Vitor Passos Rios

# Modelagem de Socialidade em Roedores Equimiídeos Utilizando Simulação Computacional

Salvador

2009

## Vitor Passos Rios

# Modelagem de Socialidade em Roedores Equimiídeos Utilizando Simulação Computacional

Dissertação apresentada ao Instituto de Biologia da Universidade Federal da Bahia, para a obtenção de Título de Mestre em Ecologia e Biomonitoramento.

Orientador: Charbel Niño El-Hani

Co-Orientador: José Garcia Vivas Miranda

Salvador

2009

Rios, Vitor Passos Modelagem de Socialidade em Roedores Equimiídeos Utilizando Simulação Computacional 113 páginas

Dissertação (Mestrado) - Instituto de Biologia da Universidade Federal da Bahia.

1. Comportamento 2. Simulação computacional 3. Agentes autônomos I. Universidade Federal da Bahia. Instituto de Biologia.

## Comissão Julgadora:

\_\_\_\_\_\_\_\_\_\_\_\_\_\_\_\_\_\_\_\_\_\_\_\_\_\_\_\_\_ \_\_\_\_\_\_\_\_\_\_\_\_\_\_\_\_\_\_\_\_\_\_\_\_\_\_\_\_\_

Prof. Dr. Hilton Japyassú Prof. Dr. Roberto Andrade

\_\_\_\_\_\_\_\_\_\_\_\_\_\_\_\_\_\_\_\_\_\_\_\_\_\_\_\_\_ \_\_\_\_\_\_\_\_\_\_\_\_\_\_\_\_\_\_\_\_\_\_\_\_\_\_\_\_\_ Prof. Dr. Charbel Niño El-Hani Prof. Dr. José Garcia Vivas Miranda Orientador Co-Orientador

*A Meus Pais e Meus Amigos*

*Quod erat demonstrandum*

## **Agradecimentos**

Acabou. Finalmente. E só acabou devido à colaboração várias pessoas, professores, colegas e amigos, a quem gostaria de agradecer:

Ao CNPq e à FAPESB pelo apoio financeiro ao projeto.

Ao Prof. Dr. Charbel Niño El-Hani, Prof. Dr. José Garcia Vivas Miranda, pela orientação e exemplo de competência, e ao Prof. Dr. Pedro Luís Bernardo da Rocha, pela colaboração e apoio ao projeto. Quando eu crescer eu quero ser igual que nem vocês.

Aos Profs. Drs. Hilton Japyassú e Roberto Andrade, pela disponibilidade de participar da banca.

Aos professores do Programa de Pós Graduação em Ecologia e Biomonitoramento, pela contribuição à minha formação como cientista.

À Jussara, por fazer o programa andar nos eixos.

Aos colegas e amigos do Laboratório de Vertebrados Terrestres, presentes e passados: Caprice, Ana Carina, Jorge Nei, Érica, Agustín, Albérico, André, Tatiane, Taíssa, Diego, Wilton, Thiago Serravale, Clarissa, Gabrielle, Mônica, José Wellington, Roberta, Carolina, Aline, Alice, Ilai, Bruno, Breno, Diego, Rafael, Thomas, Thiago Jordão, Daniel, Danilo, Alexander, Misonete, Luciano, Leonardo, Cristiane, Davi, Victor, Tatiana e mais outros cujo nome a idade e a memória fraca me fazem esquecer, pelo ambiente de trabalho incomparável, pelo socorro nas horas de necessidade, pelo meu crescimento como cientista e como pessoa, e principalmente por me agüentarem desde 2003 (Eu sei que não foi fácil. Vocês são o que há! mesmo que às vezes precisem de umas doses de Absurdo pra entrar na linha).

A Aline, Alice e Carol, que me acompanharam durante o primeiro ano deste mestrado através de coletas, projetos, orçamentos, pepinos, problemas, confusões, atrasos, brigas, aporrinhações e intrusões demoníacas nas colônias.

A Ilai, Jorge Nei, Ana Carina, Thiago Serravale, Agustin, Diego, e Tatiane pela disposição em participar das coletas nos cafundós do Judas e além (leia-se Feira de Santana).

A Feira de Santana, pelo exemplo de geometria não-Euclidiana.

A Jorge Nei, por ceder suas escraviárias ao projeto e por ser O Cara.

Às escraviárias Caprice, Ana Carina, Gabrielle e Mônica, pelo auxilio na montagem e manutenção das colônias e dos animais.

Aos mateiros Ademir, Zé e Tonho Belo, e ao mateiro-mirim Huguinho, sem os quais as coletas teriam sido impossíveis.

A José Wellington, por permitir que a gente aproveitasse suas idas a campo para coletar os yonenagae. Aos colegas do curso, Lucianne, Fernanda, Cyntia, Regina, Milena, João, Jaqueline, e tantos outros

pelas discussões e apoio durante as matérias e a elaboração do projeto.

A Cyntia e Fernanda, pela participação nos cursos do EDO, e João Paulo, Jaqueline e Leonardo, pela organização dos cursos do EDO.

A Albérico e Agustín, por me ensinarem o valor de um back-up, com exemplos práticos.

A Albérico, pela amizade e por provar que é possível terminar o mestrado apesar de tudo.

A Thiago Serravale e Taíssa, pela amizade e pelo veneno nas horas de desencanto com a carreira (alô, Butantã? Manda um carro-pipa!).

Aos meus problemas: Caprice, Ana Carina, Lucianne, Laís e Vanessa, pela amizade e por me darem trabalho. É por causa de vocês que novela mexicana se tornou uma coisa obsoleta na minha vida.

Aos batráquios do grupo de complexidade humana: Garcia, Chrissie, Renata, Marcelo e Rodrigo, pelas reuniões-chachaça complexas do mundo mundial que me ajudaram a manter a pouca sanidade que me resta.

A Oscar dos Santus e Mariângela dos Anjoss, e aos colegas do grupo Dance Feliz, porque existe vida fora do mestrado.

A Charles e aos colegas do curso de C++, e a Tomás, pelo auxilio com C++.

A Laís e André, pela amizade e auxílio na elaboração do manuscrito.

A Caprice e Ana Carina, por Kibe, Esfiha e Batatinha, Kornitude, e por que todo castigo pra etólogo é pouco! Que Jesuis Negão alumeie os caminhos de vocês, com direito a muitos chocolates e feinhos.

A Alexandre Tyler, amigo de longo tempo, por me entender.

A meus pais, por me agüentarem.

A meu sobrinho e afilhado Bernardo, pelas bochechas fofas para eu morder nos momentos de stress no fim do mestrado.

E finalmente, um agradecimento mais do que especial a Murphy, por ter tornado este mestrado uma experiência muito mais interessante.

# Índice

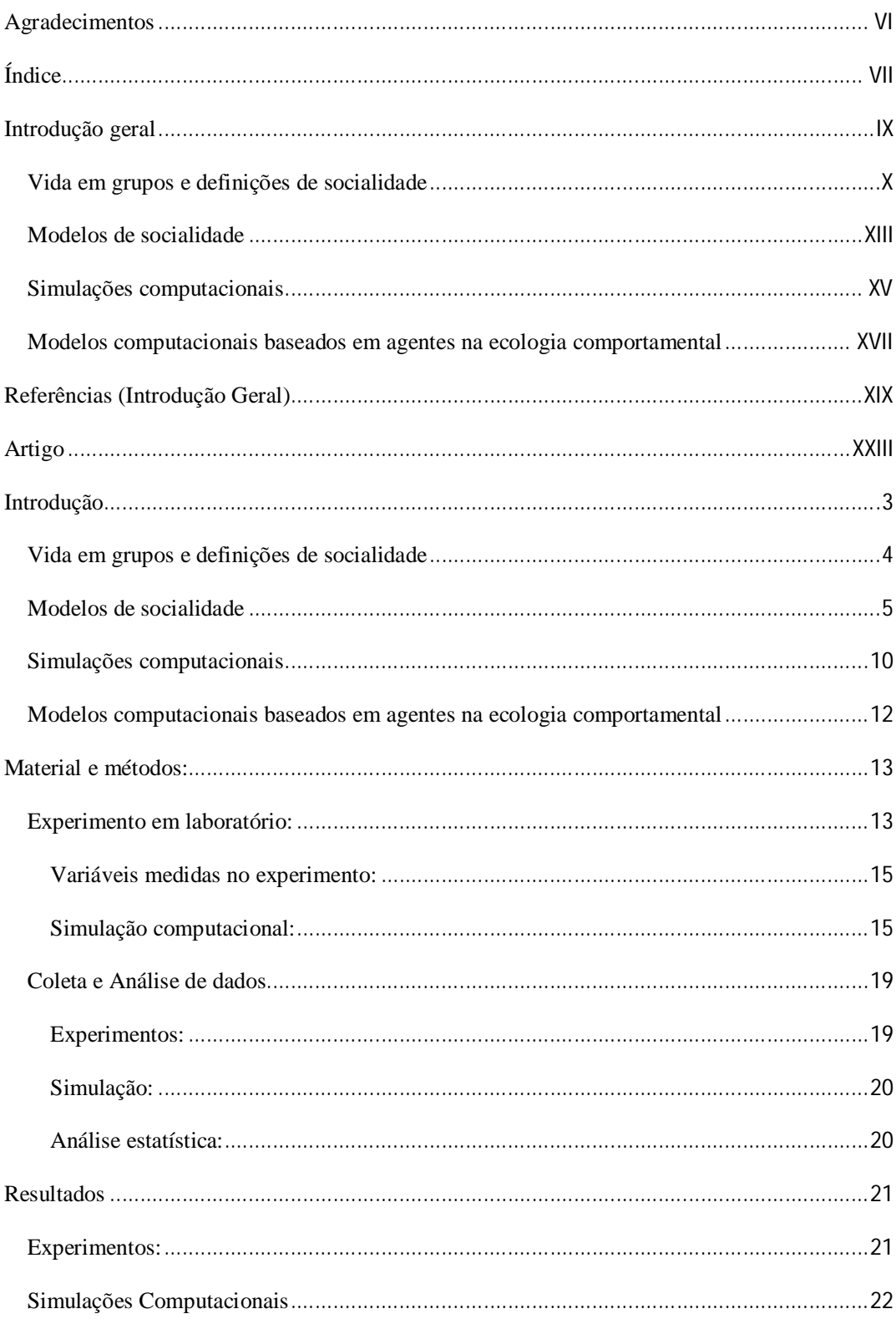

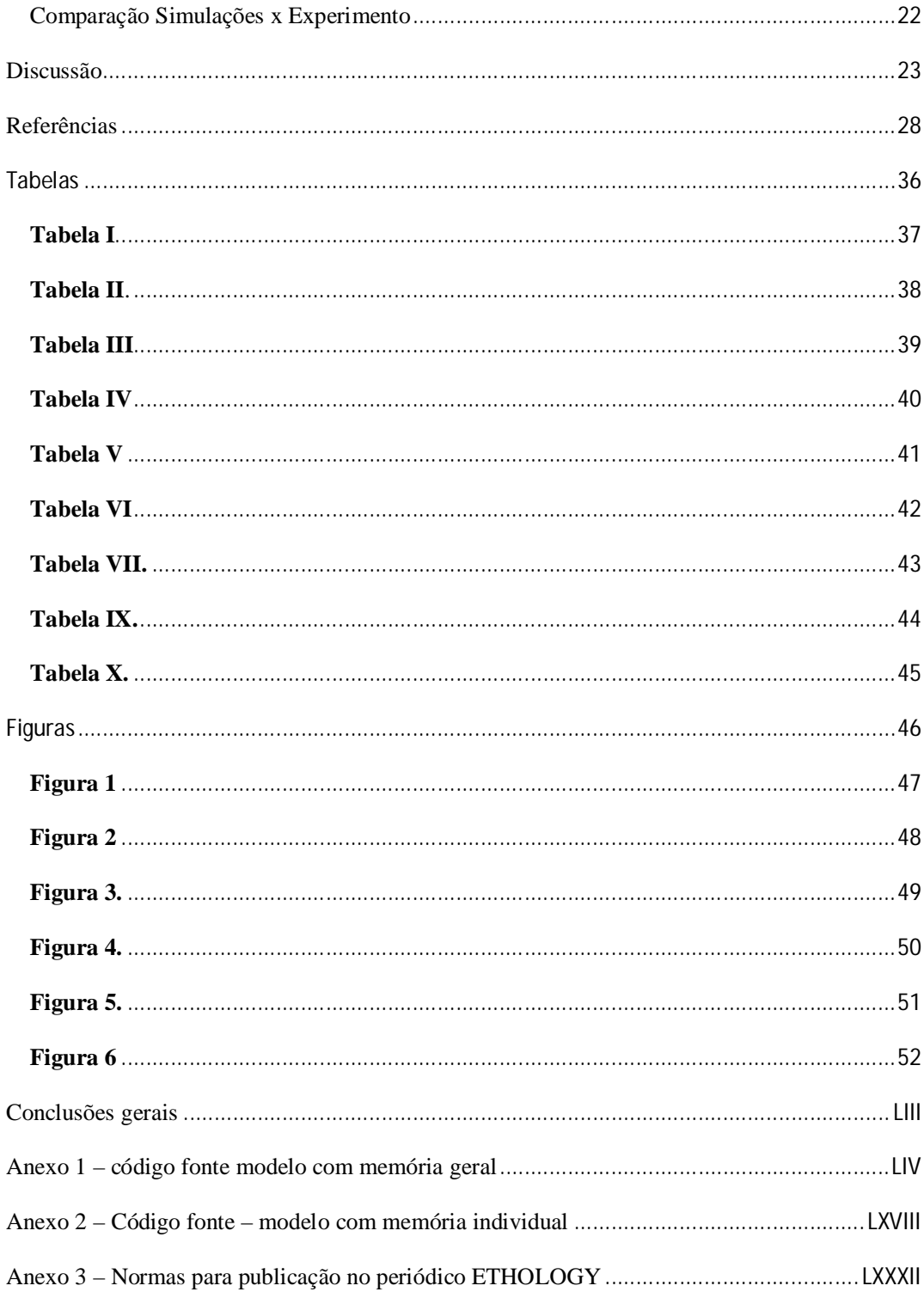

## **Introdução geral**

A vida em grupo, ou socialidade, não apresenta uma definição unânime na literatura, com vários autores propondo diversos "graus" ou "rotas" de socialidade. As próprias definições de "sociedade" e a discriminação dos graus em que esta pode ser exibida por animais variam de autor para autor. Costa & Fitzgerald (2005, p. 561) chegam a afirmar que a situação atual no que respeita à compreensão da socialidade se caracteriza pela prevalência de um "vale-tudo terminológico" ("*terminological free-for-all*", no original). A expressão "*comportamento social*", por sua vez, também não tem uma definição clara, com alguns autores admitindo até mesmo interações interespecíficas como sendo sociais (por exemplo, Deag, 1980).

Esta situação torna necessário discutir os conceitos relacionados à socialidade, de modo que possamos definir com precisão os significados que atribuiremos aos termos usados neste trabalho. Neste trabalho, iremos revisar as definições e conceitos correntes sobre socialidade, as variáveis que as compõem, e, a partir destas definições, proporemos um modelo de socialidade visando simular padrões espaciais vistos na natureza, utilizando uma técnica de modelagem pouco utilizada no campo da ecologia comportamental, a modelagem baseada em agentes. Nós também tentaremos validar esse modelo com base numa comparação com uma situação experimental em cativeiro. Visamos com este esforço de revisão e modelagem ajudar a clarificar as bases comportamentais da socialidade, e propor um modelo computacional que incorpore estas bases.

### *Vida em grupos e definições de socialidade*

À exceção das espécies que realizam apenas reprodução assexuada e de animais sésseis marinhos, os animais, mesmo os mais solitários, precisam se encontrar pelo menos uma vez para se reproduzirem, e a maioria estabelece algum outro tipo de relação com seus co-específicos, sejam estas afiliativas ou agonísticas. Destas relações, uma em especial desperta o interesse dos biólogos por sua natureza aparentemente contraditória, a vida em grupos, especialmente em grupos de animais em que há uma casta estéril que auxilia na reprodução de um único individuo. À primeira vista, é mais vantajoso para o animal viver isoladamente: não há necessidade de dividir recursos, há menor chance de ser detectado por predadores, maior disponibilidade de território, menor competição por parceiros. Entretanto, consistentemente são encontrados animais que vivem em aglomerações, variando de poucos indivíduos a vários milhões. Estes animais precisam de estratégias e comportamentos diferentes, em relação àqueles que se limitam apenas a encontros ocasionais com co-específicos para reprodução ou defesa de território. A vida em grupo pode permitir uma maior eficiência no forrageio, melhor defesa contra predadores, maiores chances de sobrevivência dos filhotes, a construção de ninhos ou tocas mais complexos e o uso de territórios maiores. Entretanto, ela também impõe severos riscos aos animais (Alexander, 1974), como a maior propensão a epidemias, a maior visibilidade para predadores, a necessidade de partilhar recursos e territórios e, em alguns casos, *fitness* direto<sup>1</sup> reduzido, devido à assimetria reprodutiva dentro do grupo (Lacey e Sherman, 1995).

j

<sup>1</sup> Por *fitness direto*, entende-se o sucesso reprodutivo de um indivíduo, medido pelo número de filhotes viáveis que ele produz.

O *fitness inclusivo*, por sua vez, corresponde ao total do *fitness* direto e indireto de um indivíduo, ou seja, inclui tanto o sucesso reprodutivo em termos dos filhotes que o

Podemos dizer que existem basicamente dois tipos de vida em conjunto: *agregações*, em que os animais se reúnem de forma esporádica e efêmera, como, por exemplo, *leks*, que são agregações temporárias em que machos se reúnem para atrair fêmeas e depois se dispersam; e *sociedades*, que são agregações duradouras, freqüentemente com sobreposição de gerações.

Poole (1985, p. 1) define comportamento social como "qualquer ação direcionada por um individuo a um membro de sua própria espécie". Este autor inclui entre os comportamentos sociais tanto interações competitivas, como luta, ameaça e submissão, quanto cooperativas, como cuidado parental e cópula.

Deag (1980, p. 1), por sua vez, define comportamento social como "comportamento que envolve dois ou mais animais", considerando que ele inclui "todas as formas pelas quais os animais influenciam uns aos outros". Ele chega a citar a possibilidade de comportamento social entre animais de espécies diferentes. Para este autor, qualquer comportamento social envolve comunicação.

Souto (2000) afirma que apenas proximidade física de um animal em relação a outro não é condição suficiente para chamar um indivíduo de social. É necessário que haja uma interação, e que essa interação tenha permanência no tempo.

E. O. Wilson (1980, p. 7), por sua vez, define sociedade como "um grupo de indivíduos pertencentes à mesma espécie e organizado de maneira cooperativa" e define como o critério intuitivo essencial para a identificação de uma sociedade a "comunicação recíproca de uma natureza cooperativa, além da mera atividade sexual". Segundo ele, o elo da sociedade é simplesmente e somente a comunicação. Este autor também

 $\overline{a}$ 

próprio indivíduo produz, quanto o sucesso decorrente da reprodução de parentes, que compartilham mais genes com o indivíduo do que com o restante da população.

menciona agregação, comportamento sexual e territorialidade como propriedades importantes de sociedades verdadeiras, chamando-os de comportamentos sociais.

Wilson apresenta também uma classificação de graus de socialidade, com base em grupos de insetos, especificamente Hymenoptera e Isoptera: a *pré-socialidade*, em que os animais expressam comportamento social em qualquer grau além do mero comportamento reprodutivo, mas não chegam à eussocialidade. Os insetos pré-sociais são divididos em duas seqüências: a *parasocial*, em que adultos da mesma geração ajudam uns aos outros em graus variados, dividida em insetos *comunais*, em que o individuo só cuida de seus próprios filhotes; *quasisociais*, em que os indivíduos cuidam cooperativamente de toda a ninhada; e *semisociais*, em que há a adição de uma casta operária; e a seqüência *subsocial*, em que existe associação crescente entre a mãe e as crias; na *eussocialidade*, indivíduos da mesma espécie cooperam no cuidado com os filhotes, possuem divisão reprodutiva de trabalho, com indivíduos mais ou menos estéreis e sobreposição de pelo menos duas gerações em estágios de vida capazes de contribuir com o trabalho da colônia.

Como mencionado acima, as definições usadas por Wilson foram desenvolvidas para grupos de insetos, especificamente Hymenoptera e Isoptera, que têm uma série de particularidades, o que torna difícil aplicá-las a outros grupos. Mesmo com essas limitações, estas definições, com algumas alterações, prevaleceram até a década de 1990, quando se iniciou um grande debate sobre a natureza da socialidade e a terminologia usada para descrevê-la (Crespi & Yanega, 1995; Costa & Fitzgerald, 1996; Reeve *et al*., 1996). Esse debate foi impulsionado em parte pelo aumento do conhecimento sobre organizações sociais de outros grupos de animais, além dos insetos, que apresentam características previamente consideradas exclusivas de insetos eussociais, como a presença de uma casta estéril e acentuada assimetria reprodutiva. É o caso, por exemplo, do camarão *Synalpheus regalis* (Duffy, 1996) e do rato-toupeira pelado (*Heterocephalus glaber*) (Sherman et al., 1991). Contudo, Crespi (2005) observa que as definições de socialidade utilizadas em geral na literatura, mesmo após o debate citado acima, ainda são muito influenciadas pelos grupos com os quais cada autor trabalha. Costa & Fitzgerald (2005), Wcislo (2005) e Lacey & Sherman (2005) também alertam para o problema de usar definições de socialidade e graus de socialidade baseadas em grupos muitos específicos. O debate não chegou a uma conclusão largamente aceita e o "vale-tudo terminológico" mencionado por Costa & Fitzgerald (2005) continua, embora reconhecendo-se agora que as categorias utilizadas são imprecisas.

### *Modelos de socialidade*

Mais recentemente, a tendência dos modelos de socialidade tem sido a de deter-se sobre o fenômeno da assimetria reprodutiva (para uma revisão, ver Johnstone, 2000; Reeve e Keller, 2001). Trata-se do fenômeno de que animais subordinados deixam de se reproduzir e cuidam das crias de seus co-específicos, geralmente parentes. Esta diminuição do *fitness* direto tem atraído considerável atenção dos pesquisadores, na medida em que uma diminuição do número de descendentes diretos parece, a princípio, um contra-senso, já que o comportamento que causa tal diminuição deveria ser selecionado negativamente. Entretanto, um comportamento que resulte num aumento do *fitness* indireto do individuo que exceda a diminuição do *fitness* direto pode ser selecionado positivamente. Esta situação é expressa na regra de Hamilton (1963): rB - C < 0, onde B é o beneficio em *fitness* gerado pela ação de um organismo em favor de outro, C é o custo em *fitness* da ação, e r é o coeficiente de parentesco entre o animal e os receptores da ação.

O modelo do contínuo eussocial (Lacey & Sherman, 2005), por exemplo, tenta explicar toda a variação na socialidade como uma variação no grau de assimetria reprodutiva, indo de animais solitários (chamados de comunais neste modelo) até os classicamente chamados eussociais.

Outros modelos buscam explicar a socialidade através de fatores ecológicos, como pressões de predação, dispersão de recursos limitantes (Johnson et al. 2002), ou cooperação (Sherman & Lacey, 2007). Estes fatores ecológicos foram usados também para classificar as sociedades animais em diferentes tipos. Por exemplo, Whitehouse & Lubin (2005), trabalhando com aranhas, propõem uma classificação que inclui 3 tipos de sociedades, a depender dos fatores ecológicos que mais influenciam cada uma delas: de forrageio, protetoras ou reprodutivas. Para tornar a questão ainda mais complexa, existem grupos de animais que não se ajustam aos modelos de socialidade que levam em conta somente o viés reprodutivo e o parentesco. Cardumes de peixes, por exemplo, são agregações duradouras, multigeneracionais, em que não há evidência de reconhecimento entre os animais, cuidado aloparental, ou mesmo assimetria reprodutiva. Por causa disso, cardumes não são considerados sociedades nos sentidos comumente aceitos da palavra (Nonacs, 2001), estando mais próximos do conceito de "rebanho egoísta"<sup>2</sup>, proposto por Hamilton (1971).

Mais intrigantes ainda são os animais que alteram seu "grau de socialidade" no decorrer de suas vidas. Vespas do gênero *Polistes* apresentam uma diversidade de estratégias reprodutivas, que vão desde vida temporariamente solitária, até colônias multi-

 2 *Rebanho egoísta:* o fenômeno pelo qual os indivíduos diminuem seu risco de captura ao se esconderem no grupo (Hamilton, 1971)

fundadoras, até colônias eussociais com apenas uma rainha reprodutiva, com a possibilidade de indivíduos não aparentados se unirem a colônias existentes como auxiliares que não se reproduzem, tudo no decorrer da vida de um único animal (Nonacs e Reeve, 1995). Este é um exemplo que mostra que as categorias tradicionais de socialidade, criadas em estudos que se ocuparam sobretudo de insetos sociais, como as vespas, abelhas, formigas ou cupins, não são suficientes para dar conta do fenômeno. O caso das vespas *Polistes* mostra que algo que se considerava tradicionalmente como um caráter fixo das espécies, a socialidade, pode variar de forma surpreendente. E este não é um caso isolado. Schwarz et al. (2007) mostram, numa revisão da evolução da eussocialidade em abelhas das tribos Halictini e Allodapini, a existência de grande variação nos seus graus de socialidade, com algumas espécies variando de solitárias a eussociais, a depender da região geográfica.

### *Simulações computacionais*

Simulações computacionais têm sido utilizadas em várias áreas da biologia para gerar modelos e fazer previsões a respeito dos mais diversos tipos de sistemas. Elas permitem controle total das variáveis simuladas e a eliminação de variáveis de confusão, o que nem sempre é possível em campo ou no laboratório. Comumente, são utilizadas na biologia simulações baseadas em equações matemáticas que visam descrever a interação entre dois fatores, como o modelo presa-predador de Lotka-Volterra (W. G. Wilson, 1998). Estas equações são adequadas pra descrever principalmente sistemas homogêneos com poucas variáveis, em que os fatores interagem de modo previsível, e via de regra não levam em conta indivíduos, trabalhando em vez disso com regras gerais (Parunak et al., 1998; Berec, 2002; Bronstein et al., 2003; Diaz-Uriarte, 2001). Este tipo de modelagem não se mostra apropriada para o caso abordado no presente artigo. Para construir o modelo pretendido, escolhemos utilizar simulações computacionais geradas através da técnica dos agentes autônomos. Esta técnica permite criar agentes com características individuais, que interagem entre si segundo um conjunto de regras predeterminadas. Estas regras, que podem ser resumidas em frases simples como "busque o individuo mais próximo, siga na mesma direção que ele e não colida" (Reynolds, 1987), ou descrevem detalhadamente uma reação para cada tipo de situação, permitem uma maior flexibilidade de reação dos elementos do sistema. Modelos baseados em equações, como o de Lotka-Volterra, cujas variáveis dizem respeito à população como um todo, não permitem tratar com precisão de fenômenos em escala menor, por exemplo, na escala da interação entre os indivíduos. Modelos baseados em agentes permitem modelar interações entre indivíduos e até mesmo acrescentar fatores como variação individual de características (por exemplo, hierarquias de dominância), que não podem ser incluídos em modelos baseados em equações (ou, caso o sejam, requerem equações muito mais complexas). Por estas razões, consideramos que modelos baseados em agentes autônomos são mais adequados para trabalhos de ecologia comportamental. Sistemas simulados com base em entidades individuais, embora relativamente simples por natureza, freqüentemente exibem um comportamento complexo, que geralmente se mostram mais próximos daqueles observados nos sistemas biológicos que estão sendo simulados (Grimm et al. 2005).

A técnica de agentes autônomos também permite que os modelos sejam adaptados a novas situações e novos empregos com maior facilidade. Considerando uma vez mais o modelo de Lotka-Volterra, para criar uma situação em que, por exemplo, uma espécie invasora afete a relação predador-presa modelada, seria necessário modificar completamente as equações que compõem o modelo, criando essencialmente um modelo novo. No caso de uma simulação usando agentes, basta introduzir um tipo novo de agente, que pode ser, inclusive, apenas uma modificação de um tipo de agente já existente, e uma regra que defina como ele afeta os recursos do ambiente ou as preferências de predação. Para citar outro exemplo de alteração que pode ser feita facilmente com a técnica de agentes autônomos, se desejarmos incluir um nível a mais no modelo, por exemplo, a disponibilidade de alimento para uma presa herbívora, além da relação predador-presa já existente, é relativamente simples fazê-lo: basta incluir um novo agente, digamos, uma planta que sirva de alimento para presa, uma regra que descreva sua distribuição e uma regra que descreva seu consumo pelo agente "presa". As possibilidades de simulações baseadas em agentes são limitadas apenas pela disponibilidade de computadores capazes de processar o fluxo de dados necessário. Mas, embora o método de agentes autônomos possa ser mais custoso computacionalmente, sua maior flexibilidade permite uma gama maior de modelos possíveis.

## *Modelos computacionais baseados em agentes na ecologia comportamental*

Hemelrijk e colaboradores (Hemelrijk 1999) criaram um modelo baseado em agentes autônomos que guarda alguma semelhança com o modelo desenvolvido no presente artigo. O modelo destes autores, chamado de "DomWorld", buscava simular grupos de primatas. Apenas duas regras foram usadas para modelar as ações dos animais: buscar o indivíduo mais próximo e realizar uma interação de dominância. Os "sexos" diferiam apenas no valor de dominância inicial. Em decorrência da primeira regra, os agentes buscavam ativamente outros agentes. Suas interações não eram inteiramente previsíveis, porque uma interação de dominância de resultado inesperado podia resultar em uma mudança desproporcional no nível de dominância de cada agente. A probabilidade de que um dos agentes simulados iniciasse uma interação de dominância dependia de uma avaliação que o agente fazia da probabilidade de ganhar a interação.

O modelo DomWorld é capaz de simular adequadamente alguns comportamentos complexos presentes em sociedades de primatas, como hierarquias de dominância, trocas de posição na hierarquia, centralidade espacial de dominantes e interações diferenciadas entre agentes "machos" e "fêmeas" (Hemelrijk, 1999). Bryson et al. (2007), por sua vez, mostraram que o modelo DomWorld pode ser facilmente estendido e validado para um grupo de primatas do gênero *Macaca.* Estes achados mostram o poder heurístico e explicativo de um modelo de agentes autônomos aplicado ao estudo do comportamento. Entretanto, por ter sido desenvolvido exclusivamente para simular sociedades de primatas com hierarquias bem definidas, o modelo DomWorld não pode ser transposto facilmente para outras sociedades.

Outros modelos baseados em agentes também foram desenvolvidos para trabalhos de ecologia comportamental, como, por exemplo, o modelo MIRROR de Hogeweg & Hesper (1983), que simula uma colônia de abelhas com bastante precisão. Modelos baseados em formigas também têm sido utilizados para modelar processos de tomada de decisão, e algoritmos de otimização baseados em colônias de formigas (*ant-colony optimization*, por exemplo, McMullen, 2001) são bastante utilizados na área da informática e engenharia. Entretanto, estes modelos, apesar de apresentarem bons resultados, também são por demais específicos. Em contraste, o modelo que propomos, baseado nas definições de socialidade discutidas acima, pretende ser aplicável a qualquer tipo de agrupamento animal (exceto no caso de animais sésseis).

### **Referências (Introdução Geral)**

Alexander, R. D. 1974: The evolution of social behavior. Annual Review of Ecology and Systematics, **5**, 325-383

Berec, L. 2002: Techniques of spatially explicit individual-based models: construction, simulation, and mean-field analysis. Ecological Modelling **150**, 55–81

Bronstein, J. L. Wilson, & W. G., Morris, W. F. 2003: Ecological Dynamics of Mutualist/Antagonist Communities. The American Naturalist **162**, supplement

Bryson, J. J., Ando, Y. & Lehmann, H. 2007: Agent-based models as scientific methodology: A case study analyzing primate social behaviour, Phil. Trans. R. Soc. Lond. B-Biological Sciences **362** (1485), pp. 1685-1698.

Costa, J.T. & Fitzgerald, T. D. 1996: Developments in social terminology: semantic battles in a conceptual war. TRENDS in Ecology and Evolution **11** (7), 285-289 Crespi, B. C. & Yanega, D. 1995: The definition of eusociality. Behav. Ecol. **6**: 109– 115.

Costa, J. T. & Fitzgerald, T. D. 2005: Social terminology revisited: Where are we ten years later? Ann. Zool. Fennici **42**; 559–564

Crespi, B. J. 2005: Social sophistry: logos and mythos in the forms of cooperation. Ann. Zool. Fennici **42**, 569–571

Deag, J.M, 1980: O Comportamento Social dos Animais. Ed. Da Universidade de São Paulo, São Paulo, São Paulo

Diaz-Uriarte, R. 2001: Territorial intrusion risk and anti-predator behaviour: a mathematical model. Proc. Royal Soc. Lodon **268**, 1165-1173

Duffy, J. E. 1996: Eussociality in a coral reef shrimp. Nature **381**, 512-514

Grimm, V., Revilla, E., Berger, U., Jeltsch, F., Mooij, W. M., Railsback, S. F., Thulke H-H., Weiner, J., Wiegand, T., & DeAngelis, D. L. 2005: Pattern-Oriented Modeling of Agent-Based Complex Systems: Lessons from Ecology. Science **310**, 987-991

Hamilton, W. D. 1971; Geometry for the Selfish Herd. J. theor. Biol. **31**, 295-311 Hemelrijk, C. K, 1999: An individual-orientated model of the emergence of despotic and egalitarian societies. Proc. R. Soc. Lond. **266**, 361-369

Hogeweg, P. & Hesper, B. 1983: The ontogeny of interaction structure in bumblebee colony: a MIRROR model. Behav Ecol Sociobio **12**, 271-283

Johnstone, R. A. 2000: Models of reproductive skew: A review and synthesis. Ethology, **106**, 5-26

Lacey, E. A. & Sherman, P. W. 2005: Redefining eusociality: concepts, goals and levels of analysis. Ann. Zool. Fennici **42**, 573–577.

Lacey, E.A. and Sherman, P.W., 2007. The Ecology of Sociality in Rodents. In: J.O. Wolff and P.W. Sherman (Editors), Rodent Societies: An Ecological and Evolutionary Perspective, University of Chicago Press, pp. 243-254.

MCMullen, P. R. 2001: an ant colony optimization approach to addressing a JIT sequencing problem with multiple objectives. Artificial intelligence in engineering, **15**, 309-317

Nonacs, P. & Reeve, H. K. 1995; The Ecology of Cooperation in Wasps: Causes and Consequences of Alternative Reproductive Decisions. Ecology **76**(3) 953-967.

Nonacs, P. 2001; A life-history approach to group living and social contracts between individuals. Ann. Zool. Fennici **38**: 239–254

Parunak, H. V. D., Savit, R., Riolo, R. 1998: Agent-Based Modeling vs. Equation-Based Modeling: A Case Study and Users' Guide. Proceedings of Multi-agent systems and Agent-based Simulation (MABS'98), 10-25, Springer.

Poole, T., 1985. Social Behaviour in Mammals. Chapman and Hall. New York, Reeve, H. K. & Keller, L. 2001: Tests of reproductive-skew models in social insects. Annu. Rev. Entomol. **46**, 347–85

Reeve, H. K., Sherman, P.W. & Keller, L. 1996: The eusociality continuum revisited. TRENDS in Ecology and Evolution **11**(11) 472

Reynolds, C. W. 1987: Flocks, Herds, and Schools: A Distributed Behavioral Model. In: Stone, M. C., Computer Graphics **21**(4), 25-34

Schwarz, M. P., Richards M. H, & Danforth, B. N., 2007: Changing Paradigms in Insect Social Evolution: Insights from Halictine and Allodapine Bees. Annu. Rev. Entomol. 52:127–50

Sherman, P.W., Jarvis, J.U.M. & Alexander, R.D., 1991. The Biology of the Naked Mole-Rat. Princeton Univ. Press, Princeton, NJ.

Souto, A. 2000: Etologia: Princípios e Reflexões, Editora Universitária UFPE. Recife, Pernambuco

Wcislo, W. T. 2005: Social labels: we should emphasize biology over terminology and not vice versa. Ann. Zool. Fennici **42**, 565–568

Whitehouse, M. E. A. & Lubin, Y. 2005: The functions of societies and the evolution of group living: spider societies as a test case. Biol. Rev. **80**, 347–361

Wilson, E. O., 1975. Sociobiology: The New Synthesis. Belknap Press, Harvard, 366 pp.

Wilson, W. G. 1998: Resolving Discrepancies between Deterministic Population Models and Individual-Based Simulations. The American Naturalist **151** (2), 116-134

## **Artigo**

Este capítulo apresenta o manuscrito do artigo, a ser submetido ao periódico ETHOLOGY. Este manuscrito é fruto dos resultados, discussão e conclusões originados a partir do desenvolvimento da presente dissertação. Os critérios de elaboração e formatação seguem as normas deste periódico, presentes em anexo desta dissertação.

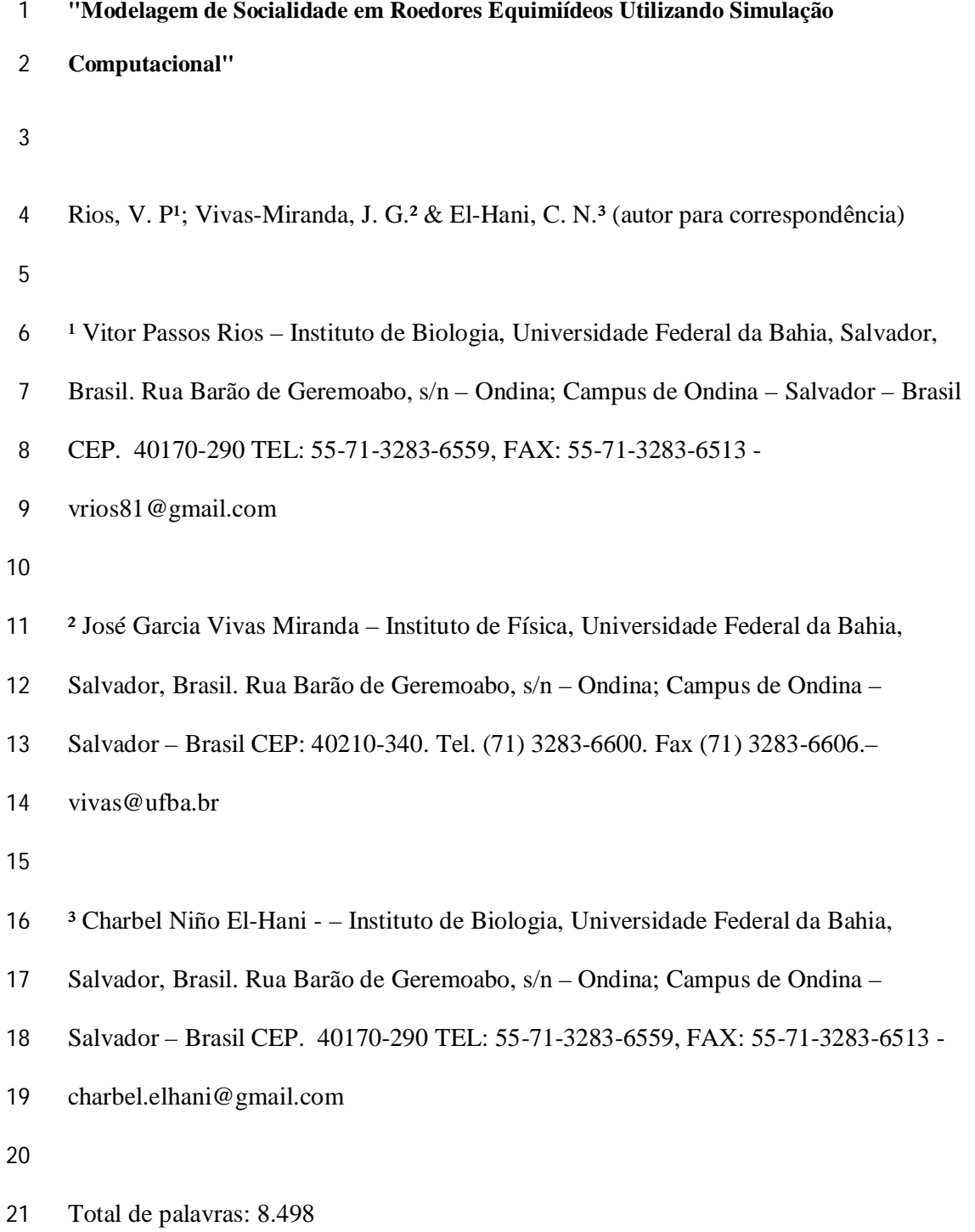

Resumo

 A vida em grupo, ou socialidade, não apresenta uma definição unânime na literatura, com vários autores propondo diversos "graus" ou "rotas" de socialidade. As próprias definições de "sociedade" e a discriminação dos graus em que esta pode ser exibida por animais variam de autor para autor. Esta situação torna necessário discutir os conceitos relacionados à socialidade

 Simulações computacionais permitem controle total das variáveis simuladas e a eliminação de variáveis de confusão, o que nem sempre é possível em campo ou no laboratório. Para construir o modelo pretendido, escolhemos utilizar simulações computacionais geradas através da técnica dos agentes autônomos que permite criar agentes com características individuais, que interagem entre si segundo um conjunto de regras predeterminadas, fatores como variação individual de características (por exemplo, hierarquias de dominância), que não podem ser incluídos em modelos baseados em equações (ou, caso o sejam, requerem equações muito mais complexas).

 Neste trabalho, revisamos as definições e conceitos correntes sobre socialidade, as variáveis que a compõem, e, a partir destas definições, propomos um modelo de socialidade visando simular padrões vistos na natureza, utilizando uma técnica de modelagem pouco utilizada no campo da ecologia comportamental, a modelagem baseada em agentes, e testamos a validade desse modelo contra uma situação experimental em cativeiro utilizando espécies aparentadas de roedores.

 A variação excessiva exibida pelas espécies de roedores utilizadas no experimento dificulta a comparação entre elas e com o modelo computacional. As causas mais prováveis da discordância entre modelo e experimento são alguns aspectos do algoritmo da simulação, como a taxa de atividade dos agentes, e a variação excessiva dentro do experimento com as espécies de roedores

### Introdução

 A vida em grupo, ou socialidade, não apresenta uma definição unânime na literatura, com vários autores propondo diversos "graus" ou "rotas" de socialidade. As próprias definições de "sociedade" e a discriminação dos graus em que esta pode ser exibida por animais variam de autor para autor. Costa & Fitzgerald (2005, p. 561) chegam a afirmar que a situação atual no que respeita à compreensão da socialidade se caracteriza pela prevalência de um "vale-tudo terminológico" ("*terminological fre-for-all*", no original). A expressão "*comportamento social*", por sua vez, também não tem uma definição clara, com alguns autores admitindo até mesmo interações interespecíficas como sendo sociais (por exemplo, Deag, 1980).

 Esta situação torna necessário discutir os conceitos relacionados à socialidade, de modo que possamos definir com precisão os significados que atribuiremos aos termos usados neste trabalho. Neste trabalho, iremos revisar as definições e conceitos correntes sobre socialidade, as variáveis que a compõem, e, a partir destas definições, proporemos um modelo de socialidade visando simular padrões espaciais vistos na natureza, utilizando uma técnica de modelagem pouco utilizada no campo da ecologia comportamental, a modelagem baseada em agentes, e tentaremos validar esse modelo contra uma situação experimental em cativeiro. Visamos com este esforço de revisão e modelagem ajudar a clarificar as bases comportamentais da socialidade, e propor um modelo computacional que incorpore estas bases.

#### *Vida em grupos e definições de socialidade*

 Das relações entre os animais, uma em especial desperta o interesse dos biólogos por sua natureza aparentemente contraditória: a vida em grupos. À primeira vista, é mais vantajoso para o animal viver isoladamente, Entretanto, consistentemente são encontrados animais que vivem em aglomerações, variando de poucos indivíduos a vários milhões. Estes animais precisam de estratégias e comportamentos diferentes, em relação àqueles que se limitam apenas a encontros ocasionais com co-específicos para reprodução ou defesa de território, como por exemplo, forrageio e defesa em conjunto e cuidado aloparental. Entretanto, a vida em grupos também impõe severos riscos e prejuízos aos animais, em termos de sobrevivência e reprodução (Alexander, 1974, Lacey e Sherman, 1995).

 Poole (1985, p. 1) define comportamento social como "qualquer ação direcionada por um individuo a um membro de sua própria espécie. Deag (1980, p. 1), por sua vez, define comportamento social como "comportamento que envolve dois ou mais animais", incluindo "todas as formas pelas quais os animais influenciam uns aos outros", inclusive animais de espécies diferentes. Para este autor, qualquer comportamento social envolve comunicação. Souto (2000) afirma que apenas proximidade física de um animal em relação a outro não é condição suficiente para chamar um indivíduo de social. É necessário que haja uma interação, e que essa interação tenha permanência no tempo.

 E. O. Wilson (1980, p. 7), por sua vez, define sociedade como "um grupo de indivíduos pertencentes à mesma espécie e organizado de maneira cooperativa" e define como o critério intuitivo essencial para a identificação de uma sociedade a "comunicação recíproca de uma natureza cooperativa, além da mera atividade sexual". Segundo ele, o elo da sociedade é simplesmente e somente a comunicação. Este autor também  menciona agregação, comportamento sexual e territorialidade como propriedades importantes de sociedades verdadeiras, chamando-os de comportamentos sociais.

 Wilson apresenta também uma classificação de graus de socialidade, com base em grupos de insetos, especificamente Hymenoptera e Isoptera, que têm uma série de particularidades, o que torna difícil aplicá-las a outros grupos. Mesmo com essas limitações, a classificação de socialidade em graus, com algumas alterações, prevaleceu até a década de 1990, quando se iniciou um grande debate sobre a natureza da socialidade e a terminologia usada para descrevê-la (Crespi & Yanega, 1995; Costa & Fitzgerald, 1996; Reeve *et al*., 1996). Contudo, Crespi (2005) observa que as definições de socialidade utilizadas em geral na literatura, mesmo após o debate citado acima, ainda são muito influenciadas pelos grupos com os quais cada autor trabalha. Costa & Fitzgerald (2005), Wcislo (2005) e Lacey & Sherman (2005) também alertam para o problema de usar definições de socialidade e graus de socialidade baseadas em grupos muitos específicos. O debate não chegou a uma conclusão largamente aceita e o "vale- tudo terminológico" mencionado por Costa & Fitzgerald (2005) continua, embora reconhecendo-se agora que as categorias utilizadas são imprecisas.

#### *Modelos de socialidade*

 Mais recentemente, a tendência dos modelos de socialidade tem sido a de deter-se sobre o fenômeno da assimetria reprodutiva (para uma revisão, ver Johnstone, 2000; Reeve e Keller, 2001). Trata-se do fenômeno de que animais subordinados deixam de se reproduzir e cuidam das crias de seus co-específicos, geralmente parentes. O modelo do contínuo eussocial (Lacey & Sherman, 2005), por exemplo, tenta explicar toda a variação na socialidade como uma variação no grau de assimetria reprodutiva, indo de  animais solitários (chamados de comunais neste modelo) até os classicamente chamados eussociais.

 Outros modelos buscam explicar a socialidade através de fatores ecológicos, como pressões de predação, dispersão de recursos limitantes (Johnson et al. 2002), ou cooperação (Sherman & Lacey, 2007). Estes fatores ecológicos foram usados também para classificar as sociedades animais em diferentes tipos. Por exemplo, Whitehouse & Lubin (2005), trabalhando com aranhas, propõem uma classificação que inclui 3 tipos de sociedades, a depender dos fatores ecológicos que mais influenciam cada uma delas: de forrageio, protetoras ou reprodutivas. Para tornar a questão ainda mais complexa, existem grupos de animais que não se ajustam aos modelos de socialidade que levam em conta somente o viés reprodutivo e o parentesco, como, por exemplo, cardumes de peixes (Nonacs, 2001), que estariam mais próximos do conceito de "rebanho egoísta", proposto por Hamilton (1971), ou vespas do gênero *Polistes*, que apresentam uma diversidade de estratégias reprodutivas e que podem variar de vida solitária a colônias eussociais, no decorrer da vida de um único animal (Nonacs e Reeve, 1995). O caso das vespas *Polistes* mostra que algo que se considerava tradicionalmente como um caráter fixo das espécies, a socialidade, pode variar deforma surpreendente.

 Dada a confusão conceitual discutida acima, torna-se necessário definir com precisão os significados que atribuiremos aos termos usados neste trabalho Devido aos problemas expostos, buscamos limitar neste trabalho a noção de socialidade aos seus atributos mais básicos. Isso implica que não nos deteremos sobre qual o papel que a sociedade exerce na sobrevivência do indivíduo ou sobre as pressões externas que a influenciam. Nossa atenção aqui incidirá somente sobre as interações entre os indivíduos propriamente ditas. Assim, neste trabalho, entendemos *socialidade* como a capacidade que os animais  têm, em maior ou menor grau, de viver em conjunto com outros animais da mesma espécie. *Sociedade*, por sua vez, é aqui definida como uma agregação de indivíduos da mesma espécie que persiste ao longo do tempo. Esta definição concorda com todas as definições de sociedade apresentadas acima, independentemente das peculiaridades de cada uma. *Comportamento social* é entendido como qualquer comportamento que envolva dois animais da mesma espécie. Por fim, são diferenciados no presente trabalho dois tipos de comportamentos sociais: aqueles que tendem, ao longo do tempo, a aproximar dois co-específicos (*afiliativos*) e aqueles que tendem a ter um efeito contrário, gerando afastamento (*agonísticos*) (Freitas, 2006).

 Com base nos conceitos apresentados acima, escolhemos como características representativas da socialidade as variáveis *Agressividade, Afiliação, e Agregação* entre os indivíduos. Estas variáveis foram escolhidas por representarem as principais características da socialidade e do comportamento social mobilizadas nas definições empregadas neste trabalho e por se ajustarem a qualquer tipo de agregação animal, independentemente de seu papel ecológico ou do grau de assimetria reprodutiva que ela apresenta.

 *Agressividade* é entendida aqui como uma medida de quanto o animal reage negativamente à presença de um co-específico, incluindo comportamentos de territorialidade, competição intra-específica e/ou intra-social, estabelecimento de hierarquias de dominância ou reprodutivas por manipulação e agressão, e conflitos. Comportamentos de comunicação que se encaixem nas descrições acima são considerados de agressividade, para efeito do modelo desenvolvido no presente trabalho. Estes comportamentos são denominados *agonísticos* e a agressividade é medida, então, com base na quantidade de *comportamentos agonísticos* que o animal exibe.

 *Afiliação*, por sua vez, corresponde a uma medida de quanto o animal reage positivamente à presença de um co-específico, incluindo comportamentos de alolimpeza cuidado aloparental, estabelecimento de hierarquias de dominância por contratos sociais, concessão reprodutiva ou parentesco, defesa conjunta de território, forrageamento conjunto e partição não-agressiva de recursos. Comportamentos de comunicação que se encaixem nas descrições acima são considerados comportamentos de afiliação, para efeito deste modelo. Estes comportamentos são denominados *afiliativos* e a afiliação é medida, assim, com base na quantidade de *comportamentos afiliativos* que o animal exibe.

 Note-se que nós separamos *agressividade* e *afiliação*, embora estas sejam geralmente consideradas extremos de um mesmo contínuo. A razão para as separarmos reside no fato de que existem agregações animais em que interações agressivas entre os indivíduos são raras ou inexistentes, mas nas quais, em contrapartida, interações afiliativas também estão reduzidas ou ausentes, como nos casos de cardumes de peixes (Nonacs, 2001), bandos de aves forrageiras (Nonacs, 2001) e rebanhos egoístas (Hamilton, 1971). Esta raridade de ambos os tipos de comportamento apóia a noção de que eles são categorias independentes. Caso fossem extremos de um mesmo contínuo, seria de se esperar que a diminuição de um levasse ao aumento conseqüente do outro.

 Saldanha-Filho (2008, dados não-publicados), trabalhando com as mesmas espécies utilizadas no presente estudo, verificou que, ao contrário do que se esperava, mudanças evolutivas no grau de socialidade entre espécies não derivam, necessariamente, de um aumento da afiliação acompanhado por uma diminuição proporcional da agressividade. Ele mostrou que mudanças no grau de socialidade podem ser causadas por aumento da tolerância a co-específicos (proximidade não-agressiva sem contato físico, segundo sua definição). Na espécie *Trinomys iheringi denigratus*, este estudo mostrou a ocorrência  de uma redução dos níveis de agressividade a co-específicos ao longo da evolução, mas que não foi acompanhada por um aumento correspondente de comportamentos afiliativos. Na medida em que a diminuição de um fator ocorre sem o aumento correspondente do outro, temos, mais uma vez, evidências a favor da relativa independência de comportamentos afiliativos e agonísticos. Em particular, esta evidência foi obtida em animais utilizados no presente estudo.

 *Agregação*, por fim, é uma medida da extensão em que os animais se permitem viver próximos uns aos outros, ou seja, é uma medida da coesividade do grupo. Segundo Wilson (1980), pode-se esperar que a proximidade dos membros do grupo seja um índice da socialidade da espécie. Espécies menos sociais tenderiam a reagir a co- específicos a uma distância maior, e espécies mais sociais tenderiam a permitir que os co-específicos se aproximassem mais. Assim, assumimos que, quanto menor a distância no momento do início da interação social, mais social a espécie (ou seja, menor a distância prévia entre os indivíduos, indicando um grau de agregação maior). A agregação é diferente da área domiciliar, pelo fato de esta poder pertencer ao grupo como um todo, e não ao animal individual, como no caso de colônias de animais que forrageiam em conjunto. A agregação é medida com base na distância média entre os animais durante interações sociais.

 Por razão de simplicidade e tratabilidade computacional, não incluímos no modelo os fatores "reprodução" ou "parentesco" dos animais. Esta decisão pode ser justificada pelo fato de que há sociedades em que estes não são os fatores principais que determinam a vida em conjunto. Por sua vez, como a comunicação pode ter características tanto agonísticas quanto afiliativas, nosso modelo subordina a comunicação às variáveis Agressividade e Afiliação, tal como explicado acima.

 O objetivo desta dissertação é construir um modelo de socialidade que permita explicar os padrões espaciais observados nos animais utilizando algumas poucas variáveis escolhidas com base na literatura. Para elaborar este modelo, escolhemos realizar uma simulação em computador, o que permite atribuir valores aos atributos escolhidos para qualificar a socialidade e comparar os resultados do modelo com uma situação de laboratório, possibilitando que o modelo seja refinado e aperfeiçoado com base em dados reais. Uma das contribuições que buscamos com a construção de tal modelo é verificar se é possível construir uma abordagem apropriada da socialidade usando definições que se restringem ao que entendemos como atributos mais básicos deste fenômeno, conforme explicados acima. Caso tenhamos sucesso, esta será uma contribuição potencialmente importante para o esclarecimento da confusão conceitual a respeito da socialidade, permitindo ir além do vale-tudo terminológico considerado por Costa & Fitzgerald (2005), que termina por ser, obviamente, um vale-tudo conceitual, que contribui para obscurecer nossa compreensão deste fenômeno tão importante no mundo animal.

*Simulações computacionais*

 Simulações computacionais têm sido utilizadas em várias áreas da biologia para gerar modelos e fazer previsões a respeito dos mais diversos tipos de sistemas. Elas permitem controle total das variáveis simuladas e a eliminação de variáveis de confusão, o que nem sempre é possível em campo ou no laboratório. Comumente, são utilizadas na biologia simulações baseadas em equações matemáticas que visam descrever a interação entre dois fatores, como o modelo presa-predador de Lotka-Volterra (W. G. Wilson, 1998), que são adequadas para descrever principalmente sistemas homogêneos com poucas variáveis, em que os fatores interagem de modo previsível, e via de regra não levam em conta indivíduos, trabalhando em vez disso com regras gerais (Parunak et al.,  1998; Berec, 2002; Bronstein et al., 2003; Diaz-Uriarte, 2001). Este tipo de modelagem não se mostra apropriada para o caso abordado no presente artigo, em que trabalhamos com indivíduos que formam um sistema heterogêneo, no qual muitas variáveis estão envolvidas nas interações entre seus componentes.

 Para construir o modelo pretendido, escolhemos utilizar simulações computacionais geradas através da técnica dos agentes autônomos. Esta técnica permite criar agentes com características individuais, que interagem entre si segundo um conjunto de regras predeterminadas. Estas regras, que podem ser resumidas em frases simples como "busque o individuo mais próximo, siga na mesma direção que ele e não colida" (Reynolds, 1987), ou descrevem detalhadamente uma reação para cada tipo de situação, permitem uma maior flexibilidade de reação dos elementos do sistema. Modelos baseados em equações, como o de Lotka-Volterra, cujas variáveis dizem respeito à população como um todo, não permitem tratar com precisão de fenômenos em escala menor, por exemplo, na escala da interação entre os indivíduos. Modelos baseados em agentes permitem modelar interações entre indivíduos e até mesmo acrescentar fatores como variação individual de características (por exemplo, hierarquias de dominância), que não podem ser incluídos em modelos baseados em equações (ou, caso o sejam, requerem equações muito mais complexas). Por estas razões, consideramos que modelos baseados em agentes autônomos são mais adequados para trabalhos de ecologia comportamental. Sistemas simulados com base em entidades individuais, embora relativamente simples por natureza, freqüentemente exibem um comportamento complexo, que geralmente se mostram mais próximos daqueles observados nos sistemas biológicos que estão sendo simulados (Grimm et al. 2005).

 A técnica de agentes autônomos também permite que os modelos sejam adaptados a novas situações e novos empregos com maior facilidade, basta introduzir um tipo novo  de agente, que pode ser, inclusive, apenas uma modificação de um tipo de agente já existente, e uma regra que defina como ele afeta os recursos do ambiente ou as preferências de predação. As possibilidades de simulações baseadas em agentes são limitadas apenas pela disponibilidade de computadores capazes de processar o fluxo de dados necessário. Mas, embora o método de agentes autônomos possa ser mais custoso computacionalmente, sua maior flexibilidade permite uma gama maior de modelos possíveis.

#### *Modelos computacionais baseados em agentes na ecologia*

#### *comportamental*

 Hemelrijk e colaboradores (Hemelrijk 1999) criaram um modelo baseado em agentes autônomos que guarda alguma semelhança com o modelo desenvolvido no presente artigo. O modelo destes autores, chamado de "DomWorld", buscava simular grupos de primatas com poucas regras e uma estrutura baseada especificamente em sociedades de primatas. O modelo DomWorld é capaz de simular adequadamente alguns comportamentos complexos presentes em sociedades de primatas, como hierarquias de dominância, trocas de posição na hierarquia, centralidade espacial de dominantes e interações diferenciadas entre agentes "machos" e "fêmeas" (Hemelrijk, 1999) e pode ser estendido facilmente para outros grupos de primatas do gênero *Macaca* (Bryson et al. 2007), Entretanto, por ter sido desenvolvido exclusivamente para simular sociedades de primatas com hierarquias bem definidas, o modelo DomWorld não pode ser transposto facilmente para outras sociedades.

 Outros modelos baseados em agentes também foram desenvolvidos para trabalhos de ecologia comportamental, como, por exemplo, o modelo MIRROR de Hogeweg & Hesper (1983), que simula uma colônia de abelhas com bastante precisão. Entretanto,

 estes modelos, apesar de apresentarem bons resultados, também são por demais específicos. Em contraste, o modelo que propomos, baseado nas definições de socialidade discutidas acima, pretende ser aplicável a qualquer tipo de agrupamento animal (exceto no caso de animais sésseis).

## **Material e métodos:**

 A investigação aqui relatada envolveu duas fases: um experimento com arenas físicas mantidas em laboratório, com animais coletados em campo, e uma simulação em computador de arenas feitas com animais virtuais, gerados pela técnica de agentes autônomos.

### *Experimento em laboratório:*

Para este trabalho, foram escolhidas três espécies de roedores equimiídeos aparentados,

*Trinomys yonenagae, Trinomys iheringi denigratus* e *Thrichomys apereoides* (Rodentia:

Echimyidae) (Lara & Patton, 2000). Estas três espécies possuem níveis de socialidade

diferentes, com *Trinomys iheringi denigratus* e *Thrichomys apereoides* sendo solitários,

e *Trinomys yonenagae* vivendo em sistemas de tocas comunais (Freitas et al., 2008).

Enquanto *T. yonenagae* é um animal social, *T. iheringi denigratus* é um animal que

exibe uma redução dos níveis de agressividade a co-específicos, mas sem aumento

concomitante dos comportamentos afiliativos. *T. apereoides*, por sua vez, é um animal

com baixa tolerância a co-específicos.

 Para cada uma das três espécies, foram feitas quatro arenas, mantidas em isolamento acústico e com luminosidade e temperatura controladas, medindo 2,0m x 1,30m x
0,90m, em estrutura de MDF e cobertas com tela de arame. As colônias foram mantidas em ciclo de claro/escuro de 12 horas Cada colônia foi divida em dois ambientes com um anteparo de MDF, com uma passagem de 30 cm conectando os ambientes. Água e alimento foram fornecidos *ad libitum*. Para cada espécie, foram colocados dois machos e duas fêmeas em cada colônia. As colônias foram monitoradas nos primeiros dias e, em caso de brigas violentas, o animal agredido era retirado da arena. As filmagens foram feitas com duas câmeras de circuito interno de televisão (TecVoz®) por colônia, iluminadas por uma lâmpada vermelha de 40W e gravadas em computador utilizando software Geovision® versão 8.0, durante a noite, por um período de 15 dias para cada colônia.

 Os animais foram coletados em campo, através de armadilhas *live-trap*. Foi assumido que animais encontrados em armadilhas a mais de 300m de distância uma da outra não haviam tido contato prévio, de acordo com o conhecimento prévio sobre a área domiciliar destes animais (0,135 ha. para *T. yonenagae.* Não há dados precisos na literatura sobre as outras espécies). (Rocha, 1991 Almeida 2008, dados não publicados, Nowak 1991). Para evitar que a familiaridade entre os animais interferisse nos resultados das colônias, foram utilizados nas mesmas colônias apenas animais capturados a mais de 300 metros uns dos outros. As armadilhas foram colocadas em locais onde houvesse indícios da presença dos animais, como fezes ou restos de comida. A espécie *Thrichomys apereoides* foi coletada em novembro de 2007, na serra de São José, no município de Feira de Santana (12°08'S; 39°01'O). A espécie *Trinomys yonenagae* foi coletada na vila de Ibiraba, no município de Barra (10°48'S; 42°50'O), na região das dunas do Rio São Francisco em agosto de 2007, e a espécie *Trinomys iheringi denigratus* no município de Jaguaripe (13°00'S; 38°01'O), em agosto de 2007. A captura e manutenção dos animais foram autorizadas pelo IBAMA (Instituto  Brasileiro do Meio Ambiente e dos Recursos Renováveis), pela Licença Nº 0009/2007 – NUFAU/IBAMA/BA, referente ao processo Nº 02006.002120/2005-30. Estes mesmos experimentos foram utilizados em outros projetos de mestrado de alunos do nosso grupo (Almeida, 2008).

#### **Variáveis medidas no experimento:**

 Foram registrados três tipos de comportamentos nas arenas: *ações agressivas*, que causavam afastamento do co-específico, ou danos físicos ao co-especifico, ou evitavam danos físicos ao animal em questão; *ações afiliativas*, que causavam ou mantinham a aproximação entre indivíduos e não causavam danos físicos ao co-específico; e *ações neutras*, incluindo todas as outras ações que não se encaixavam nos critérios acima, ou ações cujo contexto era de algum modo duvidoso ou impossível de ser determinado. Inatividade não é considerada como ação para efeitos deste trabalho, o que reduz a influência da variação inter- e intra-específica nos níveis de atividade dos animais sobre os resultados do estudo. Os repertórios comportamentais utilizados para as ações afiliativas, agonísticas ou neutras são apresentados nas Tabelas I, II e III, respectivamente. Foi também registrada a distância entre os pares de animais no momento do início de cada interação afiliativa ou agonística. O período total de observação foi de 6 períodos de dois minutos por noite (devido ao hábito noturno das espécies), escolhidos aleatoriamente, durante os últimos 5 dias do experimento, chegando a um total de uma hora por colônia e, assim, quatro horas por espécie.

#### **Simulação computacional:**

 A simulação é constituída por um mundo virtual, povoada por "animais" virtuais (a partir deste ponto chamados de "agentes"), programados para interagir através de três  tipos de comportamentos virtuais: afiliativos, agonísticos e neutros. Os três tipos de comportamentos virtuais se diferenciam pelo tipo de reação que o agente receptor (não o emissor) do comportamento exibe. Os comportamentos virtuais também diferem no tipo de memória que geram.

 A simulação funcionava da seguinte forma: a cada instância da simulação, um novo conjunto de agentes era gerado, com os valores iniciais de agressividade e afiliação determinados pelos parâmetros da simulação e os modificadores de ação com valor igual a zero. A simulação ocorria em turnos de ação, com todos os agentes agindo uma vez em cada turno. A ordem em que os agentes agiam era aleatória em cada turno da simulação. O primeiro agente selecionado vasculhava seu raio de ação e, caso fosse detectada a presença de um outro agente, era verificada a ocorrencia de um encontro. Após a determinação do encontro, o proximo agente selecionado vasculhava seu raio de ação da mesma maneira, e assim por diante até todos os agentes terem agido. A simulação então seguia para o turno seguinte, em que a ordem dos agentes era sorteada novamente e o processo se repetia, até o fim da simulação. Caso um agente fosse detectado dentro do raio de ação de outro, o agente que estava agindo no momento verificava suas probabilidades de ação (afiliativas ou agonísticas, já modificadas pela memória) para determinar a aocorrencia ou nao de encontro, e o tipo deste. O tipo de encontro era determinado comparando o valor da maior probabilidade modificada de ação com um número aleatório. Caso o número aleatório fosse menor do que a probabilidade de ação modificada, ocorria um encontro do tipo equivalente àquela probabilidade. Caso contrário, era gerado um outro numero aleatório que era testado contra a segunda probabilidade modificada de ação, seguindo a mesma lógica. Caso o número gerado fosse maior do que esta segunda probabilidade, não ocorria encontro e era registrada uma ação neutra. No caso de encontro, os valores dos modificadores de  memória eram alterados deacordo com o tipo de encontro (agonístico ou afiliativo). Após o encontro ou ação neutra, os agentes envolvidos se moviam de acordo com o tipo de encontro, ou aleatoriamente no caso de ação neutra.

*Comportamentos virtuais afiliativos:*

 Causam aproximação ou manutenção da distância entre os indivíduos do par em questão. São representados por uma probabilidade de ação (*af*) que varia entre 0 e 1.

Quanto maior este valor, maior a probabilidade de ocorrer uma ação deste tipo.

*Comportamentos virtuais agonísticos:*

 Causam aumento da distância entre o par de agentes. É uma probabilidade (*ag*) entre 0 e 1, que representa uma probabilidade de que ocorra uma ação deste tipo. No caso de um encontro do tipo agonístico, um dos animais, aquele com o maior valor de agressividade, é denominado vencedor, e o outro perdedor.

*Comportamentos virtuais neutros:*

 Não causam reação do outro agente. A decisão de introduzir um tipo de comportamento virtual neutro foi tomada devido à observação de que nem todo comportamento de um individuo elicita uma resposta perceptível no outro individuo do par. Estes comportamentos ocorrem somente na ausência dos outros tipos de comportamento.

*Movimentação:*

 Os agentes se movimentam de maneira aleatória até que ocorra um encontro. No caso de encontros afiliativos, os animais se aproximam ou mantém sua distância atual. No caso de encontros agonísticos, o animal receptor se afasta do emissor. A extensão do  movimento dos animais era aleatória, variando de 0 a 10 unidades de espaço (valor baseado em observações pessoais sobre o tamanho do deslocamento dos animais nas colônias, em torno de 10 centímetros).

*Memória:*

 Para testar se o tipo de memória de interações anteriores afeta as proporções de comportamentos virtuais afiliativos/agonísticos, foram gerados dois tipos de modelos: um em que os agentes armazenavam apenas a média total dos resultados de cada tipo de interação (chamado *modelo de memória geral*), e um em que os agentes armazenavam a média dos resultados de cada tipo de interação com cada agente (*modelo de memória individual*). A memória foi representada como um modificador da probabilidade que o agente tinha de exibir um comportamento virtual afiliativo ou agonístico. Os modificadores variavam em incrementos de 0,001, para mais ou para menos, de acordo com o tipo de encontro. Para os comportamentos virtuais do tipo afiliativo, foi tomada a decisão de que a memória seria do tipo *feedback* positivo, ou seja, ações virtuais afiliativas aumentam a probabilidade de que ações virtuais afiliativas ocorram novamente. Para o comportamento virtual agonístico, a relação era de *feedback* negativo, ou seja, ações virtuais agonísticas diminuem a chance de que ações virtuais agonísticas venham a ocorrer novamente. O agente denominado vencedor tinha seu modificador de memória aumentado, e o perdedor, seu modificador diminuído. Esta decisão foi tomada em virtude da observação de que, após várias interações agonísticas, o animal perdedor passava a evitar confronto com o dominante, era expulso da área, ou então era morto. Esta diminuição no modificador de agressividade do perdedor diminui a probabilidade de que ele venha a iniciar uma ação agressiva no futuro, condizendo

 com a observação na natureza. Não havia memória para o comportamento virtual do tipo neutro, dado que ele não resultava em interação entre os agentes.

 Os tipos de memória foram simulados de forma separada, com conjuntos idênticos de parâmetros (ver código-fonte do programa em anexo). Para diminuir um possível efeito da ordem em que os agentes interagiam, os agentes interagiram em uma ordem aleatória.

*Raio de ação:*

 É a distância na qual um agente busca outro agente para interagir. Foi usado o valor de 124 unidades. Este valor corresponde à maior distância observada antes de uma ação social nas colônias. A saída de cada simulação é uma lista que contém os comportamentos exibidos por cada agente, na ordem em que ocorreram. Caso tenha ocorrido ação social, o outro agente participante, o tipo de ação e a distância entre os agentes no momento da ação são registrados juntamente com a ação.

A colônia virtual possuía dimensões equivalentes às das colônias do experimento (200

por 130 unidades de espaço, cada unidade de espaço correspondendo a um centímetro),

sendo as únicas diferenças a ausência da separação em dois ambientes e das telhas que

serviam de abrigo aos animais.

# *Coleta e Análise de dados*

#### **Experimentos:**

 Foi verificado se existia diferença entre as três espécies de roedores utilizadas nos experimentos quanto aos valores de agressividade e afiliação. Para isso, todos os comportamentos exibidos pelos animais foram registrados, pelo método do animal focal com registro de todas as ocorrências (Lehner, 1996). Foi registrado qual animal agia, o  momento da ação, o tipo da ação e, no caso de ação social, qual o outro animal envolvido. Foi assumido que todas as interações eram diádicas. As ações dos cinco dias analisados foram agrupadas e foram obtidas as porcentagens de ações afiliativas, agonísticas e de ações neutras para cada colônia de cada espécie. Também foi medida a distância entre os pares de indivíduos que interagiam no momento do inicio de cada interação social, e a média desta foi calculada para cada colônia de cada espécie. Os valores obtidos são apresentados na Tabela IV.

## **Simulação:**

 Foram geradas 25 combinações de parâmetros (valores de agressividade e de afiliação iniciais dos agentes, variando de 0,1 a 0,9, em incrementos de 0,2), com 50 repetições de cada combinação de parâmetros. Foi assumido que cada combinação dos parâmetros de agressividade e afiliação iniciais representaria uma "espécie virtual" na simulação. Assim, o total de combinações de parâmetros representaria todas as variações possíveis de agressividade e afiliação em espécies de animais. Cada simulação consistiu de 5.000 turnos, com 4 agentes, para um total de 20.000 ações por simulação. As porcentagens de ações afiliativas, agonísticas e neutras, e a distância média no inicio da interação foram obtidas a partir das 50 repetições de cada combinação de valores iniciais de agressividade e afiliação.

# **Análise estatística:**

 As diferenças entre as espécies e as simulações foram testadas utilizando uma MANOVA, com o software SPSS® versão 13.0, assumindo alfa = 0,05, seguidas por um teste *post hoc* de comparações múltiplas de Games-Howell, que não depende da normalidade dos dados.

# **Resultados**

 As estatísticas Pillai's Trace, Wilk's Lambda, Hotteling's Trace e Roy's Largest Root são utilizadas para verificar a significância da MANOVA (Quinn e Keough 2002). Elas foram significativas (valores de p iguais a 0,000 para as quatro; Pillai's Trace: F= 202,883, df = 508,000; Wilk's Lambda: F=329,143, df=508,000; Hotelling's Trace: F= 652,213 df = 508,000; Roy's Largest Root: F= 2041,673, df =127,000) quanto às diferenças entre as espécies e combinações de parâmetros. Os resultados do teste de comparações múltiplas são discutidos abaixo para cada caso

### *Experimentos:*

 No início dos experimentos, em duas espécies ocorreram lutas entre os animais que resultaram em ferimentos graves, com a conseqüente remoção dos animais feridos das colônias. Em todas as quatro colônias de *Thrichomys apereoides*, um dos machos foi retirado na primeira noite do experimento devido a tais brigas, e, em uma das colônias, uma das fêmeas deu à luz dois filhotes no início do experimento, que foram retirados do experimento logo após o nascimento. Em uma das colônias de *Trinomys iheringi denigratus*, um macho também foi retirado no segundo dia devido a brigas e automutilação. Em outra colônia desta espécie, uma fêmea veio a óbito sem causa aparente nos primeiros dias do experimento. Todas as colônias de *Trinomys yonenagae*  mantiveram o numero original de animais

 O teste *post hoc* de comparações múltiplas de Games-Howell encontrou diferenças significativas entre os valores de afiliação apenas para *Thrichomys apereoides* e *Trinomys iheringi denigratus* (p=0,05); e entre os valores de ações neutras apenas para *Trinomys yonenagae* e *Trinomys iheringi denigratus* (0,045). Não foram observadas diferenças significativas entre as espécies para porcentagens de ações agonísticas e para  distância média no início da ação social. A figura 1 apresenta os valores obtidos para estas variáveis no experimento.

#### *Simulações Computacionais*

 As Tabelas IV e V mostram as médias dos valores de distância média no momento do início da ação, o percentual de comportamentos afiliativos, o percentual de comportamentos agressivos e o percentual de comportamentos neutros obtidos nos modelos com memória geral e memória individual, respectivamente. Na maioria dos casos, dentro de cada tipo de memória, os modelos diferiram significativamente entre si para as variáveis: percentual de comportamentos agonísticos, percentual de comportamentos afiliativos e percentual de comportamentos neutros. Também dentro de cada tipo de memória, as combinações de parâmetros iniciais não diferiram significativamente para a variável distancia média no momento do inicio da interação.

 Os modelos com memória geral e individual diferiram significativamente entre si, na maioria dos casos, quanto às percentagens de comportamentos afiliativos, agonísticos e neutros, com a exceção notável dos casos em que os parâmetros iniciais eram iguais (43 casos de 54 para comportamentos afiliativos, 42 casos de 54 para comportamentos agonísticos e 53 casos de 54 para comportamentos neutros). Em outras palavras, simulações com os mesmos parâmetros iniciais de probabilidades de ações agressivas e afiliativas e tipos diferentes de memória tiveram resultados sem diferenças significativas.

### *Comparação Simulações x Experimento*

 Foi considerado que o modelo simularia adequadamente os experimentos caso não fosse encontrada diferença significativa entre os valores de distância, afiliação e agonismo gerados pela simulação e aqueles observados no experimento com os roedores. Era  esperado que cada espécie dos roedores correspondesse a apenas uma ou a poucas combinações de parâmetros iniciais na simulação.

 As figuras 2 a 5 mostram as médias dos valores de distância média no momento do início da ação, o percentual de comportamentos neutros, o percentual de comportamentos afiliativos e o percentual de comportamentos agressivos obtidos nos modelos com memória geral e memória individual e nos experimentos. A figura 6 detalha os percentuais de comportamentos agressivos para os experimentos.

 As tabelas VI a X apresentam os valores de p para as diferenças entre as simulações e o experimento para distância média antes da interação, percentagem de comportamentos afiliativos, percentagem de comportamentos agonísticos e percentagem de comportamentos neutros, respectivamente. Foram encontradas diversas combinações de parâmetros iniciais de probabilidade de ação de agressividade e afiliação nas simulações que não apresentaram diferenças significativas nas variáveis medidas em relação às medidas no experimento.

#### **Discussão**

 As diferenças entre as espécies de roedores no total de ações indicam que existem diferenças nas taxas de atividade das espécies. Entretanto, é preciso levar em conta também a diferença no número de animais dentro das colônias de cada espécie, que pode ter interferido nas proporções de ações afiliativas e agonísticas, além de certamente ter interferido no total de ações exibidas. Na figura 1, vemos que as colônias de *Trinomys yonenagae* exibiram muito mais ações do que as das outras espécies, em alguns casos, até 4 vezes mais.

 Embora no experimento só tenha sido observada diferença nas porcentagens de ações afiliativas para as espécies *Thrichomys apereoides* e *Trinomys iheringi denigratus*, isso está de acordo com dados de Almeida (2008), que, utilizando os mesmo experimentos, encontrou uma clara separação entre *Thrichomys apereoides* e as espécies de *Trinomys*, com a primeira tendo níveis mais baixos de afiliação. Almeida (2008) também classificou os comportamentos agonísticos e afiliativos em quatro categorias, variando de acordo com a intensidade, e encontrou que as espécies de *Trinomys* diferem entre si nas categorias de intensidade de comportamentos de afiliação por ela utilizadas.

 Nos resultados obtidos no experimento, no presente trabalho, não foi detectada uma diferença significativa entre as espécies de *Trinomys* quanto à porcentagem de ações afiliativas, apesar de não terem sido utilizadas as distinções em termos de intensidade utilizadas por Almeida (2008). Entretanto, nós não detectamos diferenças nos graus de agressividade (medidos aqui pela porcentagem de comportamentos agonísticos), ao contrário de Almeida, que detectou níveis mais altos de agressividade em *Thrichomys apereoides.* As diferenças entre os dois trabalhos, apesar de ambos usarem as mesmas filmagens como fontes de dados, provavelmente resultaram de diferenças na metodologia utilizada por nós e por Almeida, na medida em que ela utilizou ranqueamento de níveis de afiliação e agressividade, que nós não utilizamos, além de ter utilizado método de registro um-zero, e não o método do animal focal com registro de todas as ocorrências, como nós empregamos, além de ela não ter registrado ações neutras.

 O fato de o modelo computacional não poder ter sido validado com os dados obtidos a partir dos realizados nas colônias pode significar que (1) os parâmetros escolhidos para representar a socialidade (valores de agressividade e afiliação, respectivamente) são insuficientes para modelá-la adequadamente, (2) que o algoritmo da simulação

 computacional não corresponde a um bom modelo da realidade, ou (3) que a variação excessiva entre as colônias de cada espécie dificulta uma boa simulação da socialidade destas espécies. Discutiremos a seguir cada uma destas possibilidades.

 Os parâmetros foram escolhidos de acordo com uma revisão da literatura sobre socialidade e representam fatores que são considerados como bases do comportamento social. Entretanto, este modelo tem como possível problema principal a simplificação excessiva dos fatores que compõem a socialidade. Ao reduzir o espaço multidimensional convencionalmente chamado de socialidade a apenas três eixos, nós nos arriscamos a deixar de fora fatores importantes, que podem afetar os resultados das simulações e as hipóteses geradas pelo modelo. Principalmente, nós deixamos de fora o parentesco e a assimetria reprodutiva, que são os fatores em que a maioria dos modelos atuais de socialidade se baseia (Jonhstone, 2000, Lacey & Sherman, 2005, Costa & Fitzgerald, 2005, Crespi & Yanega, 1995). Este modelo também não leva em conta fatores externos ao indivíduo que podem afetar as variáveis escolhidas, como dispersão dos recursos, pressões de predação, clima, mudanças de habitat, entre outros. Entretanto, como a situação experimental utilizada neste trabalho não envolve estes fatores diretamente, acreditamos que os efeitos deles possam ser postos de lado.

 O algoritmo do modelo, embora tenha sido projetado cuidadosamente, é outra fonte provável de discrepâncias entre a simulação e o experimento. Alguns pontos do algoritmo parecem ser causas prováveis da discrepância entre a simulação e os experimentos. O primeiro é o *raio de ação do agente*. Ele determina a distância máxima na qual um agente percebe o outro e pode iniciar uma interação. O valor aqui utilizado foi baseado na maior distância observada antes de uma interação no experimento. Outra possível fonte de erro é a estrutura do método pelo qual o programa decide se haverá ou não interação entre os agentes. O primeiro agente dentro do raio de ação encontrado é  escolhido para interação, não necessariamente o mais próximo, nem o último com o qual o agente atual interagiu anteriormente. Embora isso possa gerar discrepâncias, situações semelhantes, em que o animal interagia com um outro animal que não era necessariamente o mais próximo de si, ocorreram freqüentemente no experimento. Além disso, no algoritmo, todos os agentes agem em todos os turnos da simulação. Isso foi decidido para evitar a interferência de taxas de ações individuais, que viriam a complicar o modelo, e para corresponder ao método de coleta de dados utilizado no experimento, em que não foi registrada ausência de atividade. Isso também tem o efeito de forçar uma ação neutra sempre que não ocorre interação entre os agentes, o que poderia causar disparidade entre este tipo de ação e as demais. Entretanto, não foi observada preponderância excessiva deste tipo de ação (Tabelas IV e V). Isto provavelmente se deve ao raio de ação dos agentes (124 unidades de espaço) que significava que os agentes estavam na maior parte do tempo em proximidade suficiente para que ocorresse uma interação social. Este fato também pode ser a razão de não ter sido encontrada diferença significativa para as distâncias médias nas simulações.

 A variabilidade dentro das espécies é também um fator importante ao se considerar as diferenças entre as simulações e os experimentos. Dentro uma mesma espécie, as porcentagens dos tipos de ações variaram muito (por exemplo, o percentual de ações afiliativas dentro de *T. apereoides* variou entre 6,32% e 13,62%), além do número total de ações também ter variado muito entre as espécies e dentro delas (este parâmetro variou, por exemplo, entre 1052 e 1719 para *T. yonenagae*). Outro fator problemático do experimento é o fato de o número de animais dentro das colônias ter variado, em decorrência de lutas entre os animais e, em um caso, de um óbito sem causa aparente. Esta variação no número de animais afeta obrigatoriamente o número total de ações que ocorre na colônia, e limita as possibilidades de interações sociais entre os animais,  principalmente no caso das colônias em que um dos machos teve de ser retirado devido a agressões. Além disso, as colônias apresentavam uma divisória que as separava em dois ambientes, que não foi incluída no modelo. Esta divisória pode ter limitado o deslocamento dos animais e, portanto, suas possibilidades de interação.

 A duração das ações não foi levada em conta nem na coleta de dados do experimento nem nas simulações, embora certas ações tenham uma duração muito maior do que outras, especialmente algumas ações afiliativas, como *parar em contato*, ou neutras, como *forragear*.

 A ausência de diferença significativa entre os tipos de memória testados no modelo pode ser devida à duração das simulações. Embora tenha havido um total de 20.000 ações dentro de cada simulação, este número pode ser insuficiente para que os modificadores de memória tenham efeito. O valor do modificador de memória também pode ser um fator. Ele foi definido como variando em incrementos de 0,01, com um 651 valor máximo de  $\pm$  0,09. Uma variação maior poderia causar um efeito maior ao modificar mais intensamente as probabilidades de ação afiliativa ou agonística entre os agentes.

 O movimento dos agentes, quando não afetado por interações com outros agentes, era aleatório. A ausência no modelo de um instinto de agregação, em que o animal se deslocaria preferencialmente na direção de um outro animal caso não houvesse interação, também pode ser uma das causas da discrepância entre as distâncias médias observadas nas simulações e no experimento. Embora não tenha havido diferença significativa entre as espécies quanto à distância média, os valores do experimento (entre 15 e 31 centímetros) ficaram muito abaixo dos valores obtidos nas simulações (em torno de 70 centímetros)

 A grande variabilidade vista no experimento dificulta a validação do modelo, apesar de este ter sido desenvolvido para corresponder do melhor modo possível às condições do experimento, já que várias combinações de parâmetros apresentaram ausência de diferença em relação às espécies de roedores para as variáveis medidas. O esperado seria que, caso experimento tivesse apresentado pouca variação dentro das espécies, e maior variação entre estas, cada espécie se encaixasse em apenas uma poucas combinações de parâmetros iniciais das simulações. Entretanto, a flexibilidade do modelo permite que ele seja alterado para se ajustar aos dados obtidos nos experimentos, e a situações experimentais diferentes, que possam permitir aprimorá-lo e validá-lo.

# **Agradecimentos**

Os autores gostariam de agradecer à FAPESB e ao CNPQ pelo apoio financeiro, e aos

membros do grupo de pesquisa que contribuíram para a execução deste trabalho.

# **Referências**

 Alcock, J. (2005) Animal Behaviour: An evolutionary approach, Sunderland, Sinauer associates, 8. Ed.

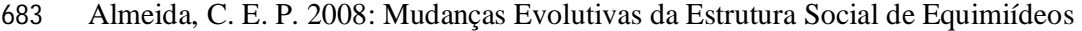

(Rodentia) como Exaptação e Adaptação a um Ambiente Semi-Árido. Dissertação de

Mestrado, Universidade Federal da Bahia, Salvador, Brasil

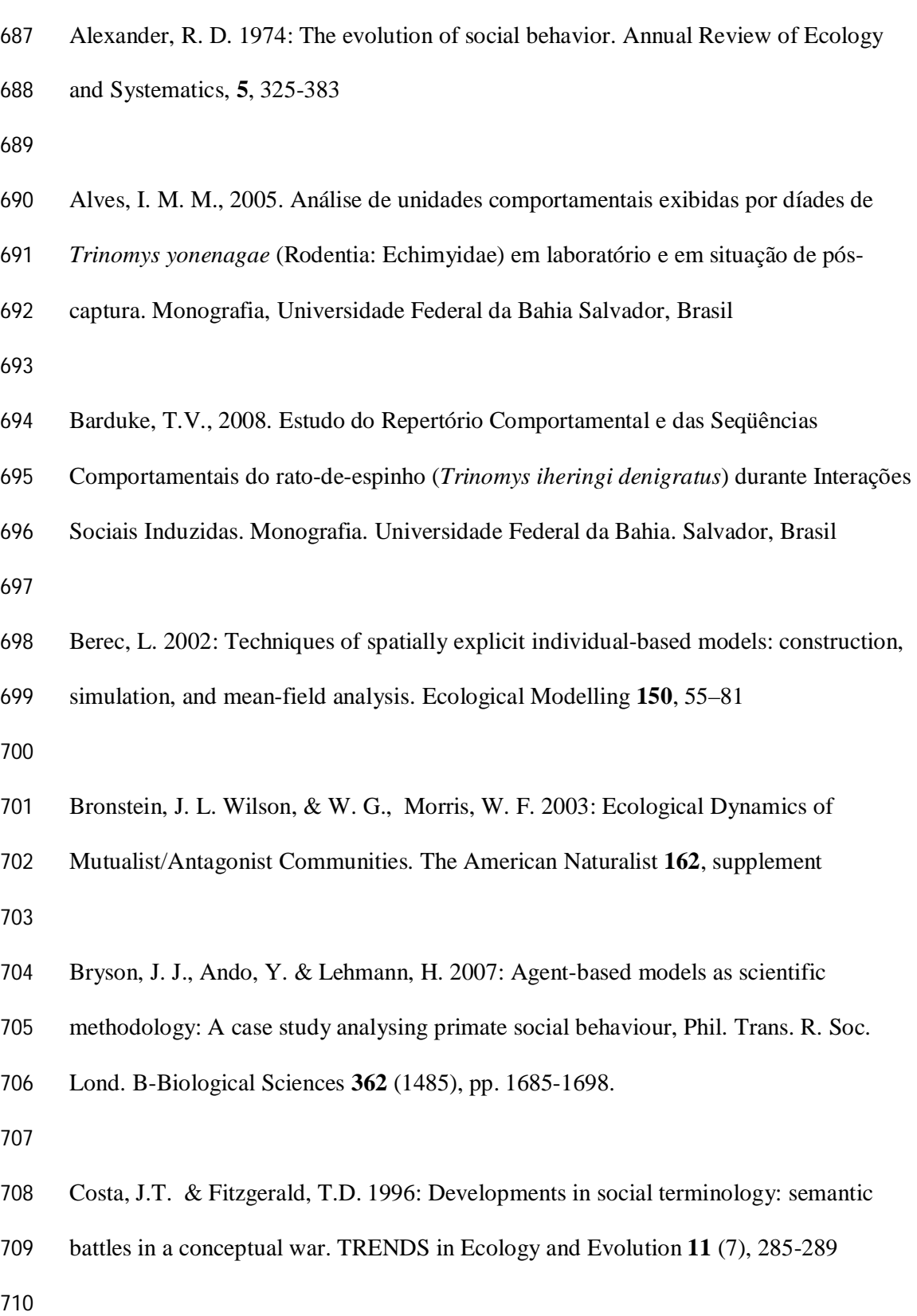

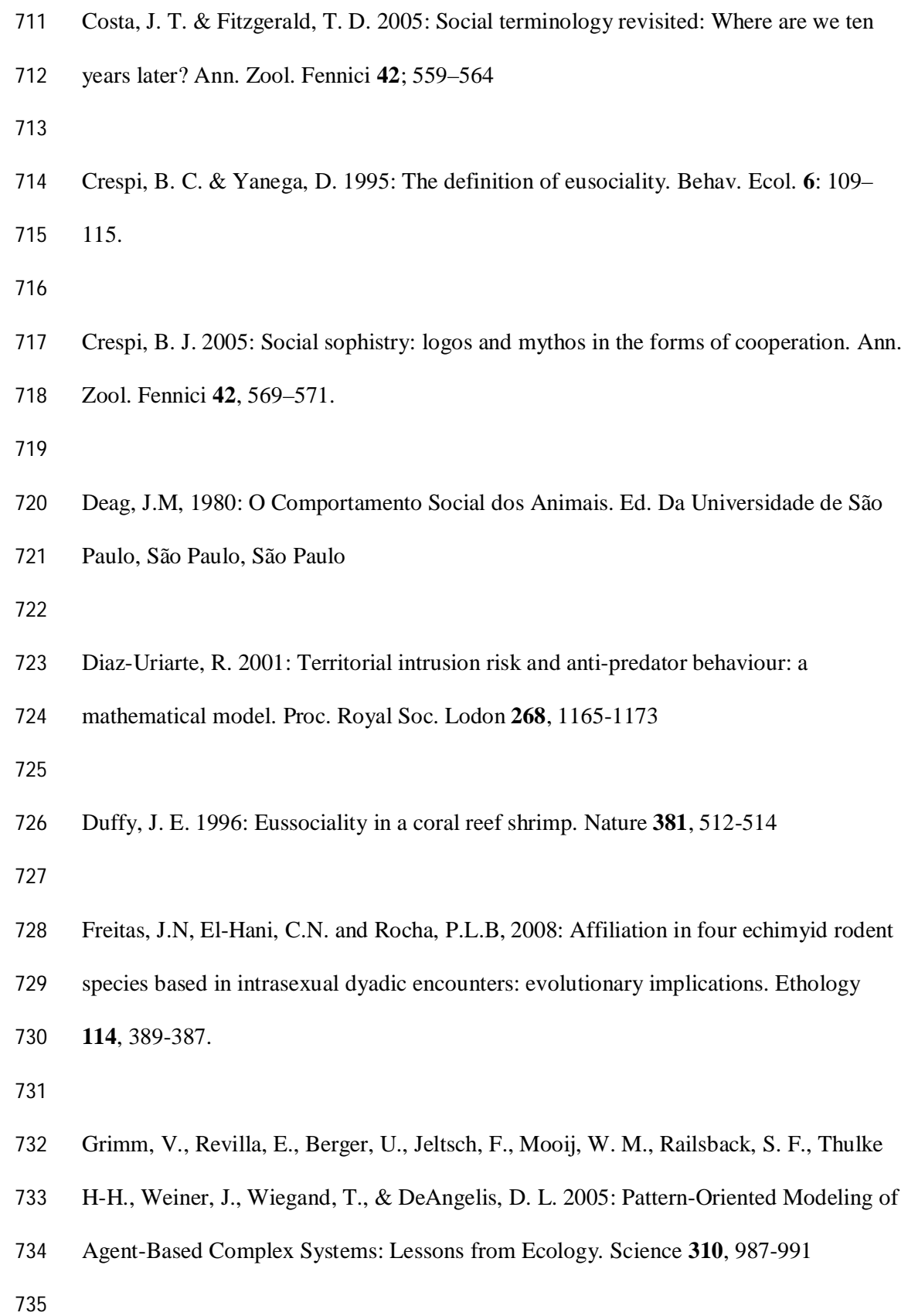

Hamilton, W. D. 1971; Geometry for the Selfish Herd. J. theor. Biol. **31**, 295-311

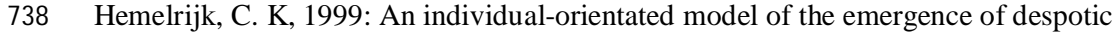

- and egalitarian societies. Proc. R. Soc. Lond. **266**, 361-369
- 
- Hogeweg, P. & Hesper, B. 1983: The ontogeny of interaction structure in bumblebee
- colony: a MIRROR model. Behav Ecol Sociobio **12**, 271-283
- 
- Johnson,D. D. P., Kays, R., Blackwell, P. G. & Macdonald, D.W.2002: Does the
- resource dispersion hypothesis explain group living? TRENDS in Ecology & Evolution
- **17** (12), 563-570
- 
- Johnstone, R. A. 2000: Models of reproductive skew: A review and synthesis. Ethology, **106**, 5-26
- 
- Lacey, E. A. & Sherman, P. W. 2005: Redefining eusociality: concepts, goals and levels of analysis. Ann. Zool. Fennici **42**, 573–577.
- 
- Lacey, E.A. and Sherman, P.W., 2007. The Ecology of Sociality in Rodents. In: J.O.
- Wolff and P.W. Sherman (Editors), Rodent Societies: An Ecological and Evolutionary
- Perspective,University of Chicago Press, pp. 243-254.
- 
- Lara, M.C. & Patton, J.L., 2000: Evolutionary diversification of spiny rats (genus
- Trinomys,Rodentia: Echimyidae) in the Atlantic Forest of Brazil. Zool. J. Linn. Soc.
- **130**, 661-686.

Press, Cambridge.

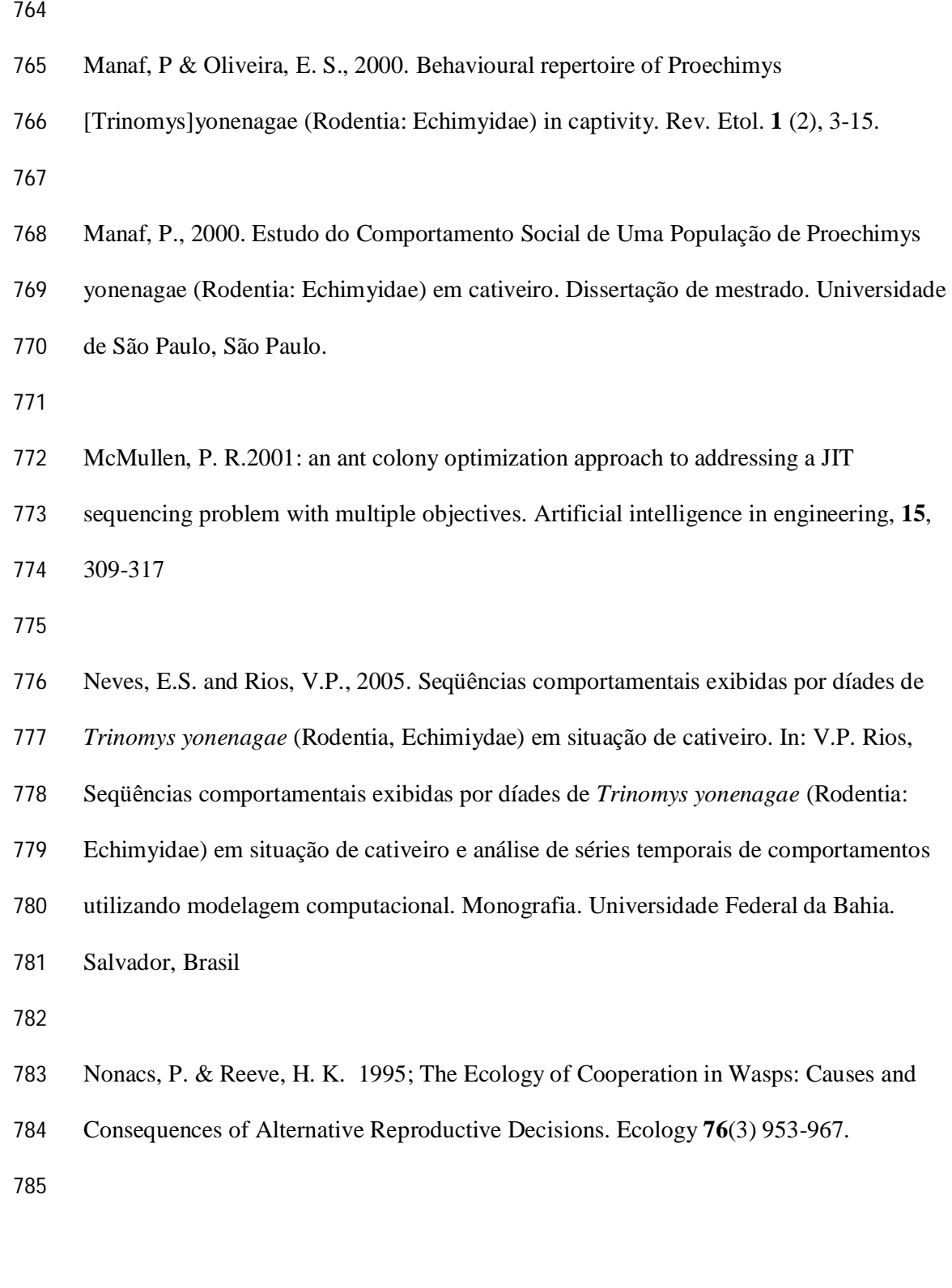

Lehner, P.N., 1996. Handbook of Ethological Methods, 2nd edn. Cambridge Univ.

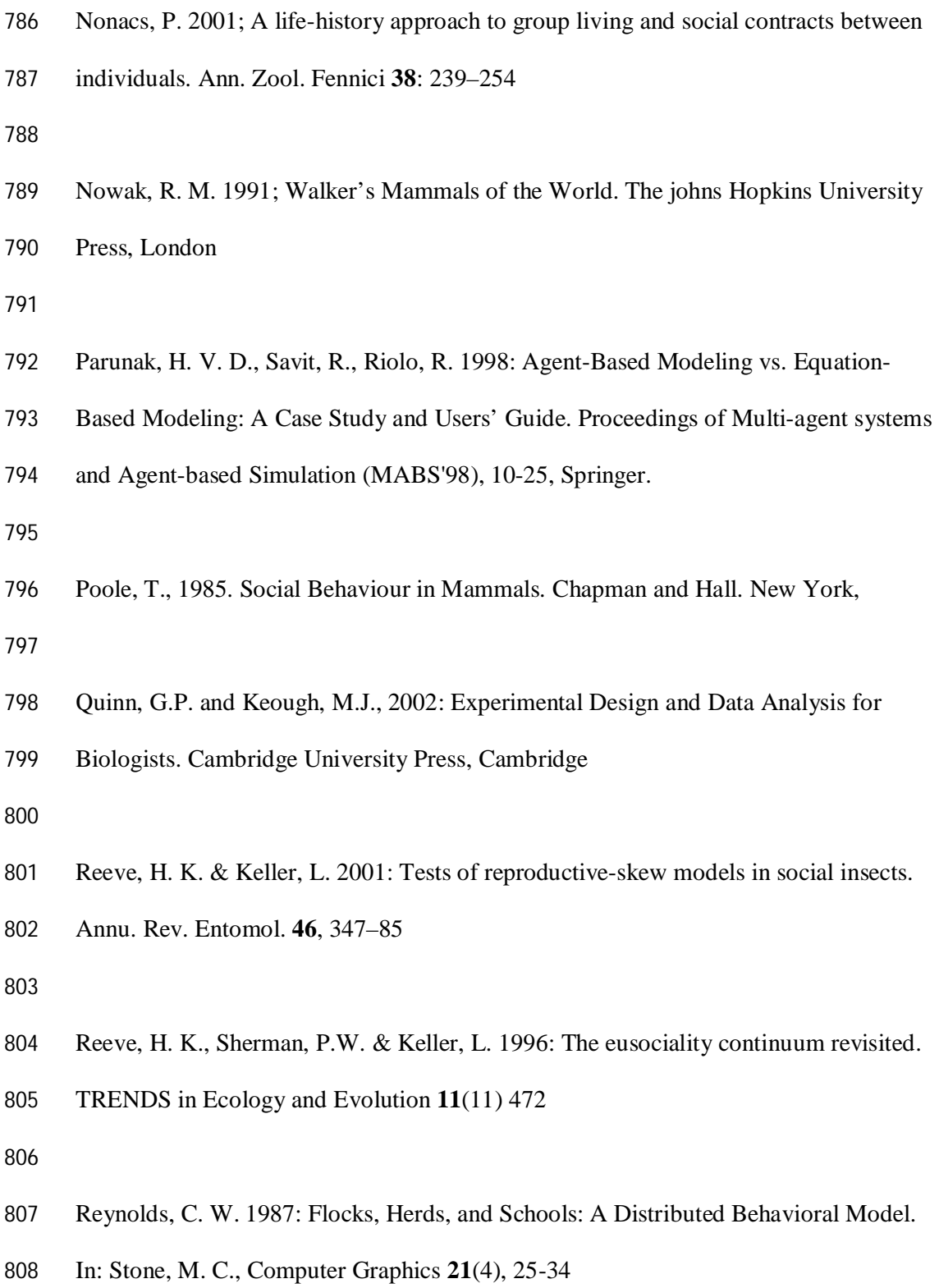

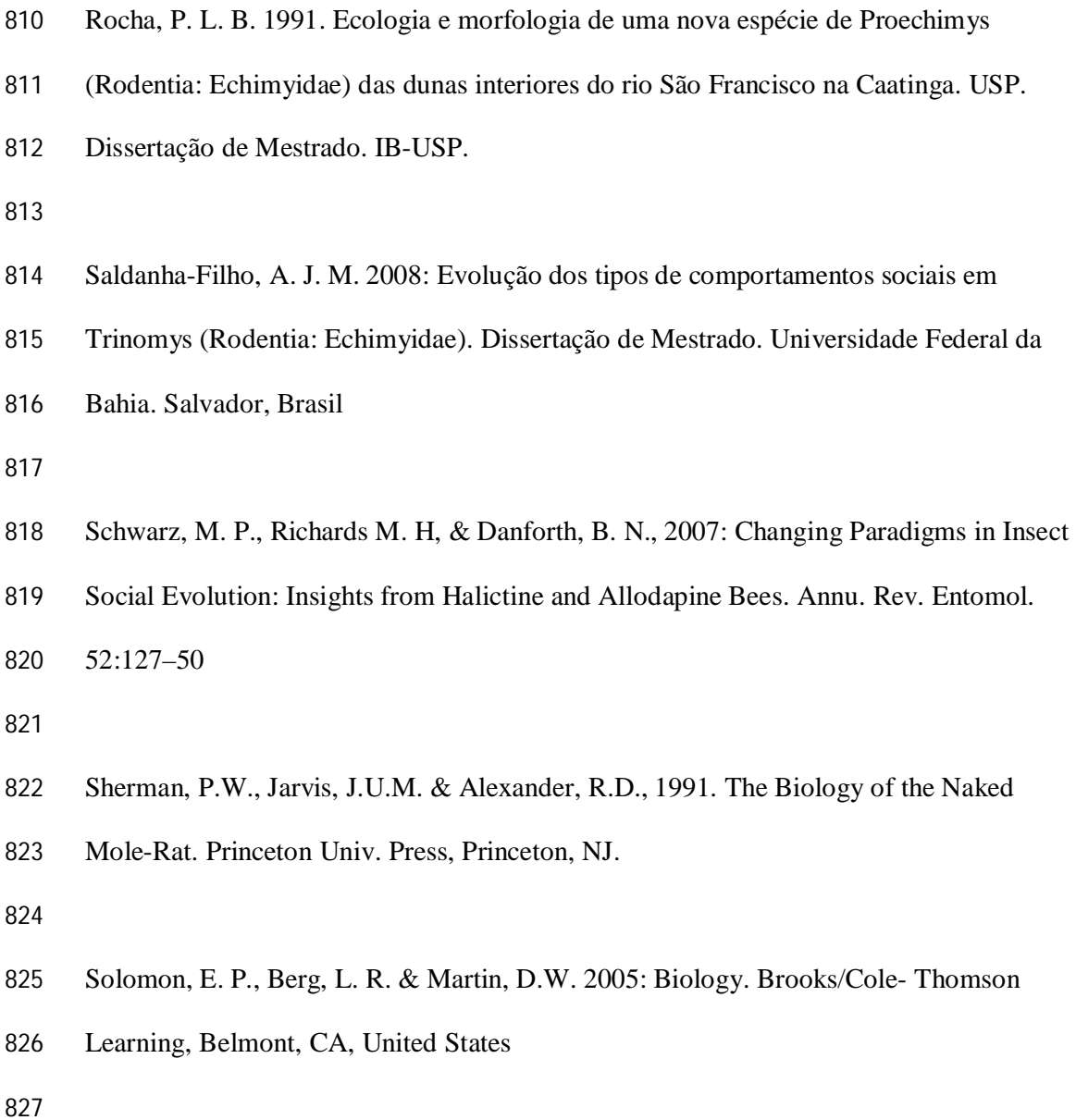

- Souto, A. 2000: Etologia: Princípios e Reflexões, Editora Universitária UFPE. Recife,
- Pernambuco
- 
- Souza, D. C. S., 2006. Análise do repertório comportamental de *Thrichomys apereoides*
- (Lund, 1839) e discussão da evolução das unidades comportamentais com o gênero
- Trinomys. Relatório final. PIBIC. Universidade Federal Da Bahia. Salvador, Brasil

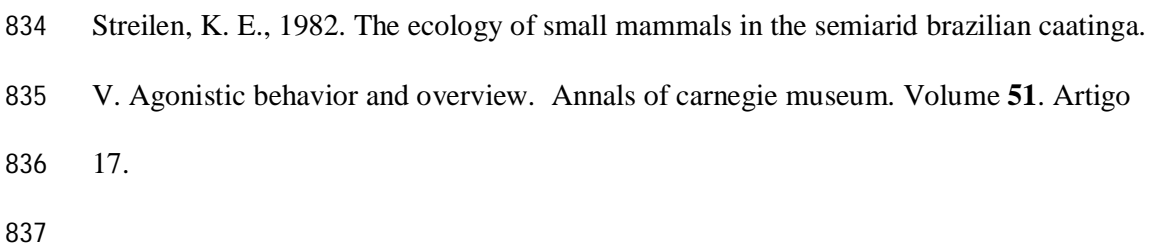

- Wcislo, W. T. (2005): Social labels: we should emphasize biology over terminology and
- not vice versa. Ann. Zool. Fennici **42**: 565–568
- 
- 841 Wcislo, W.T. 2005: Social labels: we should emphasize biology over terminology and
- not vice versa. Ann. Zool. Fennici **42**, 565–568
- 
- Whitehouse, M. E. A. & Lubin, Y. 2005: The functions of societies and the evolution of
- group living: spider societies as a test case. Biol. Rev. **80**, 347–361
- 
- Wilson, E.O. 1975. Sociobiology: The New Synthesis. Belknap Press, Harvard, 366 pp.
- Wilson, W. G. 1998: Resolving Discrepancies between Deterministic Population
- Models and Individual-Based Simulations. The American Naturalist **151** (2), 116-134

**Tabelas**

Tabela I. Repertório comportamental de interações sociais agonísticas para as espécies Thrichomys apereoides, Trinomys iheringi denigratus e T. yonenagae, É necessário ressaltar que em casos em que o contexto de uma ação não podia ser determinado, ela era registrada como neutra, independente de ter sido descrita como afiliativa ou agonística originalmente. Os comportamentos foram definidos em Streilen (1992) e Manaf & Oliveira (2000), e Manaf; Saldanha-Filho; Souza; Neves & Rios; Barduke; Almeida, dados não publicados.

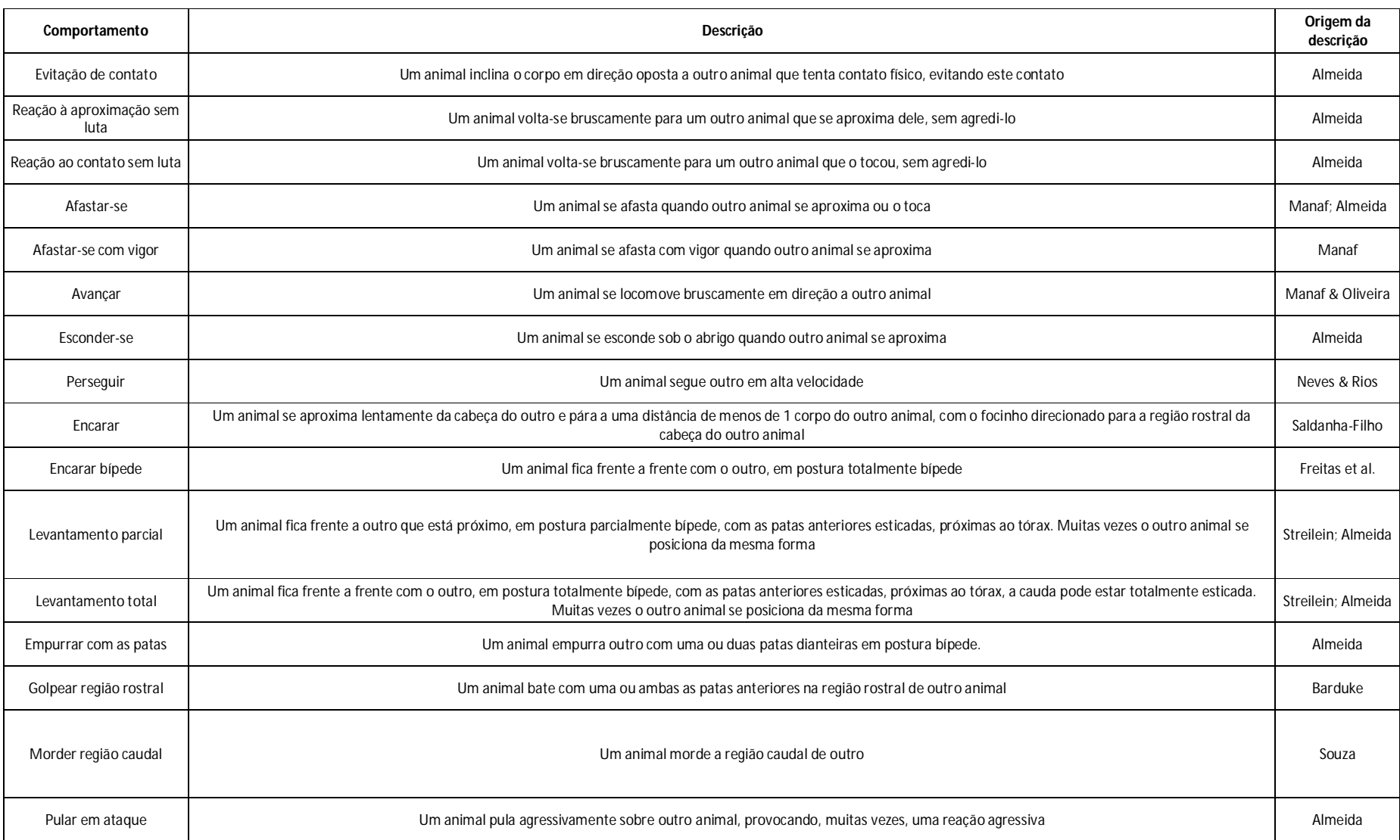

Tabela II. Repertório comportamental de interações sociais afiliativas para as espécies Thrichomys apereoides, Trinomys iheringi denigratus e T. yonenagae. É necessário ressaltar que em casos em que o contexto de uma ação não podia ser determinado, ela era registrada como neutra, independente de ter sido descrita como afiliativa ou agonística originalmente. Os comportamentos foram definidos em Manaf & Oliveira (2000), e Manaf; Saldanha-Filho; Souza; Neves & Rios; Barduke; Almeida, dados não publicados.

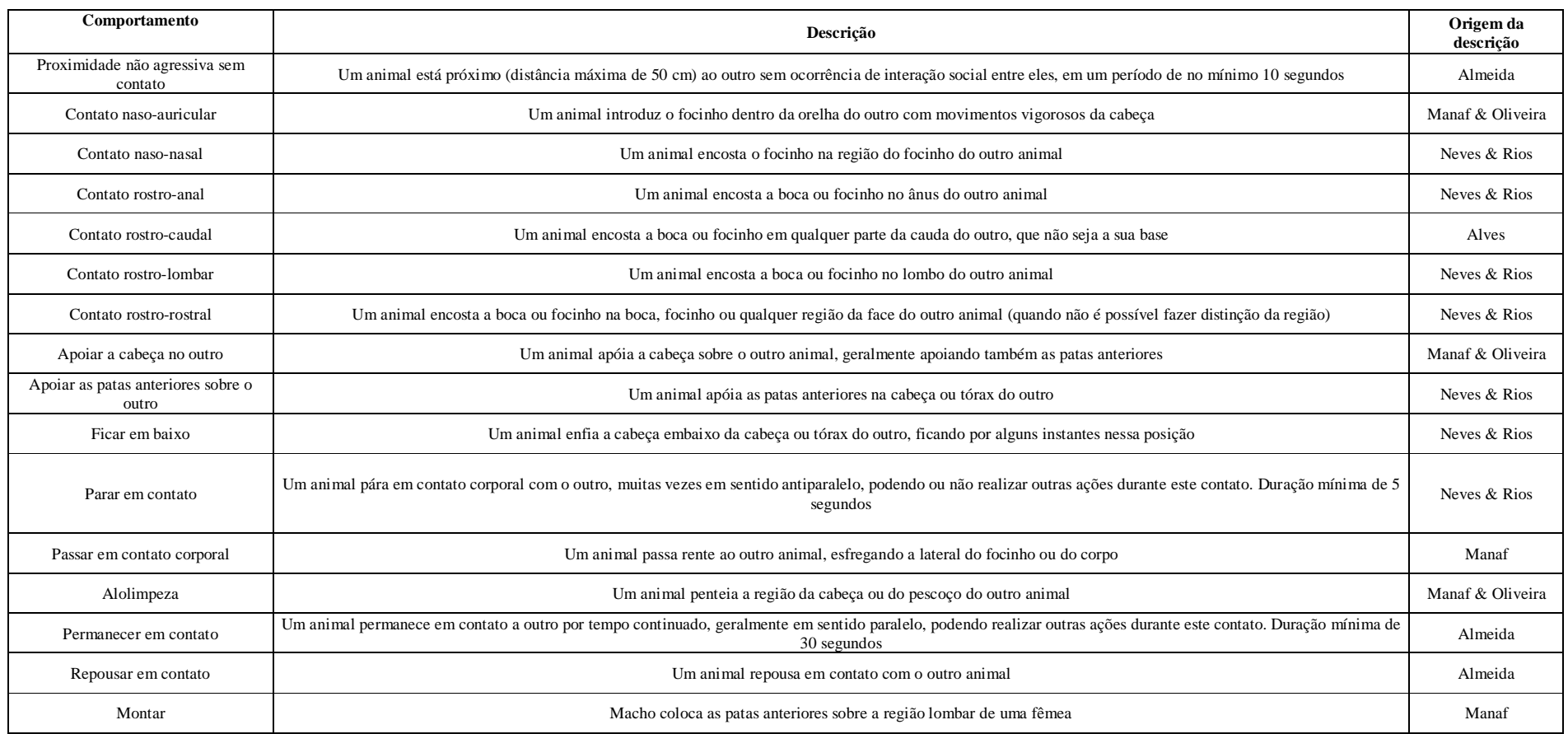

Tabela III. Repertório comportamental de ações neutras para as espécies Thrichomys apereoides, Trinomys iheringi denigratus e T. yonenagae. É necessário ressaltar que em casos em que o contexto de uma ação não podia ser determinado, ela era registrada como neutra, independente de ter sido descrita como afiliativa ou agonística originalmente. Os comportamentos foram definidos em Manaf & Oliveira (2000), e Manaf; Saldanha-Filho; Souza;

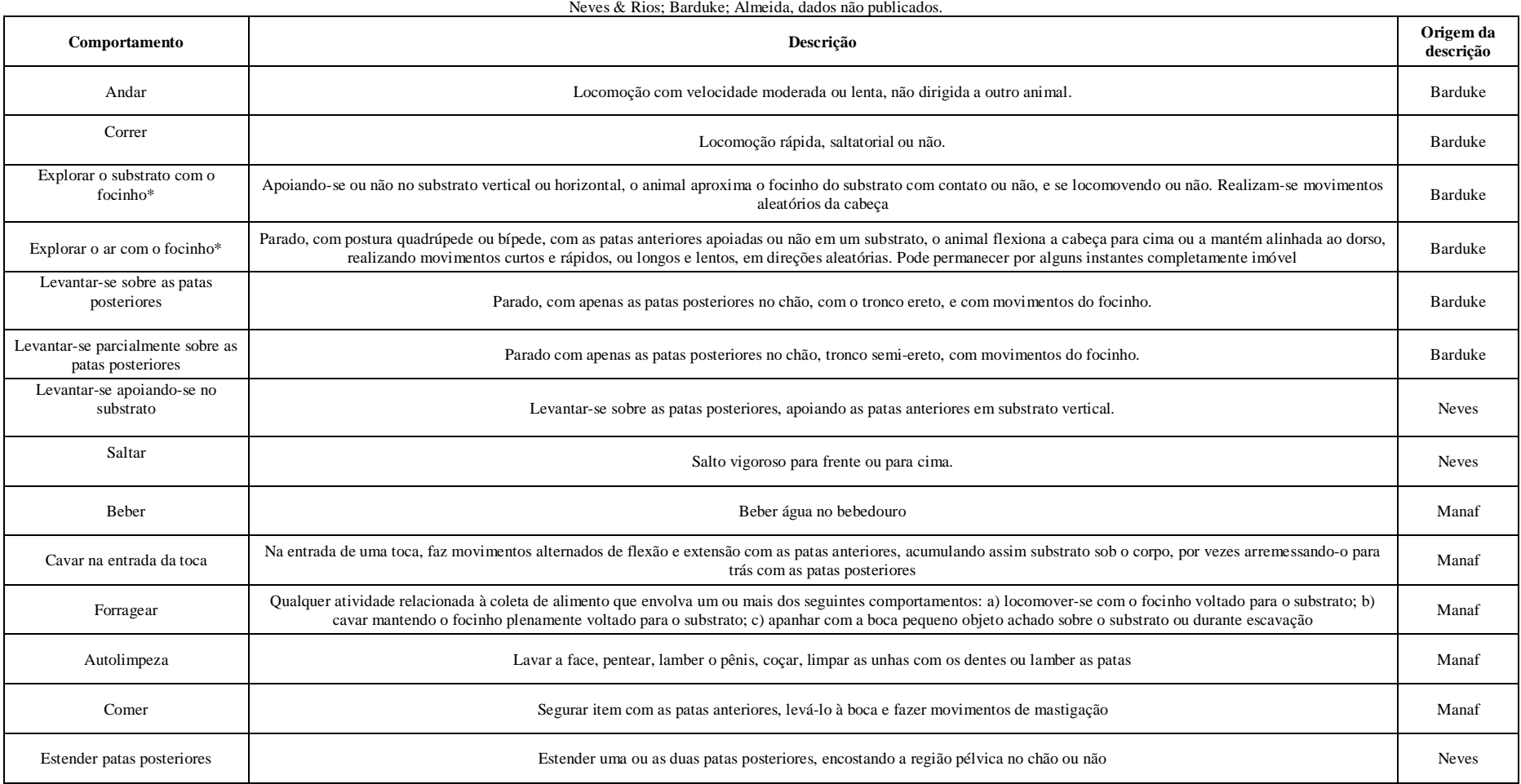

**Tabela IV.** Resultados médios de porcentagens de ações afiliativas, agonisticas, e neutras, e distância média no momento do inicio da interação para o modelo com memória geral

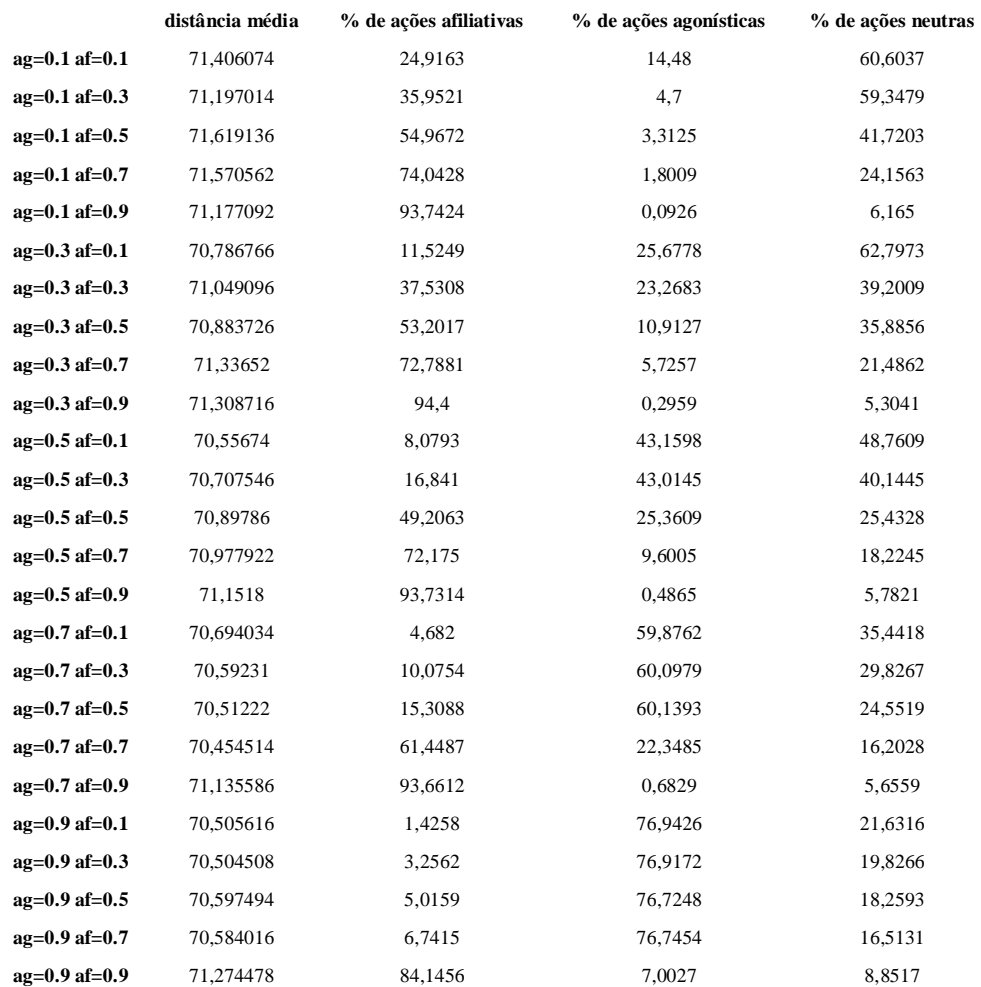

ag: valor inicial de agressividade af: valor inicial de afiliação

**Tabela V.** Resultados médios de porcentagens de ações afiliativas, agonisticas, e neutras, e distância média no momento do inicio da interação para o modelo com memória individual

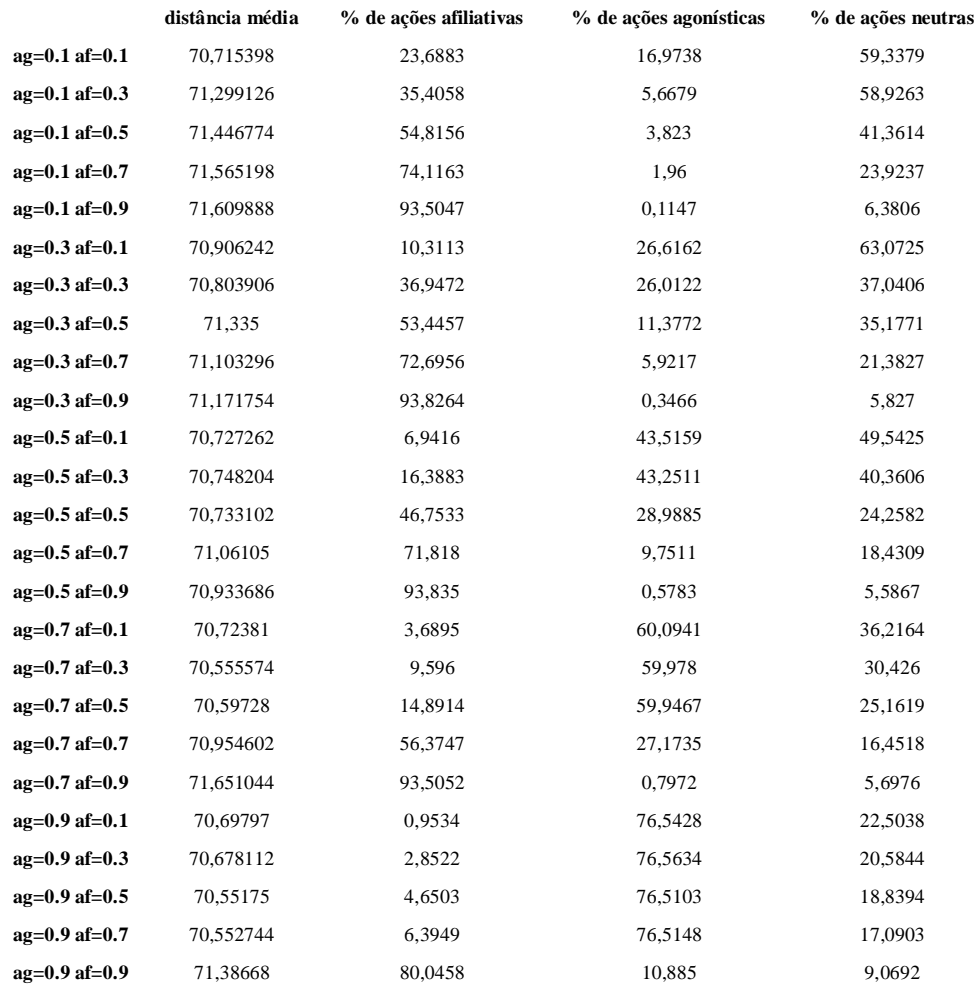

ag: valor inicial de agressividade af: valor inicial de afiliação

**Tabela VI.** Valores de p para diferenças na distância média entre conjuntos de parametros nos modelos com memória individual e geral e valores de distância média medida nas espécies de roedores. Valores em cinza indicam diferença significativa (p<=0,05).

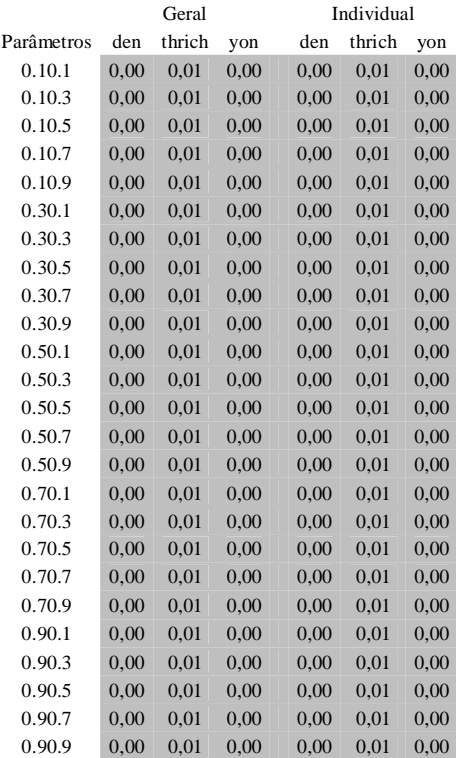

\* os dois primeiros dígitos das combinações de parâmetros representam o valor inicial de agressividade, e os dois ultimos o valor inicial de afiliação

den = *Trinomys iheringi denigratus*

thrich =*Thrichomys apereoides*

**Tabela VII.** Valores de p para diferenças na porcentagem de comportamentos afiliativos entre conjuntos de parametros nos modelos com memória individual e geral e valores de distância média medida nas espécies de roedores. Valores em cinza indicam ausencia de diferença significativa ( $p \le 0,05$ ).

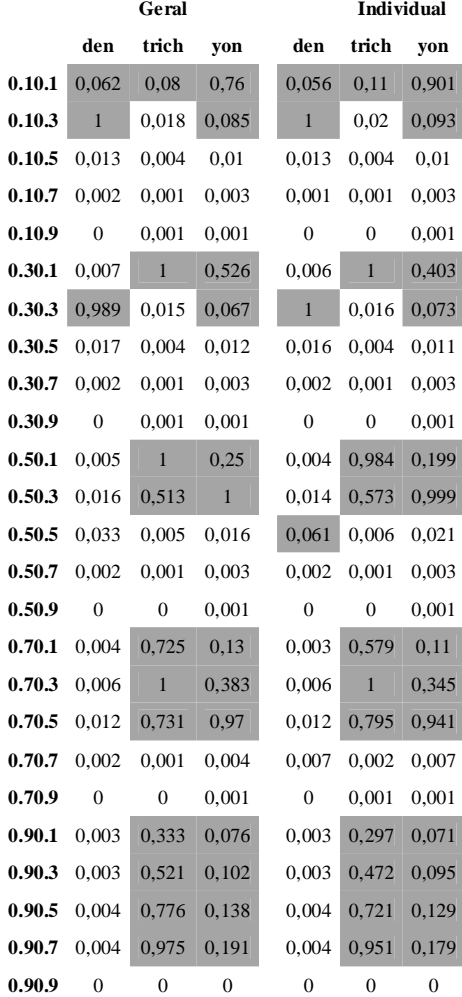

\* os dois primeiros dígitos das combinações de parâmetros representam o valor inicial de agressividade, e os dois ultimos o valor inicial de afiliação

den = *Trinomys iheringi denigratus*

thrich =*Thrichomys apereoides*

**Tabela IX.** Valores de p para diferenças na porcentagem de comportamentos agonísticos entre conjuntos de parâmetros nos modelos com memória individual e geral e valores medidos nas espécies de roedores. Valores em cinza indicam ausência de diferença significativa (p <= 0,05).

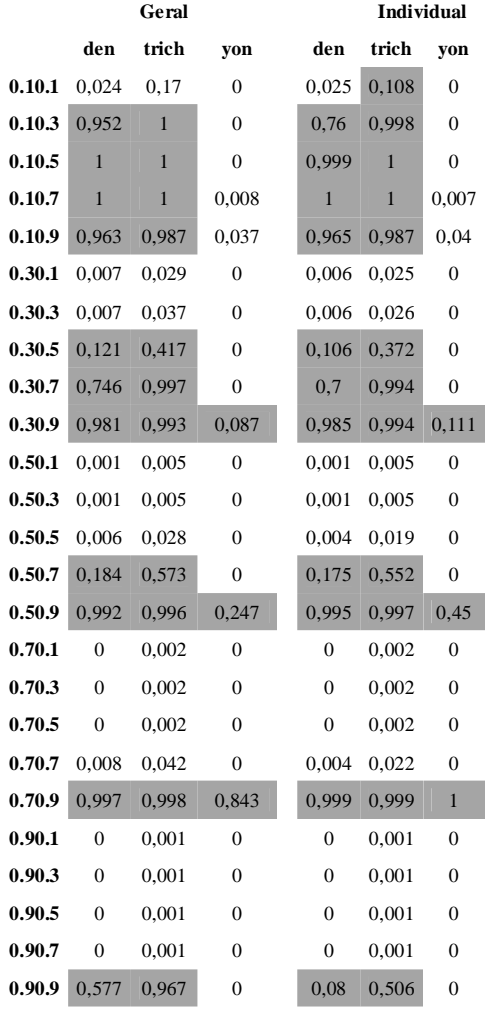

\* os dois primeiros dígitos das combinações de parâmetros representam o valor inicial de agressividade, e os dois últimos o valor inicial de afiliação

den = *Trinomys iheringi denigratus*

thrich =*Thrichomys apereoides*

**Tabela X.** Valores de p para diferenças na porcentagem de comportamentos neutros entre conjuntos de parâmetros nos modelos com memória individual e geral e valores medidos nas espécies de roedores. Valores em cinza indicam ausência de diferença significativa (p <= 0,05).

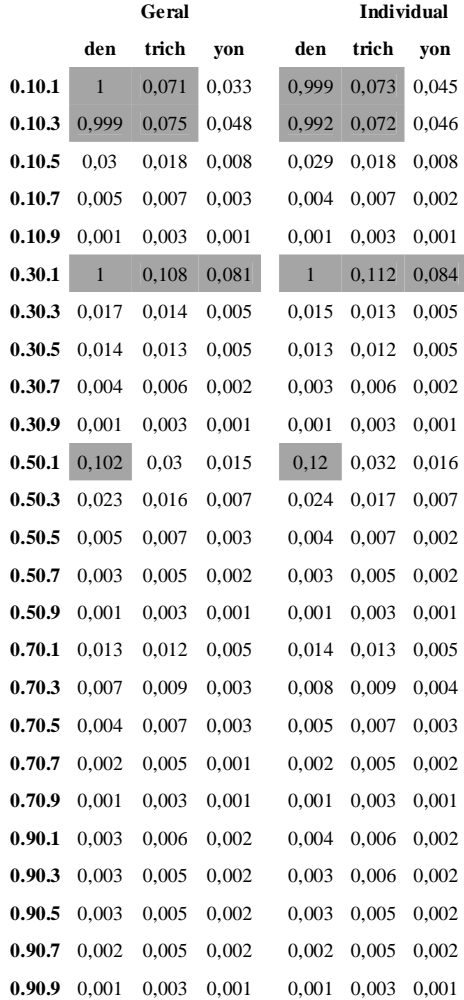

\* os dois primeiros dígitos das combinações de parâmetros representam o valor inicial de agressividade, e os dois últimos o valor inicial de afiliação

den = *Trinomys iheringi denigratus*

thrich =*Thrichomys apereoides*

# **Figuras**

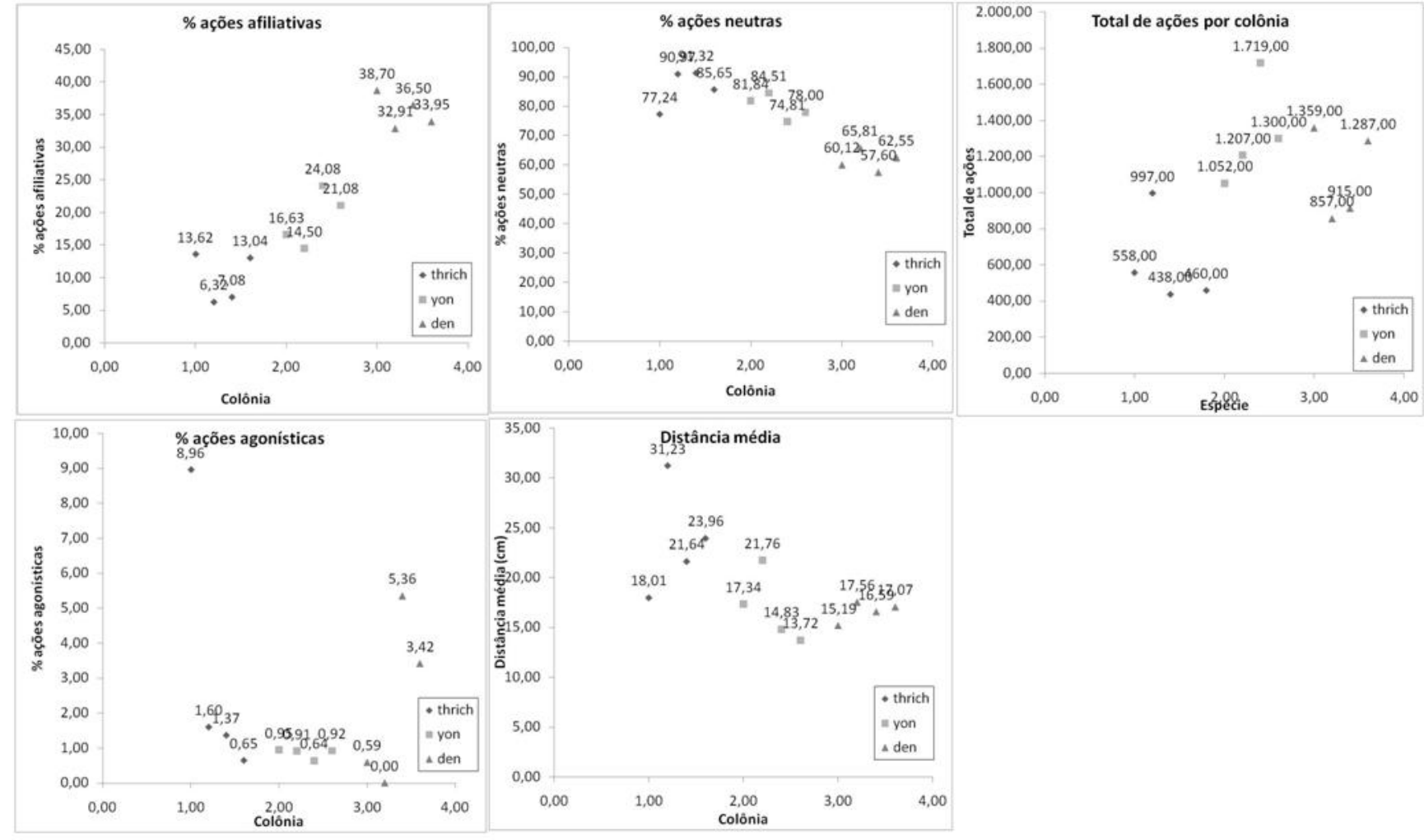

**Figura 1**. Valores de porcentagens de ações agonísticas, afiliativas, neutras e distância média no inicio da interação observados nos experimentos

thrich : cada ponto representa uma colônia de *Thrichomys apereoides* yon: cada ponto representa uma colônia de *Trinomys yonenagae*

den: cada ponto representa uma colônia de *Trinomys iheringhi denigratus*

**Figura 2**. Distância média observada no momento do início da interação nos experimentos e simulações

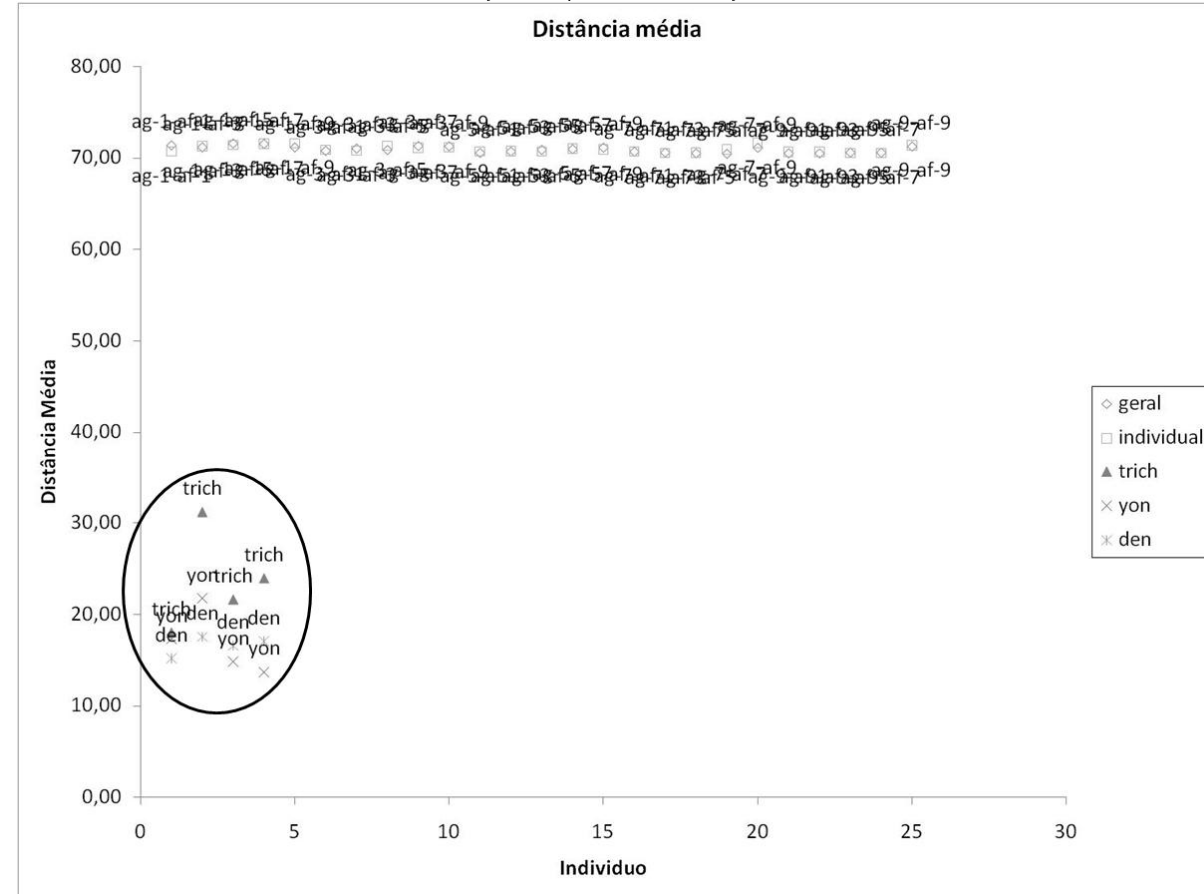

Geral: cada ponto representa a média de 50 simulações com memória geral com os parâmetros iniciais representados pelo código agx-afy, onde x e y são incrementos de 10% no valor de probabilidade de ação agressiva e afiliativa, respectivamente

Individual: cada ponto representa a média de 50 simulações com memória geral com os parâmetros iniciais representados pelo código agx-afy, onde x e y são incrementos de 10% no valor de probabilidade de ação agressiva e afiliativa, respectivamente

thrich : cada ponto representa uma colônia de *Thrichomys apereoides*

yon: cada ponto representa uma colônia de *Trinomys yonenagae*

den: cada ponto representa uma colônia de *Trinomys iheringhi denigratus*

Os valores correspondentes às colônias estão circulados

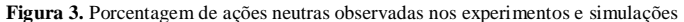

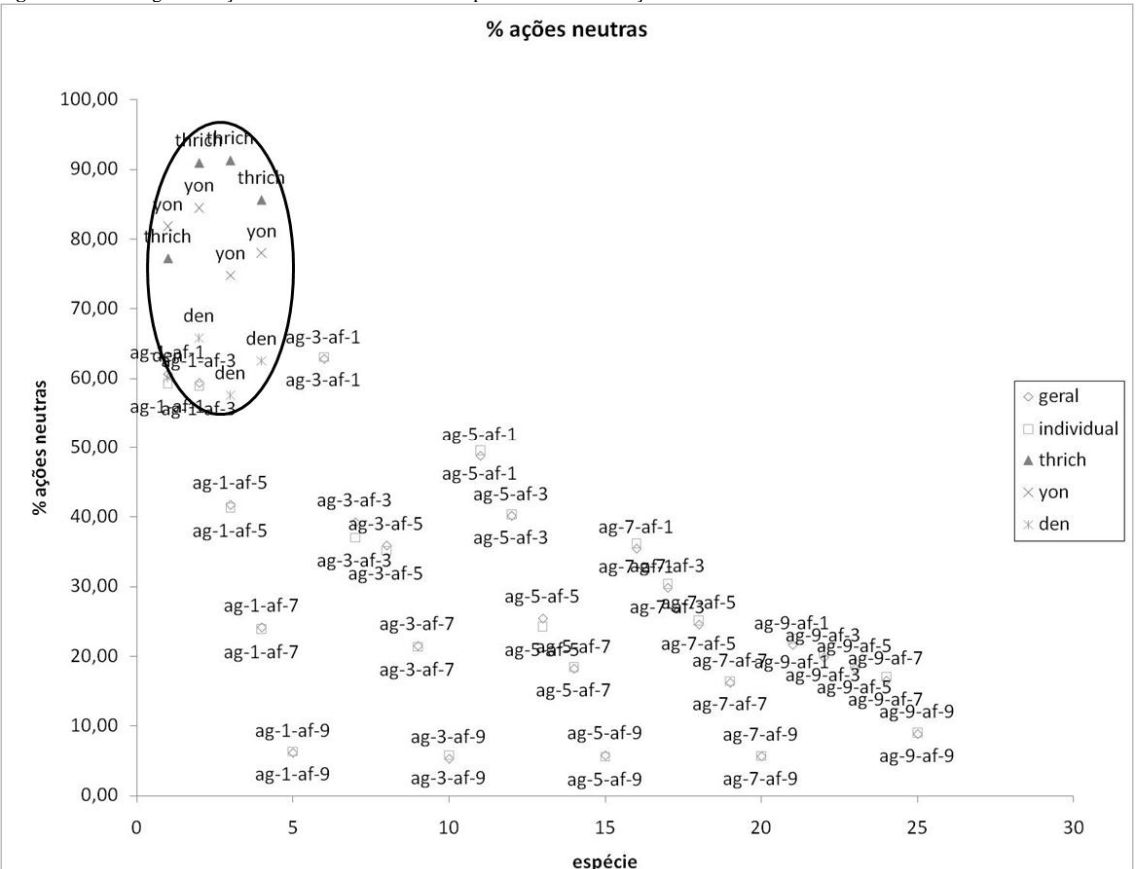

Geral: cada ponto representa a média de 50 simulações com memória geral com os parâmetros iniciais representados pelo código agx-afy, onde x e y são incrementos de 10% no valor de probabilidade de ação agressiva e afiliativa, respectivamente

Individual: cada ponto representa a média de 50 simulações com memória geral com os parâmetros iniciais representados pelo código agx-afy, onde x e y são incrementos de 10% no valor de probabilidade de ação agressiva e afiliativa, respectivamente

thrich : cada ponto representa uma colônia de *Thrichomys apereoides*

yon: cada ponto representa uma colônia de *Trinomys yonenagae*

den: cada ponto representa uma colônia de *Trinomys iheringhi denigratus*

Os valores correspondentes às colônias estão circulados
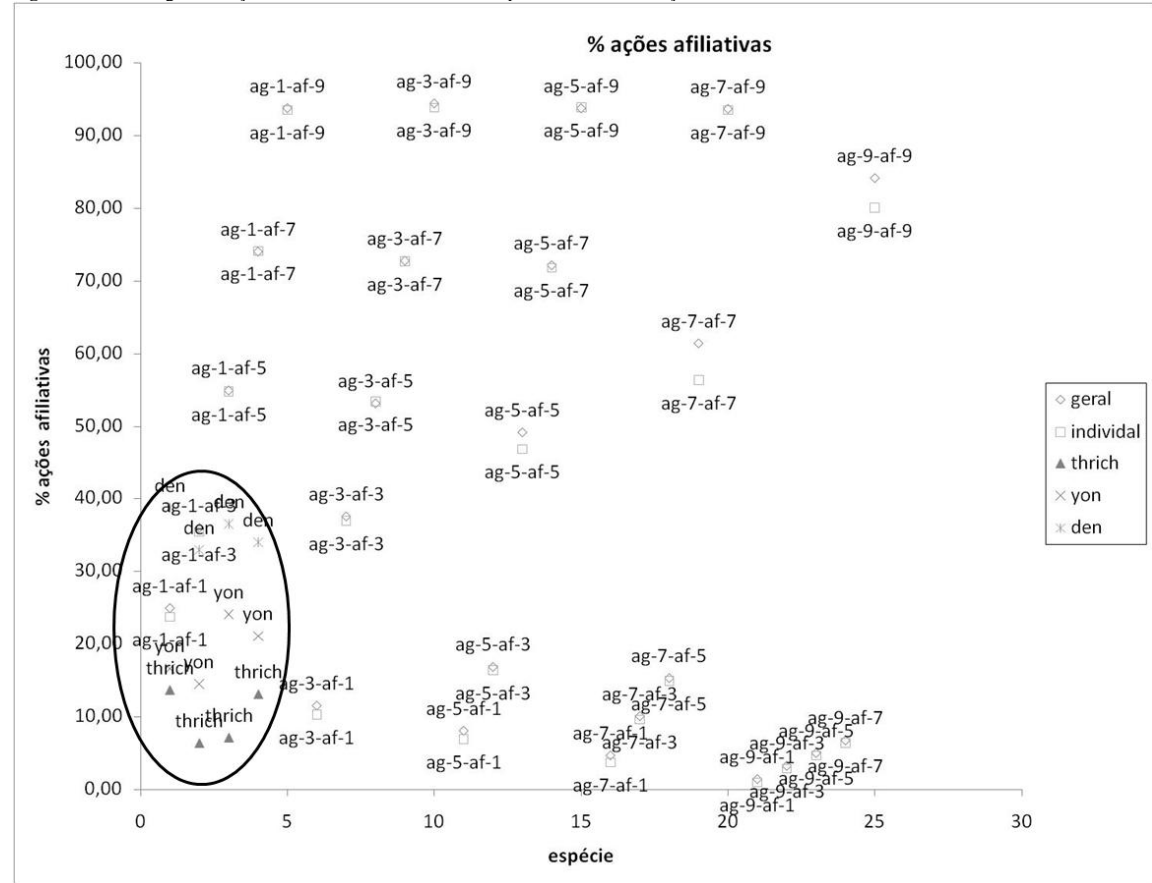

**Figura 4.** Porcentagem de ações afiliativas observadas nos experimentos e simulações

Geral: cada ponto representa a média de 50 simulações com memória geral com os parâmetros iniciais representados pelo código agx-afy, onde x e y são incrementos de 10% no valor de probabilidade de ação agressiva e afiliativa, respectivamente

Individual: cada ponto representa a média de 50 simulações com memória geral com os parâmetros iniciais representados pelo código agx-afy, onde x e y são incrementos de 10% no valor de probabilidade de ação agressiva e afiliativa, respectivamente

thrich : cada ponto representa uma colônia de *Thrichomys apereoides*

yon: cada ponto representa uma colônia de *Trinomys yonenagae*

den: cada ponto representa uma colônia de *Trinomys iheringhi denigratus*

Os valores correspondentes às colônias estão circulados

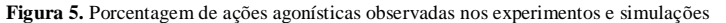

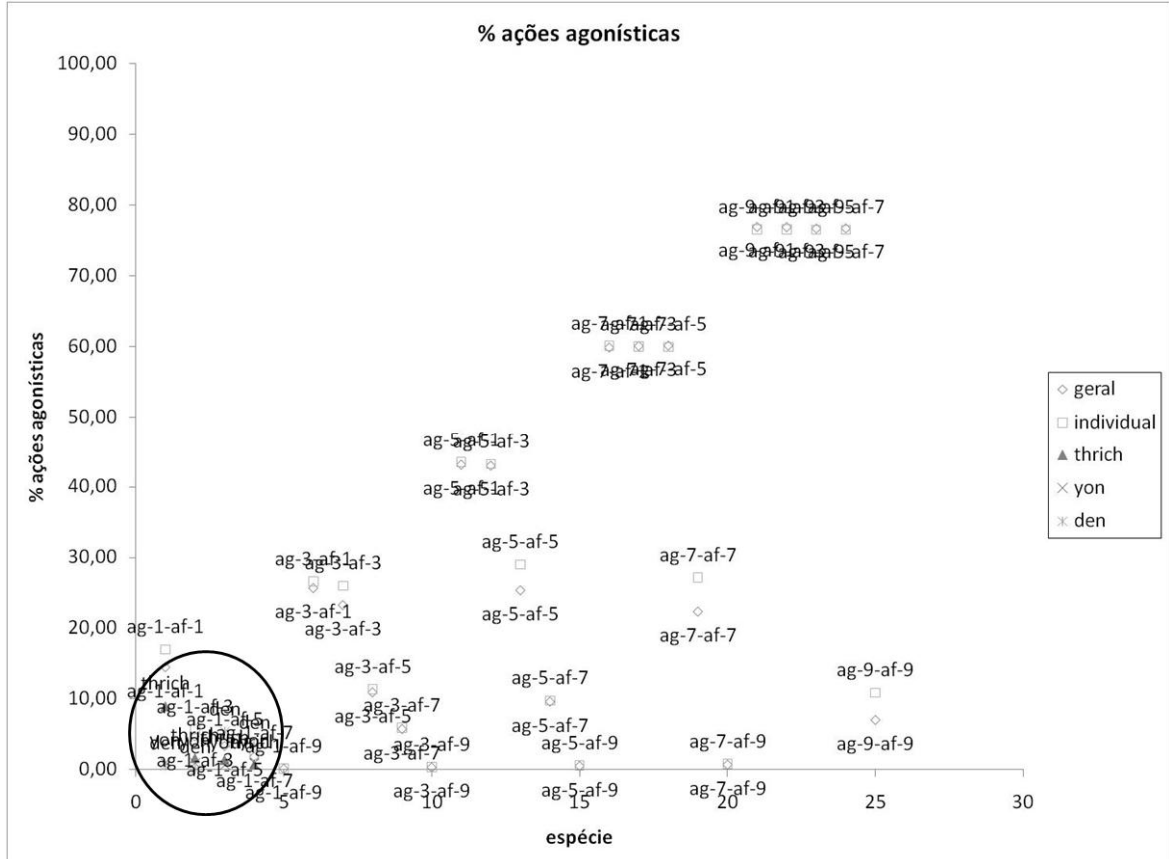

Geral: cada ponto representa a média de 50 simulações com memória geral com os parâmetros iniciais representados pelo código agx-afy, onde x e y são incrementos de 10% no valor de probabilidade de ação agressiva e afiliativa, respectivamente

Individual: cada ponto representa a média de 50 simulações com memória geral com os parâmetros iniciais representados pelo código agx-afy, onde x e y são incrementos de 10% no valor de probabilidade de ação agressiva e afiliativa, respectivamente

thrich : cada ponto representa uma colônia de *Thrichomys apereoides*

yon: cada ponto representa uma colônia de *Trinomys yonenagae*

den: cada ponto representa uma colônia de *Trinomys iheringhi denigratus*

Os valores correspondentes às colônias estão circulados. A figura 6 mostra o detalhe desta região do gráfico

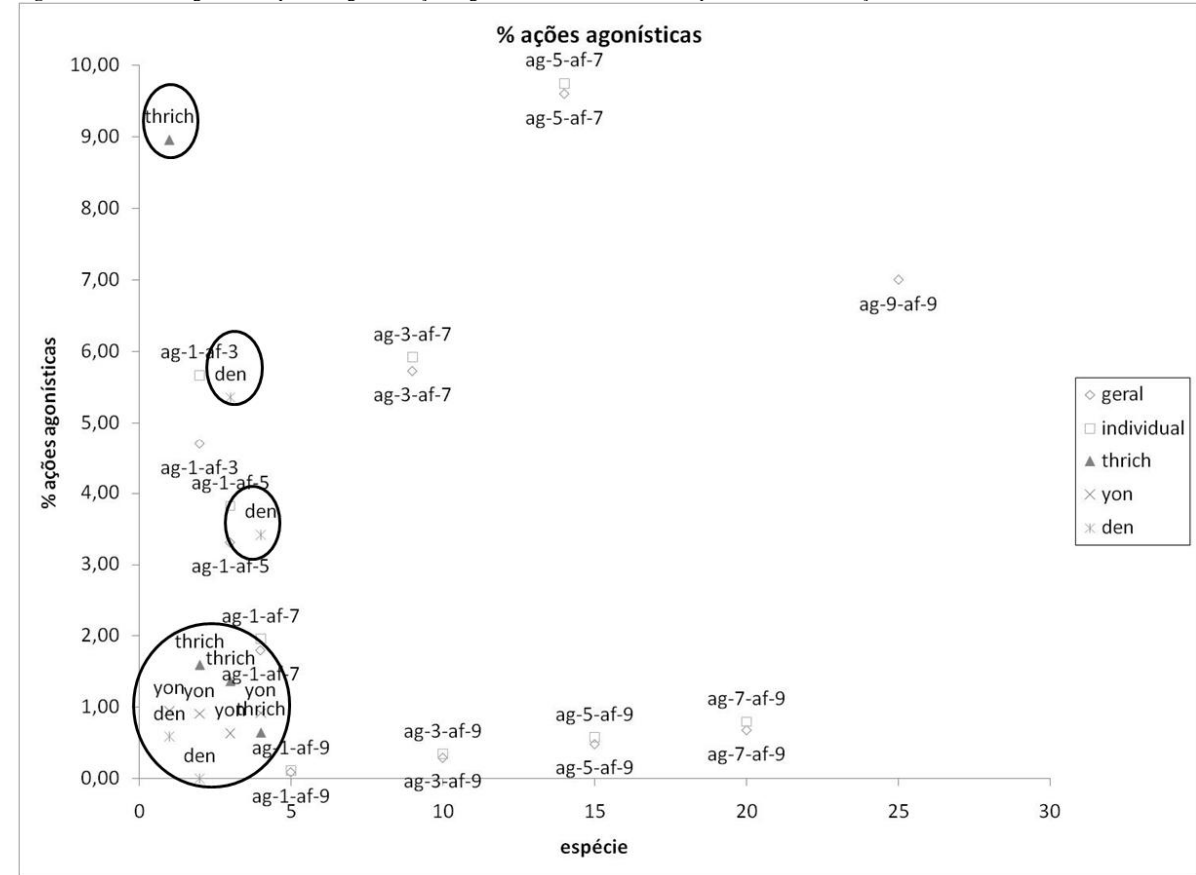

**Figura 6**. Detalhe do gráfico de porcentagem de ações agonísticas observadas nos experimentos e simulações

Geral: cada ponto representa a média de 50 simulações com memória geral com os parâmetros iniciais representados pelo código agx-afy, onde x e y são incrementos de 10% no valor de probabilidade de ação agressiva e afiliativa, respectivamente

Individual: cada ponto representa a média de 50 simulações com memória geral com os parâmetros iniciais representados pelo código agx-afy, onde x e y são incrementos de 10% no valor de probabilidade de ação agressiva e afiliativa, respectivamente

thrich : cada ponto representa uma colônia de *Thrichomys apereoides*

yon: cada ponto representa uma colônia de *Trinomys yonenagae*

den: cada ponto representa uma colônia de *Trinomys iheringhi denigratus*

Os valores correspondentes às colônias estão circulados. Valores das simulações acima de 10% são mostrados na figura 5

# **Conclusões gerais**

- 1) A grande variação exibida pelas espécies de roedores utilizadas no experimento nos parâmetros mensurados neste trabalho dificultou a comparação entre as mesmas, e entre as mesmas e as simulações.
- 2) As diferenças observadas entre as espécies de roedores concordam com dados anteriores para estas espécies.
- 3) Os modelos com memória individual e geral não diferiram estatisticamente entre si.
- 4) As causas mais prováveis da discordância entre o modelo e o experimento são:
	- a. Os parâmetros escolhidos para representar a socialidade (valores de agressividade e afiliação, respectivamente) são insuficientes para modelá-la adequadamente
	- b. O algoritmo da simulação computacional não corresponde a um bom modelo da realidade
	- c. A. variação excessiva entre as colônias de cada espécie dificulta uma boa simulação da socialidade destas espécies.
- 5) Devido ao modelo ter sido estruturado de modo a corresponder ao experimento da forma mais exata possível, e às variáveis representativas da socialidade terem sido baseadas na literatura atual sobre a questão, acreditamos que a causa mais provável da discordância foi variação excessiva exibida pelas espécies de roedores utilizadas no experimento

# **Anexo 1 – código fonte modelo com memória geral**

/\*

SocRatS: Social Rat Simulator Simulador de Socialidade utilizando agentes autônomos Autor: Vitor Passos Rios Orientadores: Charbel El-Hanie José Garcia Histórico de versões Versão 1.0 concluída em 01/04/2008 versao 1.0.2 - corrigido metodo encontro, sem movimento. concluída em 29/05/2008 Versão 1.5 - método encontro atualizado, parâmetros de linha de comando, output para arquivos. concluída em 06/05/2008 versao 1.5.2 - movimento que preste, sem embaralhar vetor versao 1.5.a - sem embaralhar vetor versão 1.6.a - com memoria individual sem embaralhar versão 1.6.b - com memoria individual embaralhando o vetor agentes. concluido em 9/06/2008 versao 2.0 - afastamento - versao bugada Versao 3.0i - , memoria individual , metodos corrigidos Versao 3.0g - , memoria geral, metodos corrigidos - bugada Versão 4.0.g –definitiva memória geral \*/

#define larg 130//tamanho do mundo, baseado nas medidas das colonias #define alt 200 #define deslocamento 10 #define raio 124//metade da maior distancia observada antes de uma ação social

#include <string> #include <fstream> #include <iostream> #include <iomanip> #include <algorithm> using namespace std; #include "colonia.h"

//globais que sao passadas via parâmetros double valor\_inicial\_agressividade; double valor\_inicial\_afiliacao; int num\_agentes; int num\_turnos;//numero de turnos de cada iteração int seed; string arq1; string arq2;

> fstream registro1;//arquivo onde vai ser registrada a sequencia fstream registro2;//arquivo onde vao ser registrados os índices

int iteracoes;// numero de vezes que a simulação será rodada com o conjunto de parametros atual. o valor de seed aumenta em 1 a cada iteração do loop

//funções do main void sintaxe(); double randdouble(); double randdouble max(double max); //void gera\_memoria(int); double distancia(int i,int j);

//////////////////////////////

colonia colonia1; // gera o mundo agentes atacante; //vai armazenar os daados do agente do vetor pra diminuir o numero d chamadas a métodos agentes oponente;

#### ////////////////////////////// main///////////////////////////////

int main(int argc, char \*argv[])//main vai receber argumentos da linha de comando {

```
if (argc!=9) // testa para ver se recebeu o numero certo de argumentos
        {
                sintaxe();
        }
        else
        {//recebendo os argumentos
                num agentes = atoi (argv[1]);//converte o valor de argv[1] de char para int
                valor_inicial_agressividade = atof(argv[2]);//converte o valor de argv[2] de char
para double
                valor_inicial_afiliacao = \arctan(\arg v[3]);
                num\_turnos = \text{atoi}(\text{argv}[4]);arg1=argv[5];arg2=argv[6];
                seed = atoi (argv[7]);srand (seed);//semeia o rand c a seed
                iteracoes = atoi (argv[8]); //recebe o numero de iterações
        //inicia o loop de iterações
        registro2.open(argv[6], ios::out | ios::app);
        int n iter=0;
        for (n<sub>iter</sub> = 1; n<sub>iter</sub> \leq iter\leq iter\leq n<sub>iter++</sub>){
                cout << "iteracao" << n_iter << endl;
                //colonia colonia1; // gera o mundo
                //gerando os objetos
                colonia1.gera_agentes(num_agentes); 
                //colonia1.gera_memoria(num_agentes);
                registro1.open(argv[5], ios::out | ios::app);//gera o arquivo onde as sequencias 
vao ser registradas
                registro1.precision(4);
                registro1<< setiosflags(ios::fixed)<<showpoint<<showpos;
                //começa os encontros
                int r;
```

```
for (r=0;r<num_turnos;r++) //método vizinho determina se há encontro ou nao
               {
                       \ell//registro1 << "round "<< r<<endl;
                       colonia1.vizinho(num_agentes);// só ocorre encontro quando se 
aproximarem
                       //embaralhar o vetor para garantir aleatoriadade na ordem das ações
                       random_shuffle(colonia1.vetor_agentes.begin(), 
colonia1.vetor_agentes.end()); 
                }
               \ell//registro1 \ll" \nfim da iteracao"\lln iter\llendl; //fim das interações
               //colonia1.mostra_valores();
               registro2 << (colonia1.DistAcum/colonia1.DistCount) <<" " << 
(double)colonia1.AfAcum/colonia1.AcaoAcum*100 << " " 
<<(double)colonia1.AgAcum/colonia1.AcaoAcum*100 << " " 
<<(double)colonia1.NaAcum/colonia1.AcaoAcum*100<< endl;
       registro1<<endl<<endl<<endl<<endl<<endl<<endl<<endl<<endl<<endl<<endl;//para 
deixaro arquivo do mesmo tamanhodo individual
               registro1.close();
               seed++;
               srand(seed);//garante q uma iteração seja dieferente da outra
       }//////termina o loop de iteracoes
       }
       //cout<<"gerando indices";
       //colonia1.gera_indices(arq1, arq2, valor_inicial_agressividade, valor_inicial_afiliacao);
       //system ("pause");
       registro2.close();
       return 0;
}
void sintaxe() // instruções de uso do programa (assumindo que o usuário sabe o que está 
fazendo)
{
       cout<<"utilizacao do programa SocRats:\n";
       cout<<"input: Socrats3.0.g numero_de_agentes valor_da_agressividade 
valor da afiliacao numero de turnos aqruivo de saida1 arquivo de saida2 seed iteracoes\n";
       cout<<"numero de agentes: valor inteiro positivo\n";
       cout << "valor da agressividade: entre 0 e 1 \n\mid n";
       cout<<"valor da afiliacao: entre 0 e 1\n\ranglen";
       cout<<"numero de turnos: valor inteiro positivo\n";
       cout<<"arquivo de saida 1: arquivo onde vao ser registradas as sequencias, nome.txt \n";
       cout<<"arquivo de saida 2: arquivo onde vao ser registrados os indices, nome2.txt\n";
       cout<<"seed: semente de aleatorizacao, inteiro positivo\n";
       cout<<"iteracoes: numero de vezes que a simulação será rodada com o conjunto de 
parametros atual, valor inteiro positivo maior que zero\n";
}
double randdouble()
```
{ //funções achadas em http://www.geekpedia.com/tutorial39\_Random-Number-Generation.html

```
//generates a pseudo-random double between 0.0 and 0.999...
   double r=(rand()/(double(RAND_MAX)+1));
        return r; 
}
//generates a pseudo-random double between 0.0 and max 
double randdouble_max(double max) 
{ double w = ((\text{rand})/(\text{double}(RAND\_MAX)+1))^*max);
        return w; 
}
double distancia(int i, int j)// distancia linear entre i e j
{
        double d, dx, dy;
        dx = (colonia1.vetor_agentes.at(i).coord[0])-(colonia1.vetor_agentes.at(j).coord[0]);
        dy = (colonia1.vetor_agentes.at(i).coord[1])-(colonia1.vetor_agentes.at(j).coord[1]);
        d= sqrt((dx*dx)+(dy*dy)); //dá a hipotenusa do triangulo de lados x e y
        return d;
}
```

```
#ifndef AGENTES_H
#define AGENTES_H
//#include "memoria.h" //neste caso, a memoria é geral, nao há vetor memória
//agentes sao os individuos das colonias virtuais
class agentes
{
private:
        double agressividade ; // valor do índice de agressividade, entre 0 e 1
        double afiliacao;// valor do índice de afiliacao, entre 0 e 1 
        double modificador_agressividade;
        double modificador_afiliacao;
public:
                friend class colonia ;
        int nome;//identificação do agente
        agentes();
// void mostra_valores();
        void movimento();
        void afasta(int, int);
        void aproxima(int, int);
        double coord[2];//coor[0] é x, coord[1] é y
        //double distancia(int i, int j);
};
agentes::agentes()
{
        extern double valor_inicial_agressividade;//global
        extern double valor_inicial_afiliacao;//global
        agressividade = valor_inicial_agressividade; // valor do índice de agressividade, entre 0
e 1
        afiliacao = valor inicial afiliacao;// valor do índice de afiliacao, entre 0 e 1
        modificador_agressividade =0; //representa o somatorio de todas as açoes positivas ou 
negativas
        modificador_afiliacao=0;
        nome=0; //identificador do agente
}
//void agentes::mostra_valores()
//{
// registro1 << "Afiliacao de "<<nome<<" = "<<aafiliacao <<" +- ";
// for(int i=0;i<num_agentes; i++) {
// for (int j=0;j<num_agentes; j++)
// registro1 << mem_linhas[i][j] << " ";
\frac{1}{2} registro1 << endl;
//// \blacksquare//registro1 << "Agressividade de "<<nome<<" = "<<agressividade <<" +- "<<
modificador_agressividade<< "\n";
// //registro1 \ll "\n";
//}
```
void agentes::movimento()

```
{
```
//movimento aleatorio, exceto em casos após encontro (ver metodo colonia::encontro) extern double randdouble\_max(double); double k,t;

```
 k=rand()%2;// k e t sao um valor aleatório que determina a direção do movimento
    t = rand()%2;if (k==0){coord[0] = coord[0] + randdouble_max(deslocamento)};
    if (k==1){coord[0] = coord[0] - randdouble\_max(deslocamento)};if (t == 0){coord[1] = coord[1] + randdouble_max(deslocamento);}if (t == 1)\{coord[1] = coord[1] - randdouble\_max(deslocamento); \} if(coord[0]>larg) coord[0]=larg;
     if(coord[1]>alt) coord[1]=alt;
    if(coord[0]<0) coord[0]=0;
    if(coord[1]<0) coord[1]=0;
}
void agentes::afasta(int i , int j)//recebe as coordenadas de atacante e oponente
{ extern double distancia(int i, int j);
       double dist_antes = distancia(i,j);
       movimento();
       double dist_depois= distancia (i, j);
       int conta = 0;
        while (dist_depois <=dist_antes)// assegura que o agente se afasta
        {
               if(conta<15)//evita loop infinito
                {
               movimento();
               dist_depois= distancia (i, j);
               conta++;
                }
               else
                       break;
        }
}
void agentes::aproxima(int i , int j)//recebe as coordenadas de atacante e oponente
{extern double distancia(int i, int j);
        double dist_antes = distancia(i,j);
       movimento();
        double dist_depois = distancia (i, j);
       int conta =0;
        while (dist_depois > dist_antes) //mantém distancia igual ou menor
                {
```
if(conta<15)//evita loop infinito { movimento(); conta++; } else

```
break;
                 }
        if (dist_depois<1)
        {a}fasta(i,j);}
```
#endif

```
#ifndef COLONIA_H
#define COLONIA_H
#include "agentes.h"
//#include "memoria.h"
#include <vector>
#include <math.h>
class colonia// gera e aciona os agentes
{
private:
       friend class agentes;
       int num_agentes;
       double agressividade_atacante;
       double afiliacao_atacante;
       double agressividade_oponente;
       double afiliacao_oponente;
       void agressivo(int i, int j);
       void afiliativo(int i, int j);
       void nada(int i);
public:
       colonia();
       vector <agentes> vetor_agentes;// cria um vetor do tipo class agente
// vector <vector <memoria> >mem_linhas;// cria um vetor de vetores de elementos do 
tipo memoria
       void gera memoria(int);
       void gera_agentes(int);
       //void gera_indices(string arq1, string arq2, double valor_inicial_agressividade, double 
valor_inicial_afiliacao);
       void vizinho(int num_agentes);
       void encontro(int, int);
       void mostra_valores();
       void mostra_coordenadas(int num_agentes);
       double DistAcum;
       int DistCount;
       int AfAcum;
       int AgAcum;
       int NaAcum;
       int AcaoAcum;
};
colonia::colonia()
{
       DistAcum=0;
       DistCount=0:
       AfAcum=AgAcum=NaAcum=AcaoAcum=0;
}
void colonia::mostra_valores()// output dos valores de afiliação e agressividade
{
```

```
extern fstream registro1;
```

```
registro1 << "valores de Afiliacao = \ln";
       for(int i=0;i<num_agentes; i++)
       {
               registro1<<"modificador de AF do agente "<< vetor_agentes.at(i).nome<<" 
"<<vetor_agentes.at(i).modificador_afiliacao<< " " << "modificador de AG 
"<<vetor_agentes.at(i).modificador_agressividade<< endl;
       }
}
void colonia::gera_agentes(int num_agentes)// gera o vetor de agentes e povoa com agentes
{
       extern double randdouble_max(double );
       vetor_agentes.resize(1);
       vetor_agentes.at(0).coord[0]= randdouble_max(larg);
       vetor agentes.at(0).coord[1]= randdouble max(alt);
       int i;
       for (i=1; i < num_agentes; i++)
       {
               vetor_agentes.push_back(agentes());
               vetor_agentes.at(i).nome = i;
               vetor_agentes.at(i).coord[0]= randdouble_max(larg);
               vetor_agentes.at(i).coord[1]= randdouble_max(alt);
       }
       DistAcum=0;
       DistCount=0;
       AfAcum=AgAcum=NaAcum=AcaoAcum=0;
}
void colonia::vizinho(int num_agentes)
{
       extern fstream registro1;
       extern double distancia(int i, int j);
       this > num_agentes = num_agentes;
       // esse bloco vai selecionar os dois que vao se encontrar
       int i=0;//i=atacante
       int j=0; //j=oponente
       int ja_agiu=0;
       double dist;
               for (i=0;i<num_agentes;i++)//vai de agente em agente //atacante
               {
               for (j=0;j<num_agentes;j++){
                       if (vetor_agentes.at(i).nome!=vetor_agentes.at(j).nome)
                       //if (i := i)//impede que os agentes interajam consigo mesmos
                       {
                       if (ja_agiu==0)
                       {
                               dist = distancia(i,j);
                                       if (dist<raio)//raio de encontro = 50cm
```
// caso os agentes estejam a menos de 50 unidades de distancia, chama método colonia::encontro { encontro(i,j); ja\_agiu =1; } //else// caso contrario, registra ação nao social e gera movimento aleatório  $\frac{1}{2}$   $\frac{1}{2}$  $\mathcal{U}$  nada(i);  $\mathcal{U}$  } } } } if (j==num\_agentes) { if  $(ia$ <sub>agiu==0</sub>) { nada(i); } } ja\_agiu=0; //mostra\_coordenadas(num\_agentes); } } void colonia::encontro(int i, int j) // recebe i e j, atacante e oponente { extern agentes atacante; //acessa o objeto global extern agentes oponente;

extern fstream registro1; extern double randdouble();

/\*coloquei os valores como probabilidades,se o randdouble for menor, age igual ao valor maior, se for maior, age do outro jeito

nova organização do metodo com switch/case e encurtamento de nomes by Tomaz \*/

atacante = vetor\_agentes.at(i);//sugestao d Tomaz p facilitar a leitura do codigo oponente = vetor agentes.at(j);

```
//define os valores de ag e af que vao ser usdos nos encontros
\text{afili}acante \qquad = atacante.afiliacao + atacante.modificador afiliacao;
agressividade_atacante = atacante.agressividade + atacante.modificador_agressividade;
\text{affilacao\_oponente} = \text{oponente}. \text{affilacao} + \text{oponente}. \text{modificador\_affilacao};agressividade_oponente= oponente.agressividade +
```
oponente.modificador\_agressividade;

// seleciona o tipo de encontro, agressivo ou afiliativo,

// determinado por quem foi chamado primeiro (atacante)

// método estruturado para que o indice de maior valor (af ou ag)tenha maior probabilidade de ação

// caso nenhum dos indices seja chamado, ocorre ação nao social double sorteio = randdouble $(y)//$  aleatorio entre 0 e 0,99...

```
double sorteio2 = \text{randomble}();
        {
        if (afiliacao atacante > agressividade atacante)
        {// testa para encontro afiliativo primeiro
                 if (sorteio < afiliacao_atacante)//pra incluir fator aleatório no processo d decisão
                 {
                afiliativo(i,j);
                 }
                else // se o sorteio nao funcionar, testa para agressivo
                         if (sorteio2 < agressividade_atacante)//pra incluir fator aleatório no 
processo d decisão, permite qe aja os dois tipos de ação
                 {
                agressivo(i,j);
                 }
                         else // se der am nada, ação nao social
                                 nada(i);
        }
        else if(afiliacao_atacante < agressividade_atacante)
        { //testa para encontro agressivo, mesmo esquema de acima
                if (sorteio < agressividade_atacante)//pra incluir fator aleatório no processo d 
decisão
                 {
                agressivo(i,j);
                 }
                else
                         if (sorteio2<afiliacao_atacante)
                         {
                         afiliativo(i,j); //
                         }
                         else
                                 nada(i);
        }
        else 
                switch(rand()%2)
                 {//caso sejam iguais
                case 0: afiliativo(i,j); break;
                case 1: \text{agressive}(i,j); break;
                case 2 : nada(i); break;
                 }
}
        vetor_agentes.at(i)=atacante;//joga o q ocorreu de volta pro vetor da colonia
        vetor_agentes.at(j)=oponente;
}
void colonia::afiliativo(int i, int j)// recebe i e j, atacante e oponente
{
        extern double distancia(int i, int j);
        extern agentes atacante; // extern acessa o objeto global
        extern agentes oponente;
        extern fstream registro1;
        //encontros afiliativos sao feedback positivo, ambas afiliações aumentam
        registro1<<atacante.nome<< " af" << " " << oponente.nome<< " " << distancia(i,
j)<<"\n"; // registra no arquivo de saída a interação
```

```
this->DistAcum+=distancia(i, j);
        this->DistCount++;
        this->AfAcum++;
        this->AcaoAcum++;
        //int mem_atac=atacante.nome;// assegura que os modificadores correspondentes aos 
nomes dos agentes sejam acessados,
        //int mem_opon=oponente.nome;// ao invés doss locais do vetor memoria 
correpondentes a i e j
        atacante.modificador_afiliacao += 0.001;//ayumenta as memorias gerais
        oponente.modificador afiliacao += 0.001;
        //mem_linhas[mem_atac][j].mem_af += 0.001;//aumenta memória do atacante em 
relação ao oponente
        //mem_linhas[j][mem_atac].mem_af += 0.001;// e vice versa
        // esse bloco mantém o modificador entre -0.01 e +0.01
                if (atacante.modificador afiliacao > 0.09)
                {
                atacante.modificador_afiliacao = 0.09;
                }
                if (atacante.modificador_afiliacao < -0.09)
                {
                        atacante.modificador\text{afili}acao = -0.09;
                }
                if (oponente.modificador \text{afiliaca}o > 0.09)
                {
                oponente.modificador_afiliacao = 0.09;
                }
                if (oponente.modificador afiliacao \lt (-0.09))
                {
                        oponente.modificador_afiliacao= (-0.09);
                }
        atacante.aproxima(i,j);
        vetor_agentes.at(i)=atacante;//joga o q ocorreu de volta pro vetor da colonia
        vetor_agentes.at(j)=oponente;
void colonia::agressivo(int i, int j)// recebe i e j, atacante e oponente
        extern double distancia(int i, int j);
        extern agentes atacante; //acessa o objeto global
        extern agentes oponente;
        extern fstream registro1;
        registro1<< atacante.nome<< " ag" << " " << oponente.nome<< " "<< distancia (i, 
j)<<"\n"; // registra no arquivo de saída a interação
        this->DistAcum+=distancia(i, j);
```
this->DistCount++;

}

{

this->AgAcum++; this->AcaoAcum++;

//encontros agressivos sao feedback negativo, enquanto a agressividade d um aumenta a do outro diminui

//int mem\_atac=atacante.nome;// assegura que os modificadores correspondentes aos nomes dos agentes sejam acessados,

```
//int mem_opon=oponente.nome;// ao invés dos locais do vetor memoria correpondentes 
a i e j
        atacante.modificador_agressividade;
        oponente.modificador_agressividade;
        if (agressividade_atacante > agressividade_oponente){
               //registro1<< atacante.nome << " ganhou " <<endl;
               atacante.modificador_agressividade += 0.001;
               oponente.modificador_agressividade -= 0.001;
        }
       else if (agressividade_atacante < agressividade_oponente){
               //registro1<< oponente.nome<< " ganhou " <<endl;
               atacante.modificador_agressividade -= 0.001;
               oponente.modificador_agressividade += 0.001;
        }
       else switch( rand() % 2){//caso sejam iguais, ganhador aleatório
        case 0:
               atacante.modificador_agressividade += 0.001;
               oponente.modificador_agressividade -= 0.001;
       break;
        case 1:
               atacante.modificador_agressividade -= 0.001;
               oponente.modificador_agressividade += 0.001;
        break;
        }
//mantém o modificador entre -0.01 e +0.01if (atacante.modificador agressividade > 0.09){
               atacante.modificador_agressividade = 0.09;}
        if (atacante.modificador_agressividade \lt (-0.09)){
               atacante.modificador agressividade = (-0.09);}
        if (oponente.modificador_agressividade > 0.09){
               oponente.modificadoragressividade = 0.09;
        }
       if (oponente.modificador_agressividade \lt (-0.09)){
               oponente.modificador_agressividade =(-0.09);
        }
        oponente.afasta(i,j); // o oponente se afasta
        vetor_agentes.at(i)=atacante;//joga o q ocorreu de volta pro vetor da colonia
        vetor_agentes.at(j)=oponente;
}
void colonia::nada(int i)// ação considerada nao social
{
        extern fstream registro1;
        extern agentes atacante;
        atacante = vetor_agentes.at(i);//sugestao d Tomaz p facilitar a leitura do codigo
        atacante.movimento();
       registro1<<atacante.nome<<" na"<<"\n";
```

```
this->NaAcum++;
       this->AcaoAcum++;
       vetor_agentes.at(i)=atacante;//joga o q ocorreu de volta pro vetor da colonia
}
void colonia::mostra_coordenadas(int num_agentes)
{
       extern fstream registro1;
       registro1<< "coords";
       for(int i=0;i<num_agentes; i++)
       {
               registro1 <<" "<< vetor_agentes.at(i).coord[0]<< " "; 
               registro1 << vetor_agentes.at(i).coord[1]<< "-- ";
   }
         registro1 << endl;
}
```
#endif

# **Anexo 2 – Código fonte – modelo com memória individual**

/\*

SocRatS: Social Rat Simulator Simulador de Socialidade utilizando agentes autônomos Autor: Vitor Passos Rios Orientadores: Charbel El-Hani, Pedro Rocha e José Garcia Histórico de versões Versão 1.0 concluída em 01/04/2008 versao 1.0.2 - corrigido metodo encontro, sem movimento. concluída em 29/05/2008 Versão 1.5 - método encontro atualizado, parametros de linha de comando, output para arquivos. concluída em 06/05/2008 versao 1.5.2 - movimento que preste, sem embaralhar vetor versao 1.5.a - sem embaralhar vetor versão 1.6.a - com memoria individual sem embaralhar versão 1.6.b - com memoria individual embaralhando o vetor agentes. concluido em 9/06/2008 versao 2.0 - afastamento - versao bugada Versao 3.0i - , memoria individual , metodos corrigidos- bugada Versao 3.0g - , memoria geral, metodos corrigidos -bugada Versão 4.0.i - definitiva memória individual

\*/

#define larg 130//tamanho do mundo, baseado nas medidas das colonias #define alt 200 #define deslocamento 10 #define raio 124//metade da maior distancia observada antes de uma ação social

#include <string> #include <fstream> #include <iostream> #include <iomanip> #include <algorithm> using namespace std; #include "colonia.h"

//globais que sao passadas via parametros double valor\_inicial\_agressividade; double valor\_inicial\_afiliacao; int num agentes; int num\_turnos;//numero de turnos de cada iteração int seed; string arq1; string arq2;

> fstream registro1;//arquivo onde vai ser registrada a sequencia fstream registro2;//arquivo onde vao ser registrados os índices

int iteracoes;// numero de vezes que a simulação será rodada com o conjunto de parametros atual. o valor de seed aumenta em 1 a cada iteração do loop

//funções do main void sintaxe(); double randdouble(); double randdouble max(double max); //void gera\_memoria(int); double distancia(int i,int j);

//////////////////////////////

colonia colonia1; // gera o mundo agentes atacante; //vai armazenar os daados do agente do vetor pra diminuir o numero d chamadas a métodos agentes oponente;

#### ////////////////////////////// main///////////////////////////////

int main(int argc, char \*argv[])//main vai receber argumentos da linha de comando {

```
if (argc!=9) // testa para ver se recebeu o numero certo de argumentos
        {
                sintaxe();
        }
        else
        {//recebendo os argumentos
                num agentes = atoi (argv[1]);//converte o valor de argv[1] de char para int
                valor_inicial_agressividade = atof(argv[2]);//converte o valor de argv[2] de char
para double
                valor_inicial_afiliacao = \arctan(\arg v[3]);
                num\_turnos = \text{atoi}(\text{argv}[4]);arg1=argv[5];arg2=argv[6];
                seed = atoi (argv[7]);srand (seed);//semeia o rand c a seed
                iteracoes = atoi (argv[8]); //recebe o numero de iterações
        //inicia o loop de iterações
        registro2.open(argv[6], ios::out | ios::app);
        int n_iter=0;
        for (n<sub>iter</sub> = 1; n<sub>iter</sub> \leq iter\leq iter\leq n<sub>iter++</sub>){
                cout << "iteracao" << n_iter << endl;
                //colonia colonia1; // gera o mundo
                //gerando os objetos
                colonia1.gera_agentes(num_agentes); 
                colonia1.gera_memoria(num_agentes);
                registro1.open(argv[5], ios::out | ios::app);//gera o arquivo onde as sequencias 
vao ser registradas
                registro1.precision(4);
                registro1<< setiosflags(ios::fixed)<<showpoint<<showpos;
                //começa os encontros
                int r;
```

```
for (r=0;r<num_turnos;r++) //método vizinho determina se há encontro ou nao
               {
                       colonia1.vizinho(num_agentes);// só ocorre encontro quando se 
aproximarem
                       //embaralhar o vetor para garantir aleatoriadade na ordem das ações
                       random_shuffle(colonia1.vetor_agentes.begin(), 
colonia1.vetor_agentes.end()); 
               }
               registro2 << (colonia1.DistAcum/colonia1.DistCount) <<" " << 
(double)colonia1.AfAcum/colonia1.AcaoAcum*100 << " " 
<<(double)colonia1.AgAcum/colonia1.AcaoAcum*100 << " " 
<<(double)colonia1.NaAcum/colonia1.AcaoAcum*100<< endl;
       registro1<<endl<<endl<<endl<<endl<<endl<<endl<<endl<<endl<<endl<<endl<<endl<<endl;//para
deixaro arquivo do mesmo tamanhodo individual
               registro1.close();
               seed++;
               srand(seed);//garante q uma iteração seja dieferente da outra
       }//////termina o loop de iteracoes
        }
       //cout<<"gerando indices";
       \ellcolonia1.gera indices(arq1, arq2, valor inicial agressividade, valor inicial afiliacao);
       //system ("pause");
       registro2.close();
       return 0;
```
}

void sintaxe() // instruções de uso do programa (assumindo que o usuário sabe o que está fazendo)

{

```
cout<<"utilizacao do programa SocRats:\n";
       cout<<"input: Socrats3.0.g numero_de_agentes valor_da_agressividade 
valor_da_afiliacao numero_de_turnos aqruivo_de_saida1 arquivo_de_saida2 seed iteracoes\n";
       cout<<"numero de agentes: valor inteiro positivo\n";
       cout<<"valor da agressividade: entre 0 e 1 \n";
       cout<<"valor da afiliacao: entre 0 e 1\n";
       cout<<"numero de turnos: valor inteiro positivo\n";
       cout\ll"arquivo de saida 1: arquivo onde vao ser registradas as sequencias, nome.txt \n";
       cout<<"arquivo de saida 2: arquivo onde vao ser registrados os indices, nome2.txt\ln";
       cout<<"seed: semente de aleatorizacao, inteiro positivo\n";
       cout<<"iteracoes: numero de vezes que a simulação será rodada com o conjunto de
```

```
parametros atual, valor inteiro positivo maior que zero\n";
```
#### }

double randdouble()

{ //funções achadas em http://www.geekpedia.com/tutorial39\_Random-Number-Generation.html

//generates a pseudo-random double between 0.0 and 0.999...

```
 double r=(rand()/(double(RAND_MAX)+1));
```
return r;

```
}
//generates a pseudo-random double between 0.0 and max 
double randdouble_max(double max) 
{ double w = ((\text{rand})/(\text{double}(RAND\_MAX)+1))^*max);
```
return w;

}

{

double distancia(int i, int j)// distancia linear entre i e j

```
double d, dx, dy;
dx = (colonia1.vetor_agentes.at(i).coord[0])-(colonia1.vetor_agentes.at(j).coord[0]);
dy = (colonia1.vetor_agentes.at(i).coord[1])-(colonia1.vetor_agentes.at(j).coord[1]);
d= sqrt((dx*dx)+(dy*dy)); //dá a hipotenusa do triangulo de lados x e y
return d;
```
}

```
#ifndef AGENTES_H
#define AGENTES_H
#include "memoria.h"
```
//agentes sao os individuos das colonias virtuais class agentes  $\{$ 

private:

```
double agressividade ; // valor do índice de agressividade, entre 0 e 1
double afiliacao;// valor do índice de afiliacao, entre 0 e 1
```
#### public:

friend class colonia ; int nome;//identificação do agente agentes();

```
void movimento();
void afasta(int, int);
void aproxima(int, int);
double coord[2];//coor[0] é x, coord[1] é y
```
#### };

```
agentes::agentes()
```
#### {

```
extern double valor inicial agressividade;//global
extern double valor_inicial_afiliacao;//global
agressividade = valor_inicial_agressividade; // valor do índice de agressividade, entre 0
```
e 1

```
afiliacao = valor_inicial_afiliacao;// valor do índice de afiliacao, entre 0 e 1 
//memória está em memoria.h
       nome=0; //identificador do agente
```

```
}
```
void agentes::movimento()

```
{
```
//movimento aleatorio, exceto em casos após encontro (ver metodo colonia::encontro) extern double randdouble\_max(double); double k,t;

```
 k=rand()%2;// k e t sao um valor aleatório que determina a direção do movimento
t = rand()%2;
if (k==0){coord[0] = coord[0] + randdouble_max(deslocamento)};if (k=1)\{coord[0] = coord[0] - randdouble\_max(deslocamento); \}if (t == 0){coord[1] = coord[1] + randdouble_max(deslocamento);}if (t == 1) {coord[1]= coord[1] - randdouble_max(deslocamento);}
          //condições de contorno
```

```
 if(coord[0]>larg) coord[0]=larg;
     if(coord[1]>alt) coord[1]=alt;
    if(coord[0]<0) coord[0]=0;
    if(coord[1]<0) coord[1]=0;
}
void agentes::afasta(int i , int j)//recebe as coordenadas de atacante e oponente
{ extern double distancia(int i, int j);
        double dist_antes = distancia(i,j);
        movimento();
        double dist_depois= distancia (i, j);
        int conta = 0;
        while (dist_depois <=dist_antes)// assegura que o agente se afasta
        {
                if(conta<15)//evita loop infinito
                {
                movimento();
                dist_depois= distancia (i, j);
                conta++;
                }
                else
                        break;
        }
}
void agentes::aproxima(int i , int j)//recebe as coordenadas de atacante e oponente
{extern double distancia(int i, int j);
        double dist antes = distancia(i,j);
        movimento();
        double dist_depois = distancia (i, j);
        int conta =0;
        while (dist_depois > dist_antes) //mantém distancia igual ou menor
                {
                        if(conta<15)//evita loop infinito
                        {
                        movimento();
                        conta++;
                        }
                        else
                                break;
                }
        if (dist_depois<1)
        {a}fasta(i,j);}
```
#endif

```
#ifndef COLONIA_H
#define COLONIA_H
#include "agentes.h"
#include "memoria.h"
#include <vector>
#include <math.h>
class colonia// gera e aciona os agentes
{
private:
       friend class agentes;
       int num_agentes;
       double agressividade_atacante;
       double afiliacao atacante;
       double agressividade_oponente;
       double afiliacao_oponente;
       void agressivo(int i, int j);
       void afiliativo(int i, int j);
       void nada(int i);
public:
       colonia();
       vector <agentes> vetor_agentes;// cria um vetor do tipo class agente
       vector <vector <memoria> >mem_linhas;// cria um vetor de vetores de elementos do
tipo memoria
       void gera_memoria(int);
       void gera_agentes(int);
       void vizinho(int num_agentes);
       void encontro(int, int);
       //acumuladores dos índices de af,ag, na e dist
       double DistAcum;
       int DistCount;
       int AfAcum;
       int AgAcum;
       int NaAcum;
       int AcaoAcum;
};
colonia::colonia()
{
       DistAcum=0;
       DistCount=0;
       AfAcum=AgAcum=NaAcum=AcaoAcum=0;
}
void colonia::gera_memoria(int num_agentes)//gera memoria e povoa a memoria c zeros
{
       mem_linhas.resize(1);
       mem_linhas.at(0).resize(1);
       for (int linha=0;linha<num_agentes;linha++)//vai de linha em linha
```
{

```
mem_linhas.push_back(vector <memoria> ());
```

```
for (int coluna=0;coluna<num_agentes;coluna++)//vai de coluna em coluna
               {
                       mem_linhas[linha].push_back(memoria());// insere mais um
elemento na memoria
               }
       }
}
void colonia::gera_agentes(int num_agentes)// gera o vetor de agentes e povoa com agentes
{
       extern double randdouble max(double );
       vetor_agentes.resize(1);
       vetor_agentes.at(0).coord[0]= randdouble_max(larg);
       vetor_agentes.at(0).coord[1]= randdouble_max(alt);
       int i;
       for (i=1; i<num_agentes; i++)
       {
               vetor_agentes.push_back(agentes());
               vetor_agentes.at(i).nome = i;
               vetor_agentes.at(i).coord[0]= randdouble_max(larg);
               vetor_agentes.at(i).coord[1]= randdouble_max(alt);
       }
       DistAcum=0:
       DistCount=0;
       AfAcum=AgAcum=NaAcum=AcaoAcum=0;
}
void colonia::vizinho(int num_agentes)
{
       extern fstream registro1;
       extern double distancia(int i, int j);
       this-> num_agentes = num_agentes;
       // esse bloco vai selecionar os dois que vao se encontrar
       int i=0;//i=atacante
       int j=0; //j=oponente
       int ja_agiu=0;
       double dist;
               for (i=0;i<num_agentes;i++)//vai de agente em agente //atacante
               {
               for (j=0;j<
num_agentes;j++){
                       if (vetor_agentes.at(i).nome!=vetor_agentes.at(j).nome)
                       //if (i := i)//impede que os agentes interajam consigo mesmos
                       {
                       if (ja_agiu==0)
                       {
                               dist = distancia(i,j);if \frac{dist}{\cos \theta}//raio de encontro = 50cm
                                       // caso os agentes estejam a menos de 50 unidades de 
distancia, chama método colonia::encontro
```

```
{
                                                          encontro(i,j);
                                                          ja_agiu =1;
                                                  }
                                          //else// caso contrario, registra ação nao social e gera 
movimento aleatório
                                          \frac{1}{2} \frac{1}{2}\mathcal{U} nada(i);
                                         \mathcal{U} }
                         }
                         }
                 }
                if (j==num_agentes)
                         {
                                 if (ia<sub>agiu==0</sub>)
                                          {
                                                  nada(i);
                                          }
                         }
                ja_agiu=0;
                //mostra_coordenadas(num_agentes);
                }
}
void colonia::encontro(int i, int j) // recebe i e j, atacante e oponente
{
        extern agentes atacante; //acessa o objeto global
        extern agentes oponente;
        extern fstream registro1;
        extern double randdouble();
/*coloquei os valores como probabilidades,se o randdouble for menor, age igual ao valor maior, 
se for maior, age do outro jeito
nova organização do metodo com switch/case e encurtamento de nomes by Tomaz 
*/
        atacante = vetor_agentes.at(i);//sugestao d Tomaz p facilitar a leitura do codigo
        oponente = vector\_agents.at(j);int mem_atac=atacante.nome;// assegura que os modificadores correspondentes aos
```
nomes dos agentes sejam acessados,

int mem\_opon=oponente.nome;// ao invés doss locais do vetor memoria correpondentes a i e j

```
//define os valores de ag e af que vao ser usdos nos encontros
       afiliacao atacante = atacante.afiliacao +
mem_linhas[mem_atac][mem_opon].mem_af;
       agressividade_atacante = atacante.agressividade +mem_linhas[mem_atac][mem_opon].mem_ag;
       \text{afili}acao_oponente = oponente.afiliacao +
mem_linhas[mem_opon][mem_atac].mem_af;
       agressividade_oponente= oponente.agressividade + 
mem_linhas[mem_opon][mem_atac].mem_ag;
```
// seleciona o tipo de encontro, agressivo ou afiliativo,

```
// determinado por quem foi chamado primeiro (atacante)
        // método estruturado para que o indice de maior valor (af ou ag)tenha maior 
probabilidade de ação
        // caso nenhum dos indices seja chamado, ocorre ação nao social
        double sorteio = randdouble(\cdot);// aleatorio entre 0 e 0,99...
        double\, <i>corteio2</i> = randdouble();{
        if (afiliacao_atacante > agressividade_atacante)
        {// testa para encontro afiliativo primeiro
                if (sorteio < afiliacao_atacante)//pra incluir fator aleatório no processo d decisão
                {
                afiliativo(i,j);
                }
                else // se o sorteio nao funcionar, testa para agressivo
                         if (sorteio2 < agressividade_atacante)//pra incluir fator aleatório no
processo d decisão, permite qe aja os dois tipos de ação
                 {
                agressivo(i,j);
                }
                         else // se der am nada, ação nao social
                                 nada(i);
        }
        else if(afiliacao_atacante < agressividade_atacante)
        { //testa para encontro agressivo, mesmo esquema de acima
                if (sorteio < agressividade_atacante)//pra incluir fator aleatório no processo d 
decisão
                {
                agressivo(i,j);
                }
                else
                        if (sorteio2<afiliacao_atacante)
                         {
                         afiliativo(i,j); //
                         }
                         else
                                 nada(i);
        }
        else 
                switch(rand()%2)
                {//caso sejam iguais
                case 0: afiliativo(i,j); break;
                case 1: \text{agressive}(i,j); break;
                case 2 : nada(i); break;
                }
}
        vetor_agentes.at(i)=atacante;//joga o q ocorreu de volta pro vetor da colonia
        vetor_agentes.at(j)=oponente;
}
void colonia::afiliativo(int i, int j)// recebe i e j, atacante e oponente
{
        extern double distancia(int i, int j);
        extern agentes atacante; // extern acessa o objeto global
```

```
extern agentes oponente;
        extern fstream registro1;
       //encontros afiliativos sao feedback positivo, ambas afiliações aumentam
       registro1<<atacante.nome<< " af" << " " << oponente.nome<< " " <<<<</>distancia(i,
j)<<"\n"; // registra no arquivo de saída a interação
        this->DistAcum+=distancia(i, j);
        this->DistCount++;
        this->AfAcum++;
        this->AcaoAcum++;
        int mem atac=atacante.nome;// assegura que os modificadores correspondentes aos
nomes dos agentes sejam acessados,
       int mem_opon=oponente.nome;// ao invés doss locais do vetor memoria correpondentes 
a i e j
       mem_linhas[mem_atac][j].mem_af += 0.001;//aumenta memória do atacante em relação 
ao oponente
       mem_linhas[j][mem_atac].mem_af += 0.001;// e vice versa
        // esse bloco mantém o modificador entre -0.01 e +0.01if (mem_linhas[mem_atac][mem_opon].mem_af > 0.09)
               {
               mem_linhas[mem_atac][mem_opon].mem_af=0.09;
               }
               if (mem_linhas[mem_atac][mem_opon].mem_af \lt (-0.09))
               {
                       mem_linhas[mem_atac][mem_opon].mem_af = (-0.09);
               }
               if (mem_linhas[mem_opon][mem_atac].mem_af > 0.09)
               {
               mem_linhas[mem_opon][mem_atac].mem_af = 0.09;
               }
               if (mem_linhas[mem_opon][mem_atac].mem_af \lt (-0.09))
               {
                       mem_linhas[mem_opon][mem_atac].mem_af= (-0.09);
               }
        atacante.aproxima(i,j);
        vetor_agentes.at(i)=atacante;//joga o q ocorreu de volta pro vetor da colonia
        vetor_agentes.at(j)=oponente;
}
void colonia::agressivo(int i, int j)// recebe i e j, atacante e oponente
{
        extern double distancia(int i, int j);
        extern agentes atacante; //acessa o objeto global
       extern agentes oponente;
       extern fstream registro1;
       registro1<< atacante.nome<< " ag" << " " << oponente.nome<< " "<< distancia (i, 
j)<<"\n"; // registra no arquivo de saída a interação
       this->DistAcum+=distancia(i, j);
        this->DistCount++;
        this->AgAcum++;
        this->AcaoAcum++;
       //encontros agressivos sao feedback negativo, enquanto a agressividade d um aumenta a 
do outro diminui
       int mem_atac=atacante.nome;// assegura que os modificadores correspondentes aos 
nomes dos agentes sejam acessados,
```

```
int mem_opon=oponente.nome;// ao invés dos locais do vetor memoria correpondentes 
a i e j
```

```
if (agressividade atacatacante > agressividade oponente)
       {
              mem_linhas[mem_atac][mem_opon].mem_ag += 0.001; 
              mem_linhas[mem_opon][mem_atac].mem_ag -= 0.001;
       }
       else if (agressividade_atacante < agressividade_oponente)
       { mem_linhas[mem_atac][mem_opon].mem_ag = 0.001;
              mem_linhas[mem_opon][mem_atac].mem_ag += 0.001;
       }
       else switch( rand() % 2){//caso sejam iguais, ganhador aleatório
       case 0:
              mem_linhas[mem_atac][mem_opon].mem_ag += 0.001;
              mem_linhas[mem_opon][mem_atac].mem_ag -= 0.001;
       break;
       case 1:
              mem_linhas[mem_atac][mem_opon].mem_ag -= 0.001;
              mem_linhas[mem_opon][mem_atac].mem_ag += 0.001;
       break;
       }
//mantém o modificador entre -0.01 e +0.01
       if (mem_linhas[mem_atac][mem_opon].mem_ag > 0.09){
              mem_linhas[mem_atac][mem_opon].mem_ag = 0.09;
       }
       if (mem_linhas[mem_atac][mem_opon].mem_ag < (-0.09)]
              mem_linhas[mem_atac][mem_opon].mem_ag = (-0.09);
       }
       if (mem_linhas[mem_opon][mem_atac].mem_ag > 0.09){
              mem_linhas[mem_opon][mem_atac].mem_ag = 0.09;
       }
       if (mem_linhas[mem_opon][mem_atac].mem_ag < (-0.09)}
              mem_linhas[mem_opon][mem_atac].mem_ag = (-0.09);
       }
       oponente.afasta(i,j); // o oponente se afasta
       vetor_agentes.at(i)=atacante;//joga o q ocorreu de volta pro vetor da colonia
       vetor_agentes.at(j)=oponente;
}
void colonia::nada(int i)// ação considerada nao social
{
       extern fstream registro1;
       extern agentes atacante;
       atacante = vector\_agents.at(i)/\nsup\sqrt{3}ugestao dTomaz p facilitar a leitura do codigo)atacante.movimento();
       registro1<<atacante.nome<<" na"<<"\n";
       this->NaAcum++;
       this->AcaoAcum++;
```
vetor\_agentes.at(i)=atacante;//joga o q ocorreu de volta pro vetor da colonia

}

#endif

```
#ifndef MEMORIA_H
#define MEMORIA_H
// a meória apesar de ser característica dos agentes foi definida 
//como sendo um vetor separado que guarda os valores dos modificadores
class memoria
{
public:
       memoria();
       double mem_ag; 
       double mem_af;
};
memoria::memoria()
//valores iniciais sao sempre definidos como zero
{
       mem_ag=0;//modificador de agressividade
       mem_af=0;//modificador de afiliação
}
#endif
```
# **Anexo 3 – Normas para publicação no periódico ETHOLOGY**

#### Ethology

Official Organ of the Ethologische Gesellschaft e.V.

Edited by:

Michael Taborsky (Editor-in-Chief)

Print ISSN: 0179-1613

Online ISSN: 1439-0310

Frequency: Monthly

Current Volume: 115 / 2009

ISI Journal Citation Reports® Ranking: 2007: 30/45 (Behavioral Science); 21/114 (Zoology)

Impact Factor: 1.902

TopAuthor Guidelines

Downloads: Copyright Transfer Agreement Form; Checklist Of Methods Description

#### NEW: Audio/visual material

Authors are encouraged to submit audio and/or visual materials such as animal calls, photographs or videos as supplementary material which will be made available to users in the online version of the article. Please consult the Wiley-Blackwell homepage for acceptable file formats: http://www.blackwellpublishing.com/bauthor/suppmat.asp

1. General

Ethology contains articles by scientists from all over the world. It welcomes original contributions from all branches of behavioural research on all species of animals, both in the field and in the laboratory, as well as theoretical investigations. Authors are requested to explain the theoretical framework of their contribution and the general importance of their findings. Perspectives and reviews on current issues, and short essays on controversial topics are especially encouraged. Reviews of notable books are included in each issue. The language of publication is English.

Pre-submission English-language editing

Authors for whom English is a second language may choose to have their manuscript professionally edited before submission to improve the English. A list of independent suppliers of editing services can be found at

www.blackwellpublishing.com/bauthor/english\_language.asp. All services are paid for and arranged by the author, and use of one of these services does not guarantee acceptance or preference for publication.

## 2. Submission and Acceptance of Manuscripts

Ethology manuscripts should be submitted electronically via the online submission site Manuscript Central. The use of an online submission and peer review site speeds up the decision-making process, enables immediate distribution and allows authors to track the status of their own manuscripts. To access this system for submission and review, please go directly to Manuscript Central. Instructions for submitting your manuscript are provided on this site. If you encounter technical problems when submitting your manuscript, please contact Ethology Manuscript Central Support: Support@ScholarOne.com

phone: (434) 817-2040 ext.167 USA

When you submit your manuscript to Ethology, you will need to confirm the following statements:

I/We adhere to the 'Guidelines for the use of animals in research' as published in Animal Behaviour (1991, 41, 183-186) and the laws of the country where the research was conducted.

The manuscript contains only material that is either original and has not been published or submitted elsewhere, or stems from publications identified by a reference.

All authors have seen the final manuscript and take responsibility for its contents.

With your submission, you will have to complete, sign and send the Copyright Transfer Agreement Form: without the Copyright Transfer Agreement Form we are legally not permitted to publish any paper. Authors may suggest names and addresses of potential reviewers that have not been involved in the research project or in the preparation of the manuscript. A cover letter with additional information may accompany the manuscript, but this is not mandatory.

The acceptance or rejection of manuscripts for publication in Ethology is decided by the editors, usually in cooperation with two referees. Any manuscript returned by an editor to the corresponding author for revision will be considered as withdrawn if not resubmitted within a period of three months.

Dates of first receipt, initial and final acceptance will be printed in the published paper.

#### 3. Requirements for Manuscripts

#### 3.1 Content

The Abstract should introduce the topic, the main objective, the main result(s) and the principle conclusion(s). The Introduction should explain the main questions addressed in the paper. Continuity with earlier work on the subject should be established by reference to recent papers or reviews, which need not themselves be summarized. Experimental methods must be clearly described and include information essential for replication, but trivial details should be omitted. In the Discussion, the major findings should be summarized as a reminder only, not repeated.

To avoid unnecessary delays in the evaluation process of your manuscript, please consult the checklist of methods description

3.2 Format

#### Initial submission

As a rule the manuscript should be arranged as follows: Title page, Abstract (max. 300 words), Introduction, Methods, Results, Discussion, Conclusions (optional), Acknowledgements, Literature Cited. If necessary, these sections may be structured using further subtitles. When different methods apply to different subsections (e.g. describing stand-alone experiments) the Methods and Results for that specific section can be combined. Manuscript layout must have double-line spacing, a left-hand margin of at least 2.5 cm and line numbers throughout the text (use continuous line numbers, if possible). Pages should be numbered from the title page to the figure legends inclusive. Each figure and table should be placed on a separate page.

Both English and American spelling is permissible, but spelling should be used consistently throughout the manuscript.

The first page of the manuscript must contain the following information: title; first name and further initials and surname(s) of the author(s); name and full institutional address of each author (including an E-mail address if available) - if there are multiple authors add '(corresponding author)' after the appropriate name; running title (should not exceed 72 characters, including spaces); the total number of words in the text including the title, references and figure legends.

#### Final submission

After final acceptance the original manuscript text and tables, and files of all figures should be uploaded to the Manuscript Central Author centre. We ask that you convey the essential information of each figure and table within the first 60 characters of the captions to

accommodate the online edition. Each figure, table, and bibliographic entry must have a reference in the text.

Please do not import the figures into the text file. Tables should be supplied as text and not as graphics files. The text should be prepared using standard word processors (Microsoft Word) or saved in rich-text (rtf) format, but please note that we are unable to accept files created in PDF or WordPerfect format. Do not use automated or manual hyphenation.

For further information please consult http://www.blackwellpublishing.com/bauthor/.

## 3.3 Length

Papers, including figures, tables, literature cited, etc. should normally not exceed 12 printed pages which corresponds to approximately 5000 words.

## 3.4 Units, Abbreviations and Nomenclature

All units of measurement must conform to the SI-System. Days  $= d$ , hours  $= h$ , minutes  $= min$ , seconds = s, grams = q, litres = l, metres = m, sample size = n, median =  $(x$  tilde $')$  or median, arithmetic mean =('x bar'), degrees of freedom = df, standard error of the mean = SE, standard deviation = SD, probability = p, not significant = ns, year(s) = yr, month(s) = mo, figure = Fig.  $table = Table$ , versus = vs, species = sp.

Names of genera and species must be in italics or be underlined with a single line in the manuscript. In the published paper they will appear as italics. All biological names should conform to current international nomenclature. For undefined species use 'sp.' Chemical formulae should be written as fully as possible using the nomenclature of the Chemical Society (J. Chem. Soc. 1067, 1936).

## 3.5 Illustrations and Tables

At final submission, figures should be saved in a neutral data format such as TIFF or EPS. Powerpoint and Word graphics are unsuitable for reproduction. Please do not use any pixeloriented programmes. Scanned figures (only in TIFF format) should have a resolution of 300 dpi (halftone) or 600-1200 dpi (line drawings) in relation to the reproduction size. Line drawings should only be contour drawings without halftones (shades of grey). Please do not use patterns; rough hatching is acceptable.

Colour. In the event that an author is not able to cover the costs of reproducing colour figures in colour in the printed version of the journal, Ethology offers authors the opportunity to reproduce colour figures in colour for free in the online version of the article (but they will still appear in black and white in the print version). If an author wishes to take advantage of this free colour-on-the-web service, they should liaise with the Editorial Office to ensure that the appropriate documentation is completed for the Publisher.
Authors using colour in the print issue will be charged and should complete a form which can be downloaded http://www.blackwellpublishing.com/pdf/SN\_Sub2000\_F\_CoW.pdf. Details of charges are given on the form.

Please note that figures will generally be reduced to fit within the column-width or the print area. This means that numbering and lettering must still be readable when reduced (e.g. maps) and that a scale provided in the legend might not correspond with the original (microscopic pictures). If a figure is to be cropped, please mark the lines on a photocopy or tracing paper.

Graphs with x and y axes should not be enclosed in frames. Do not forget the labels and units. Captions for the figures should give a precise description of the content and should not be repeated within the figure.

Tables should be created using the table function of your word processor. The use of both tables and figures to illustrate the same results is not acceptable.

3.6 References

References in Articles

We recommend the use of a tool such as EndNote or Reference Manager for reference management and formatting.

EndNote reference styles can be searched for here:

http://www.endnote.com/support/enstyles.asp

Reference Manager reference styles can be searched for here:

http://www.refman.com/support/rmstyles.asp

The list of references must include all references cited in the text and no additional references. References are to be arranged alphabetically and in chronological order. The name of the cited journal should be abbreviated according to the abbreviation used by the journal concerned. Otherwise use the abbreviations contained in the 'Bibliographic Guide for Editors and Authors' from Chemical Abstracts, or the 'World List of Scientific Periodicals', 4th ed., London 1963-65. Anonymous contributions should be placed at the beginning of the list of references.

References should be formatted as in the following examples:

Greenfield, M. D. & Rand, A. S. 2000: Frogs have rules: selective attention algorithms regulate chorusing in Physalaemus pustulosus (Leptodactylidae). Ethology 106, 331-347.

Zar, J. H. 1996: Biostatisitcal Analysis, 3rd edn. Prentice Hall, Engelwood Cliffs, New Jersey.

Johnstone, R. A. 1997: The Evolution of Animal Signals. In: Behavioural Ecology, 4th edn (Krebs, J.R. & Davies, N. B., eds). Blackwell Science, Oxford, pp. 155-178.

Schütz, D. 1998: Sexual size dimorphism in a shell-brooding cichlid Lamprologus callipterus. Ph.D. Thesis, Ludwig-Maximilian-Universität, Munich, Germany.

Articles not yet published may only be cited if their place of publication is certain. They must be denoted by the expression 'in press'. Otherwise, unpublished manuscripts should be referred to in the text as 'author name(s), pers. comm.'; or 'own data'.

Reference to the quoted literature in the text should be given as follows: Smith (1998) or (Smith 1998). Only the first author should be cited followed by 'et al.' when there are more than two authors (Smith et al. 1999). Multiple references to the same author and year should be labelled a, b, etc. according to the order in which they are .rst cited in the text. Series of references should be in chronological order (Smith 1997a, b; Miller & Smith 2001). Literal quotations should be between quotes ''...'' and must contain the page number(s) of the original reference.

## 4. Copyright Transfer Agreement

Authors will be required to sign a Copyright Transfer Agreement (CTA) for all papers accepted for publication. Signature of the CTA is a condition of publication and papers will not be passed to the publisher for production unless a signed form has been received. Please note that signature of the Copyright Transfer Agreement does not affect ownership of copyright in the material. (Government employees need to complete the Author Warranty sections, although copyright in such cases does not need to be assigned). After submission authors will retain the right to publish their paper in various medium/circumstances (please see the form for further details). To assist authors an appropriate form will be supplied by the editorial office. Alternatively, authors may like to download a copy of the form here.

Completed Copyright Transfer Agreement Forms should be returned to the Production Editor in the first instance. Forms can be sent as a scanned file by email to eth@oxon.blackwellpublishing.com, by FAX to +65 6295 6202, or to the following address by post:

Ika Lestari Production Editor Journal Content Management Wiley-Blackwell, Wiley Services Singapore 600 North Bridge Road #05-01 Parkview Square Singapore 188778

### 5. Proof Correction

You will receive proofs of your article without the original manuscript (if no amendments have been made) and an offprint order form. Proofs should be corrected and returned at once. Please be sure that you can be reached during this time. Please note that only typesetting errors are to be corrected.

Proofs will be sent via e-mail as an Acrobat PDF (portable document format) file. The e-mail server must be able to accept attachments up to 4 MB in size. Acrobat Reader will be required in order to read this file. This software can be downloaded here (free of charge). This will enable the file to be opened, read on screen, and printed out in order for any corrections to be added. Further instructions will be sent with the proof. Proofs will be posted if no e-mail address is available; in your absence, please arrange for a colleague to access your e-mail to retrieve the proofs.

#### 6. Early View

Ethology is now part of the Wiley Interscience Early View service. Articles are published on a regular basis online in advance of their appearance in a print issue. These articles are fully peer reviewed, edited and complete - they only lack page numbers and volume/issue deatils - and are considered fully published from the date they first appear online. This date is shown with the article in the online table of contents. Because Early View articles are considered fully complete, please bear in mind that changes cannot be made to an article after the online publication date, even if it is still to appear in print.

The articles are available as full text HTML or PDF and can be cited as references by using their Digital Object Identifier (DOI) number. For more information on DOIs, please see http://www.doi.org/faq.html.

Early View is a premium service, and as such is automatically available to those with a premium subscription to Wiley Interscience. Authorised users of Wiley Interscience are individuals who either have paid for an online subscription to a journal on Wiley Interscience, or authorised for online access under the terms of their institution's subscription or licence with Blackwell Publishing. Members of the public may access the open parts of this site in accordance with the Terms and Conditions. Upon registration, single articles are available to purchase on an invidual basis. Subscribers to Wiley Interscience are enabled to do the following: access the full-text articles for subscribed-to journals, often in both PDF and HTML format; link to the abstracts of cited articles in other journals using the CrossRef and database links; link forward to articles that cite this article and access Early View articles, where available.

To view all the Early View articles currently available, please go here and simply click on the 'Early View' tab in the 'Issue Navigation' area at the top of the screen.

As print publication approaches, the article will be removed from the Early View area and will appear instead in the relevant online issue, complete with page numbers and volume/issue details. No other changes will be made.

# 7. Offprints

Authors will be provided with electronic offprints of their paper, made available as a PDF file. Paper offprints may be ordered at prices quoted on the order form, which accompanies proofs, provided that the form is returned with the proofs. The cost is more if the order form arrives too late for the main print run. Offprints are normally dispatched within three weeks of publication of the issue in which the paper appears. Please contact the publishers if offprints do not arrive: however please note that paper offprints are sent by surface mail, so overseas orders may take up to six weeks to arrive. Electronic offprints are sent to the first author at his or her first email address on the title page of the paper, unless advised otherwise; therefore please ensure that the name, address and email of the receiving author are clearly indicated on the manuscript title page if he or she is not the first author of the paper.

### 8. Book Reviews

Reviews of selected books appear in a Book Review section of each issue. Reviews are requestd by the Book Review Editor:

Professor Johan J. Bolhuis Book Reviews Editor, Ethology Utrecht University Behavioural Biology Padualaan 14

PO Box 80086

NL-3508 TB Utrecht

The Netherlands

For submission of book review manuscripts please follow the instructions of the book review editor. No honorarium is paid for book reviews but the review copy becomes the property of the reviewer.

For the bibliographic data of book reviews the following scheme is requested:

Vygotsky, L. S. & Luria, A. R: 1993: Studies on the History of Behavior: Ape, Primitive, and Child. Edited and translated by V. I. Golod & J. E. Knox. Lawrence Erlbaum, Hillsdale, Hove, London. 246 pp., 32 figs, US\$ 39.95. ISBN 0-8058-1014-5.

Immelmann, K., Pröve, E. & Sossinka, R. 1996: Einführung in die Verhaltensforschung. 4., neubearbeitete Auflage. Pareys Studientexte Nr.13. Blackwell Wissenschafts-Verlag, Berlin. 298 S. mit 93 Abb. Brosch. € 24,95. ISBN 3-8263-3047-1.

# 9. Author Services

NEW: Online production tracking is now available for your article through Blackwell's Author Services.

Author Services enables authors to track their article - once it has been accepted - through the production process to publication online and in print. Authors can check the status of their articles online and choose to receive automated e-mails at key stages of production. The author will receive an e-mail with a unique link that enables them to register and have their article automatically added to the system. Please ensure that a complete e-mail address is provided when submitting the manuscript. Visit www.blackwellpublishing.com/bauthor for more details on online production tracking and for a wealth of resources including FAQs and tips on article preparation, submission and more.

## 10. NIH Grantees

Note to NIH Grantees

Pursuant to NIH mandate, Wiley-Blackwell will post the accepted version of contributions authored by NIH grant-holders to PubMed Central upon acceptance. This accepted version will be made publicly available 12 months after publication. For further information, see www.wiley.com/go/nihmandate.

Last update: November 2008